# 3D from Volume: Part III

Francesco Banterle, Ph.D. [francesco.banterle@isti.cnr.it](mailto:francesco.banterle@isti.cnr.it)

## The Processing Pipeline

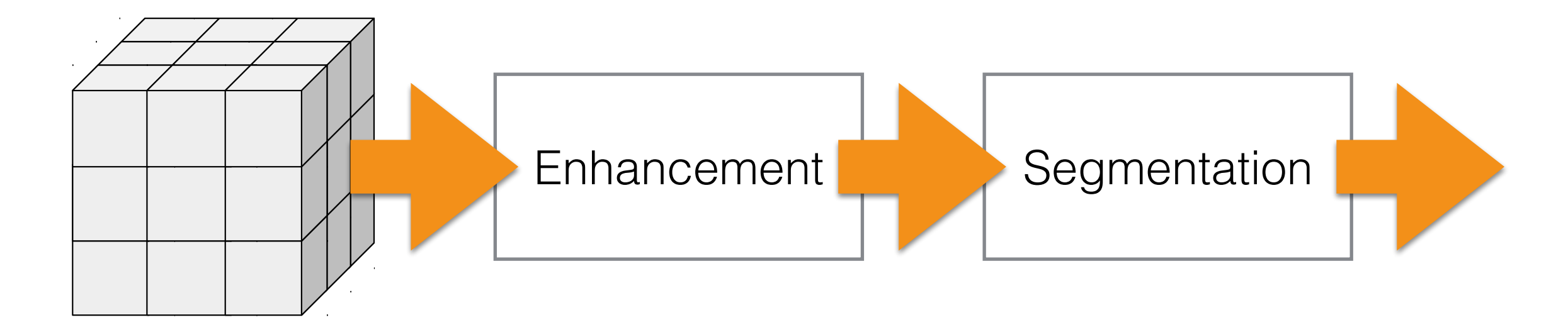

RAW Volume

# The Processing Pipeline

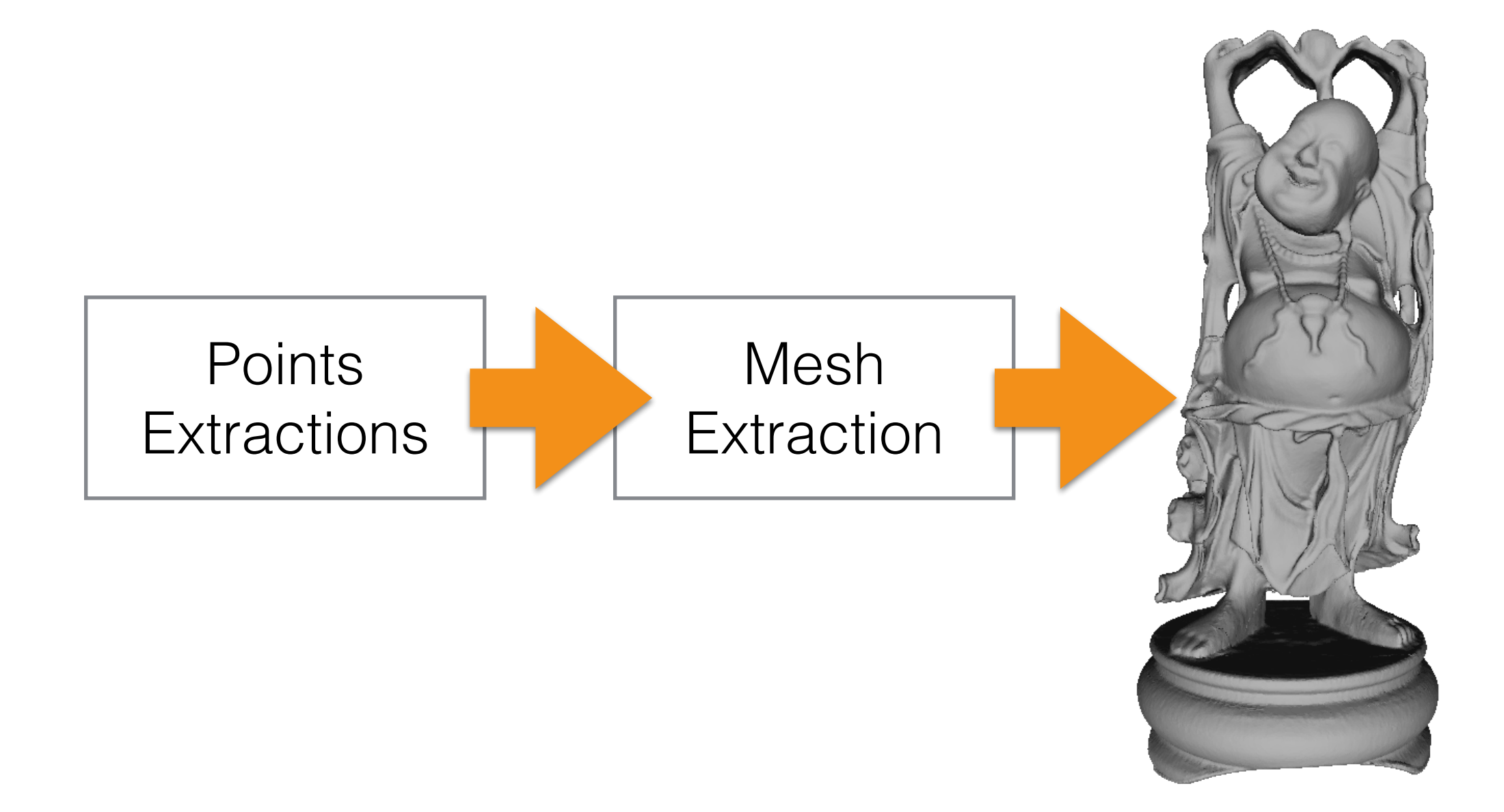

3D Mesh

## The Processing Pipeline

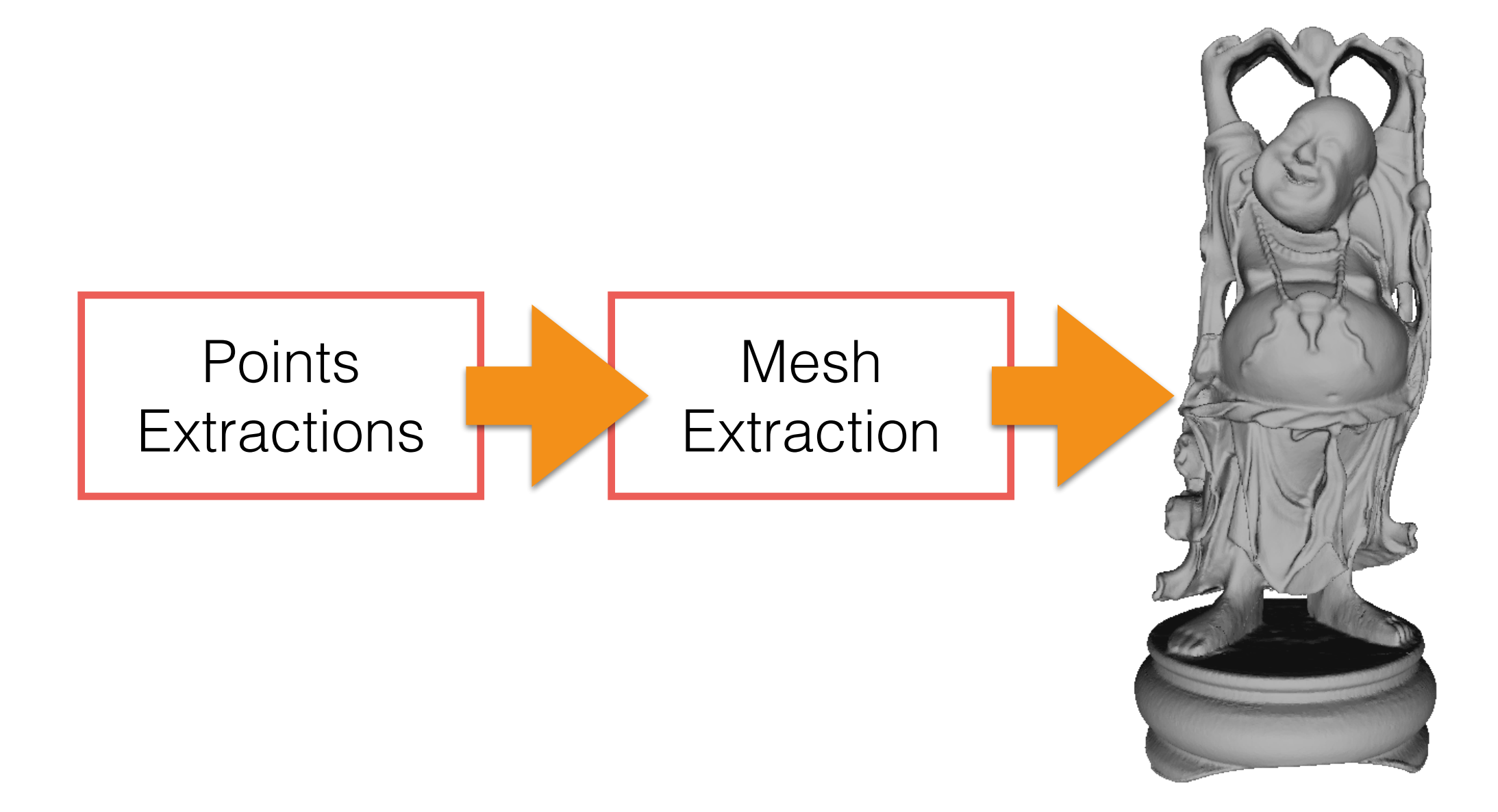

3D Mesh

• For each slice of the volume, we compute the edges of the segmented region:

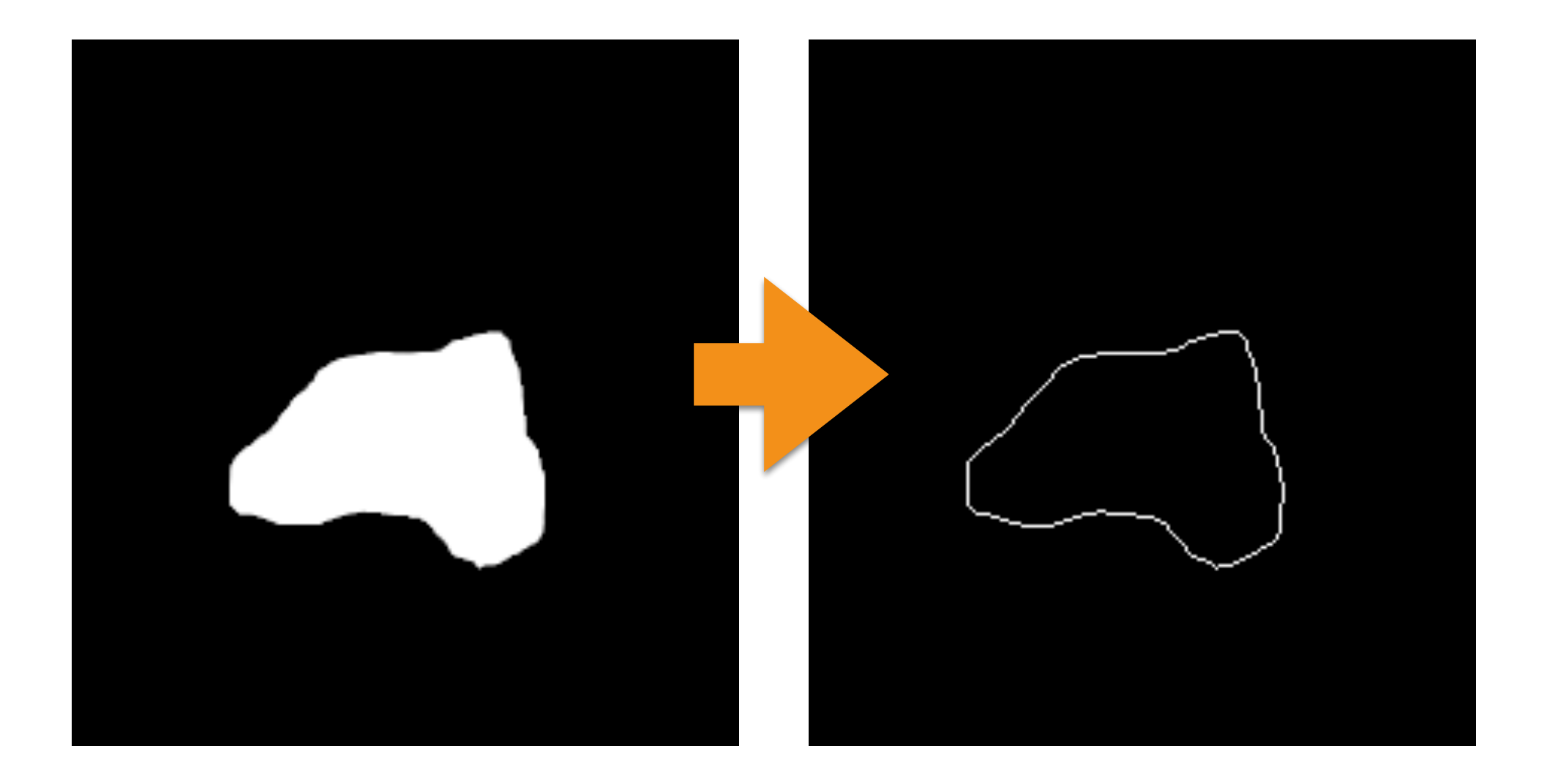

• For each edge pixel in the edge with coordinates  $(u, v)$  at the  $i$ -th slice, we compute its 3D position as

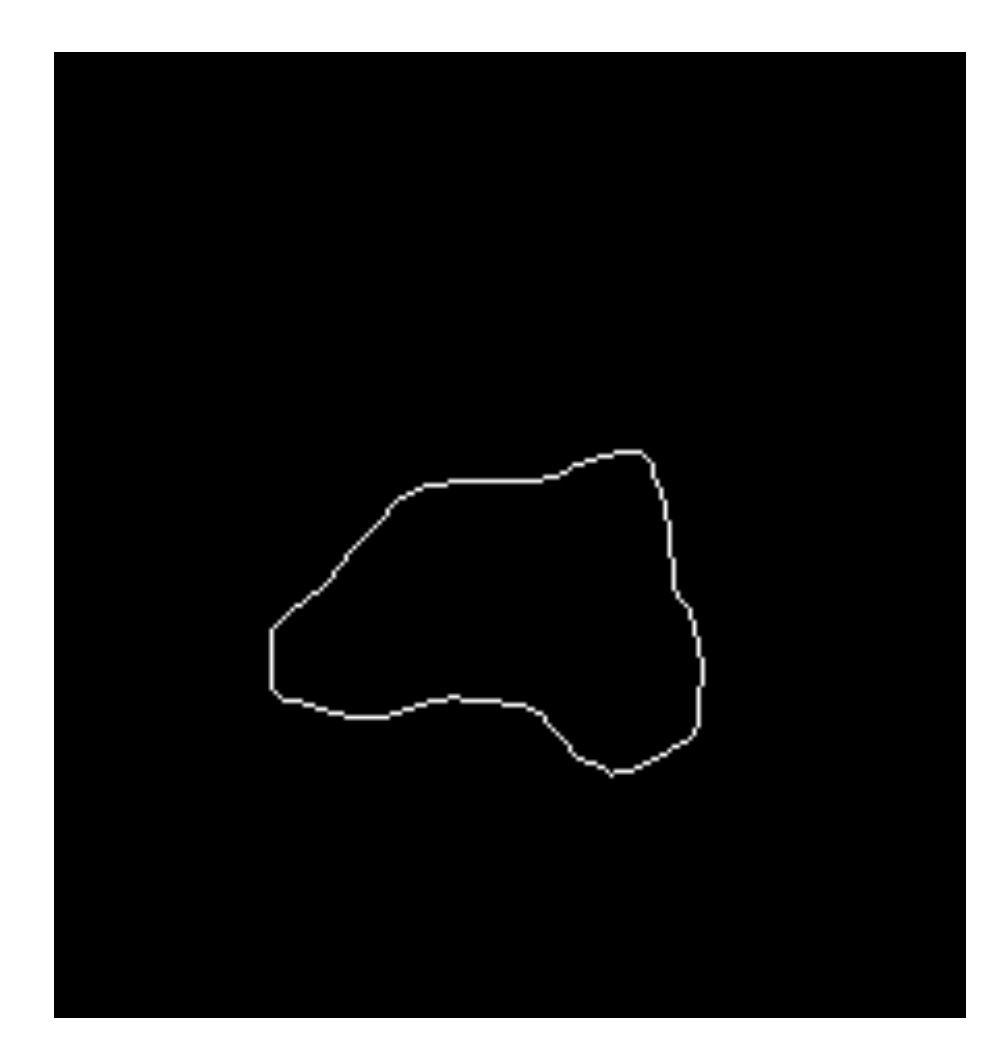

$$
m = \begin{bmatrix} x \\ y \\ z \end{bmatrix} = \begin{bmatrix} u \cdot k_u \\ v \cdot k_v \\ i \cdot k_w \end{bmatrix}
$$

 $k_\mu$  is the pixel's width in mm  $k_{_{{\rm {V}}}}$  is the pixel's height in mm  $k_{_W}$  is the distance between slices in mm

- How do we compute the normal at the point?
- A normal is simply the normalized (i.e., norm 1.0) negative value of the gradient of the volume (not of the mask!) at that point:

$$
\vec{n} = -\frac{\vec{\nabla}V}{\|\vec{\nabla}V\|}
$$

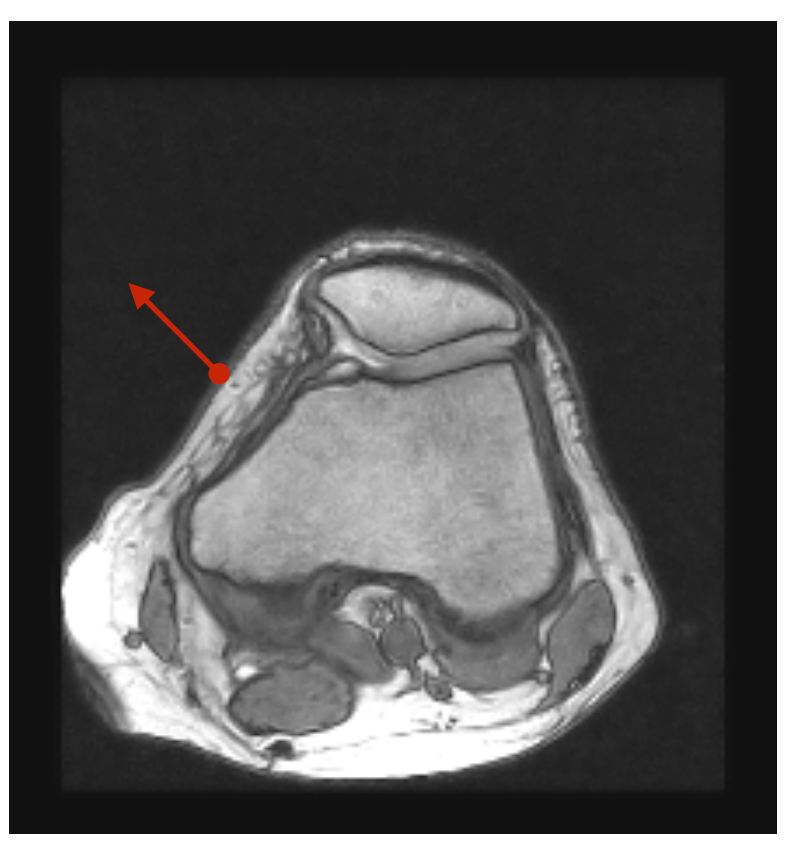

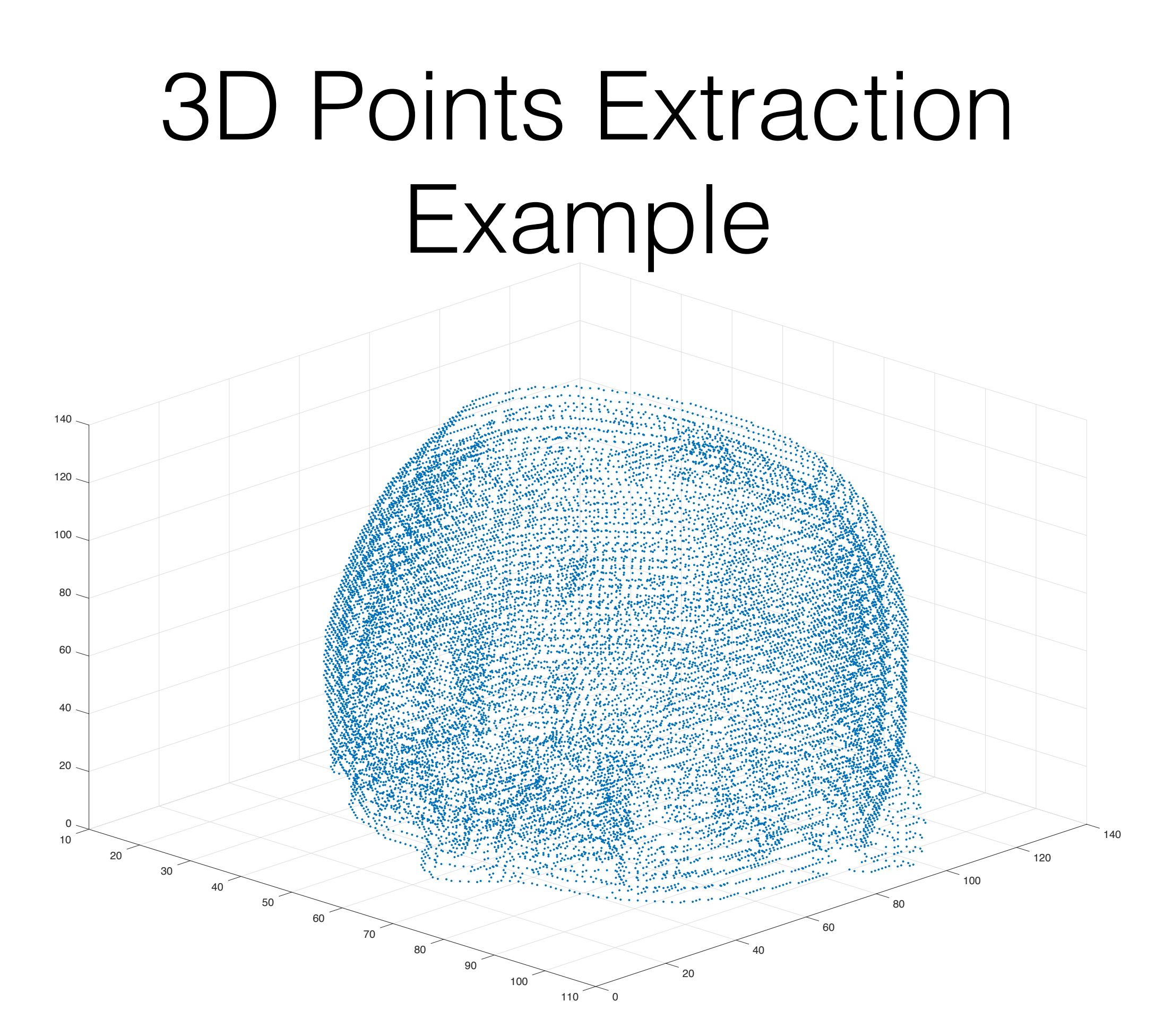

### 3D Mesh Extraction

# A Very Stupid Algorithm:

For each extracted point, we create a cube…

#### A Very Stupid Algorithm Example

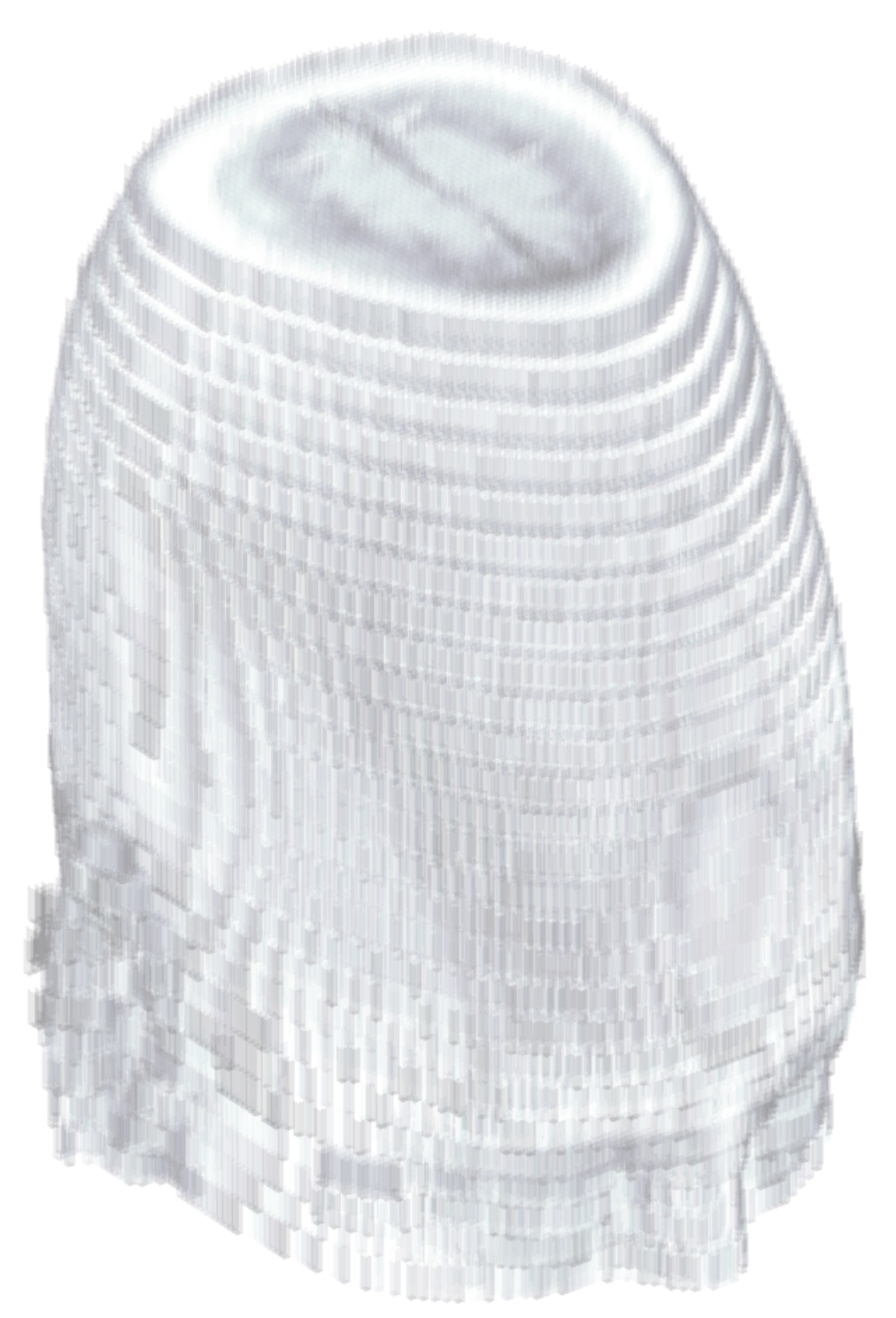

#### A Very Stupid Algorithm Example

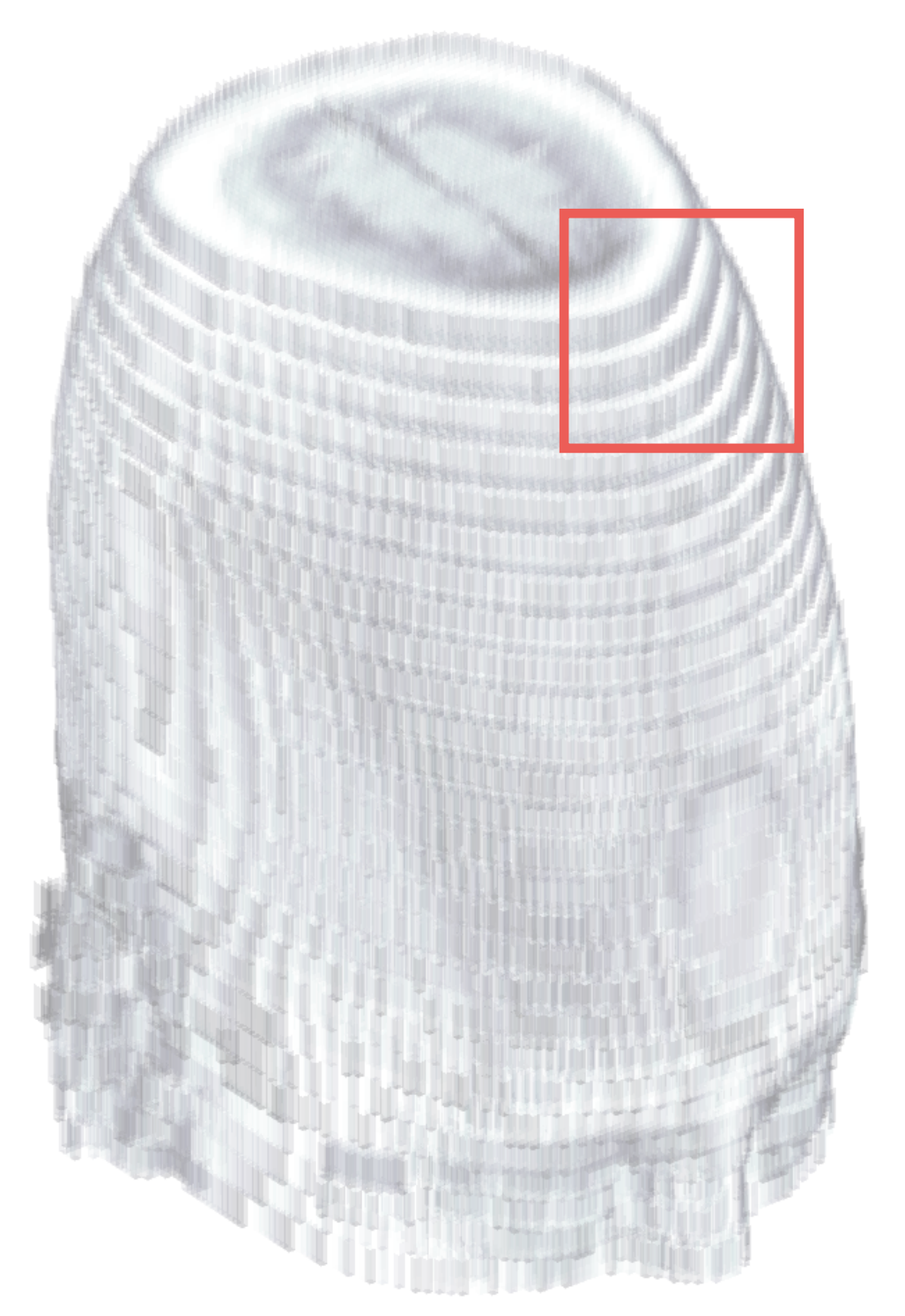

#### A Very Stupid Algorithm Example

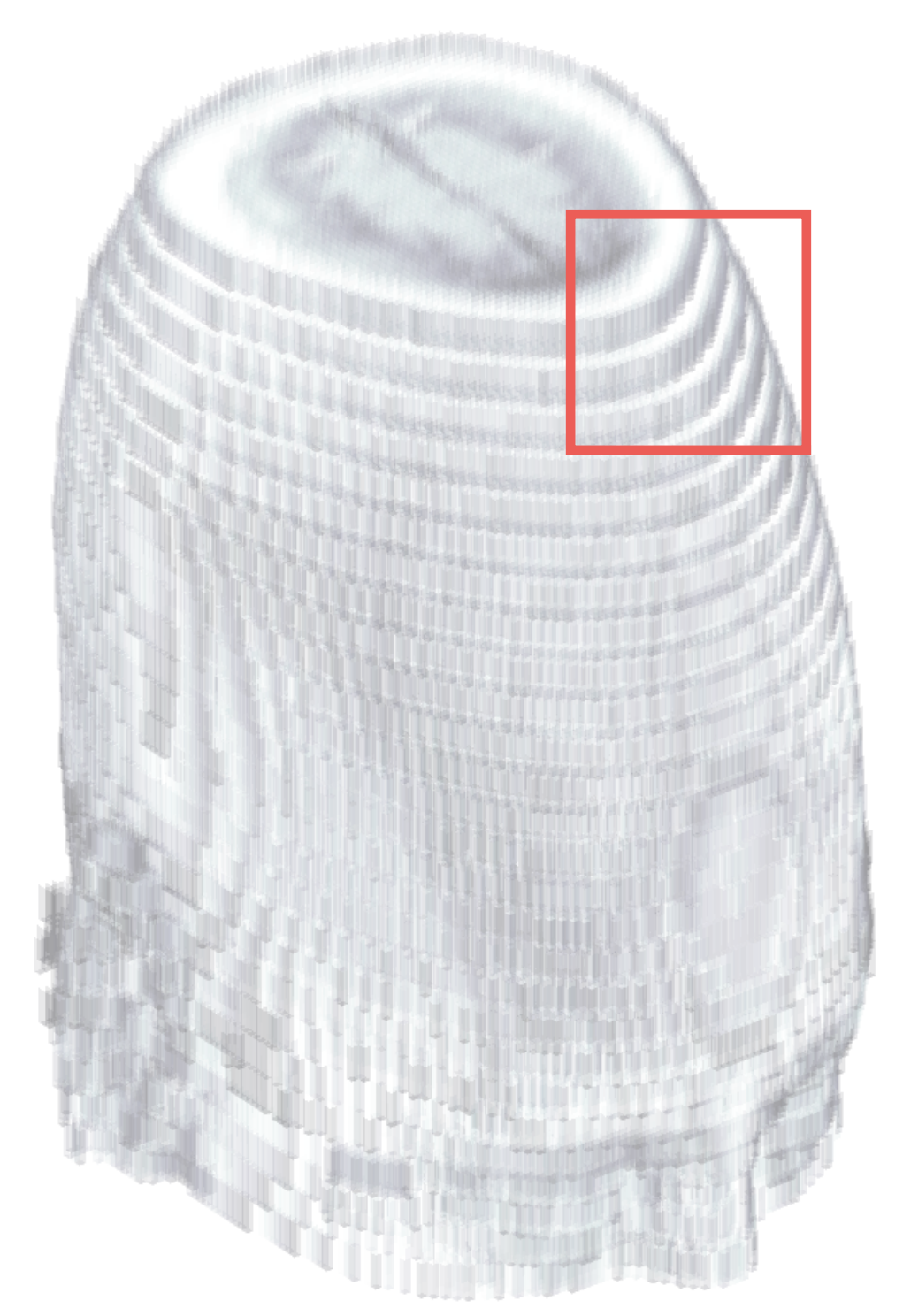

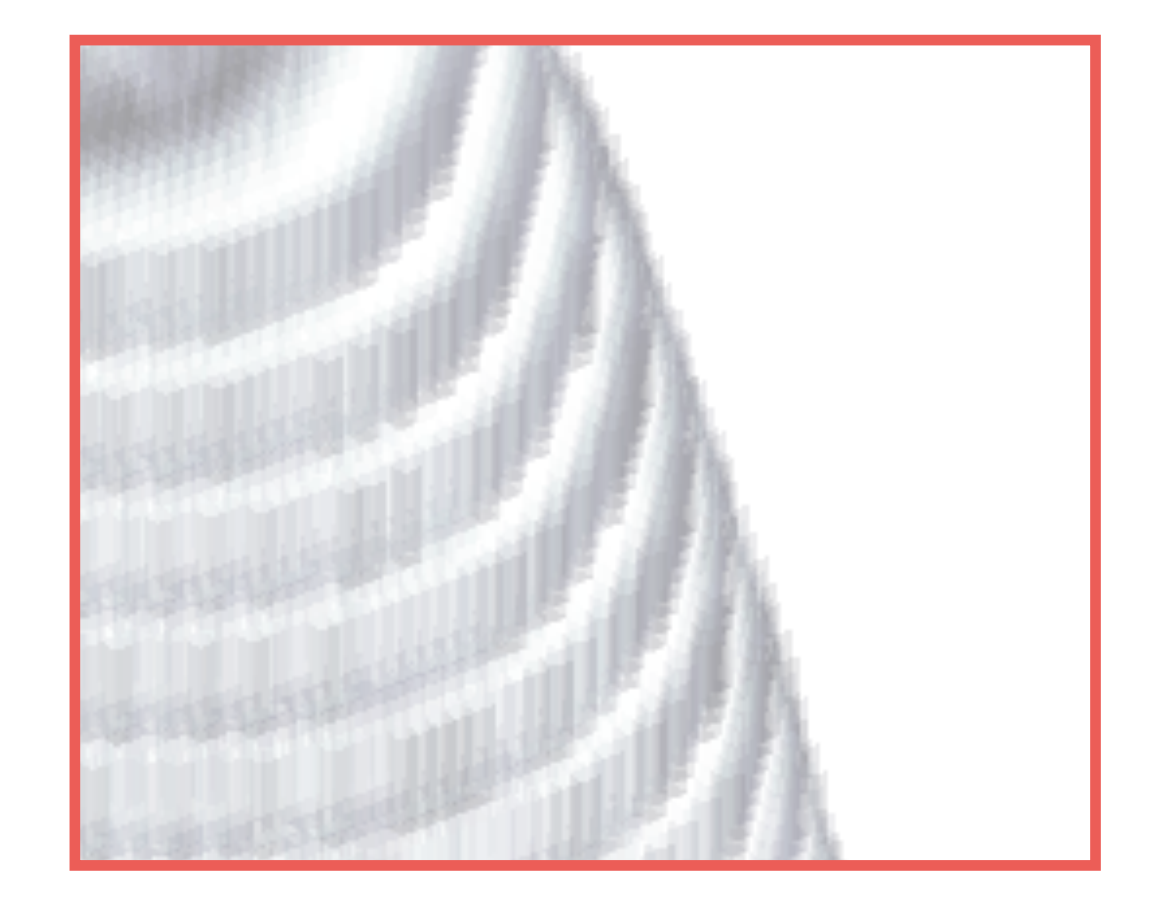

### I guess, we can do better than this!

## Connecting the dots…

# Edges Triangulation

- As the first step, we extract the edges from each slice in the volume.
- We save the connectivity of points belonging to the same edge —> "parametric curve".

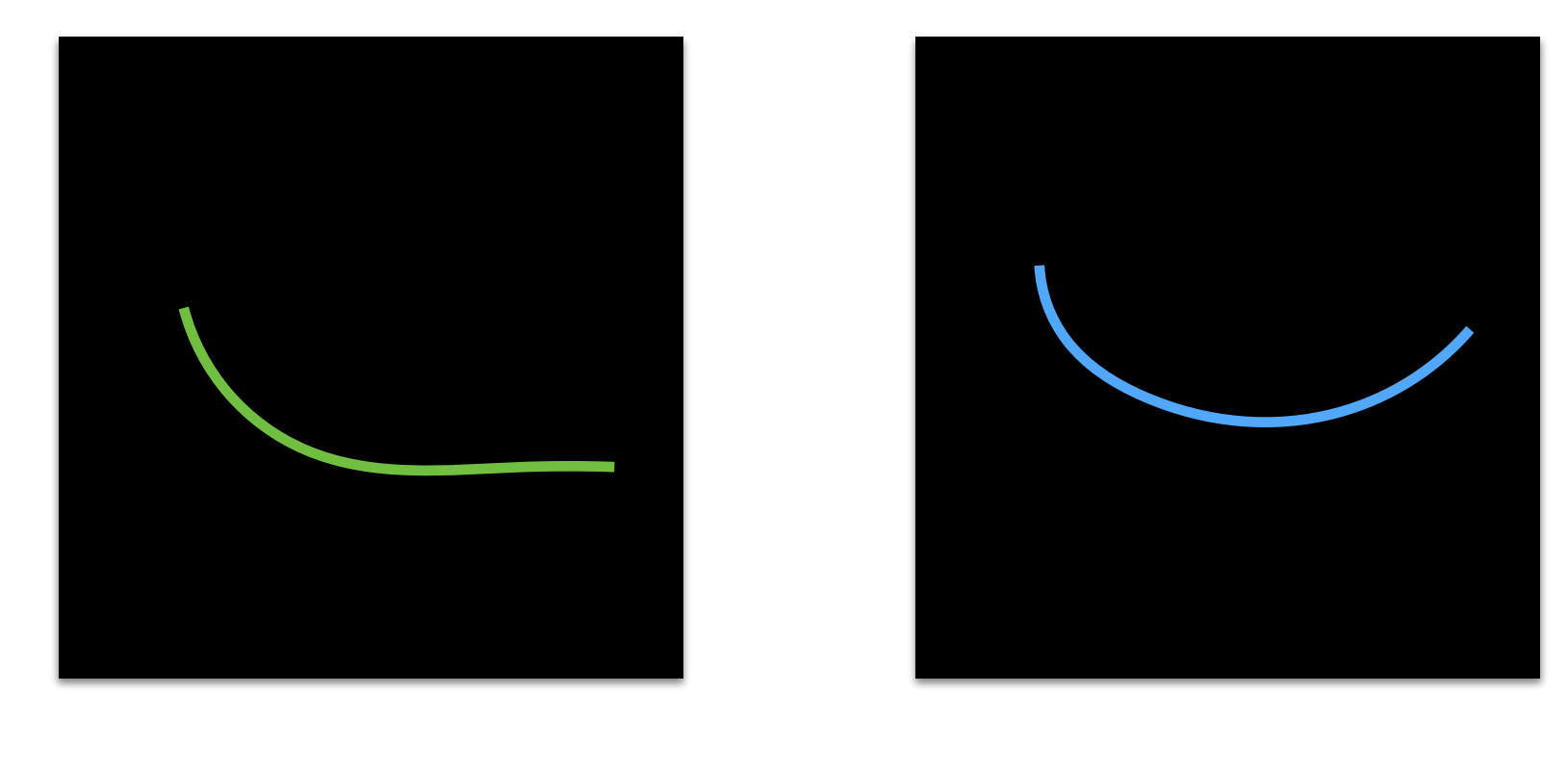

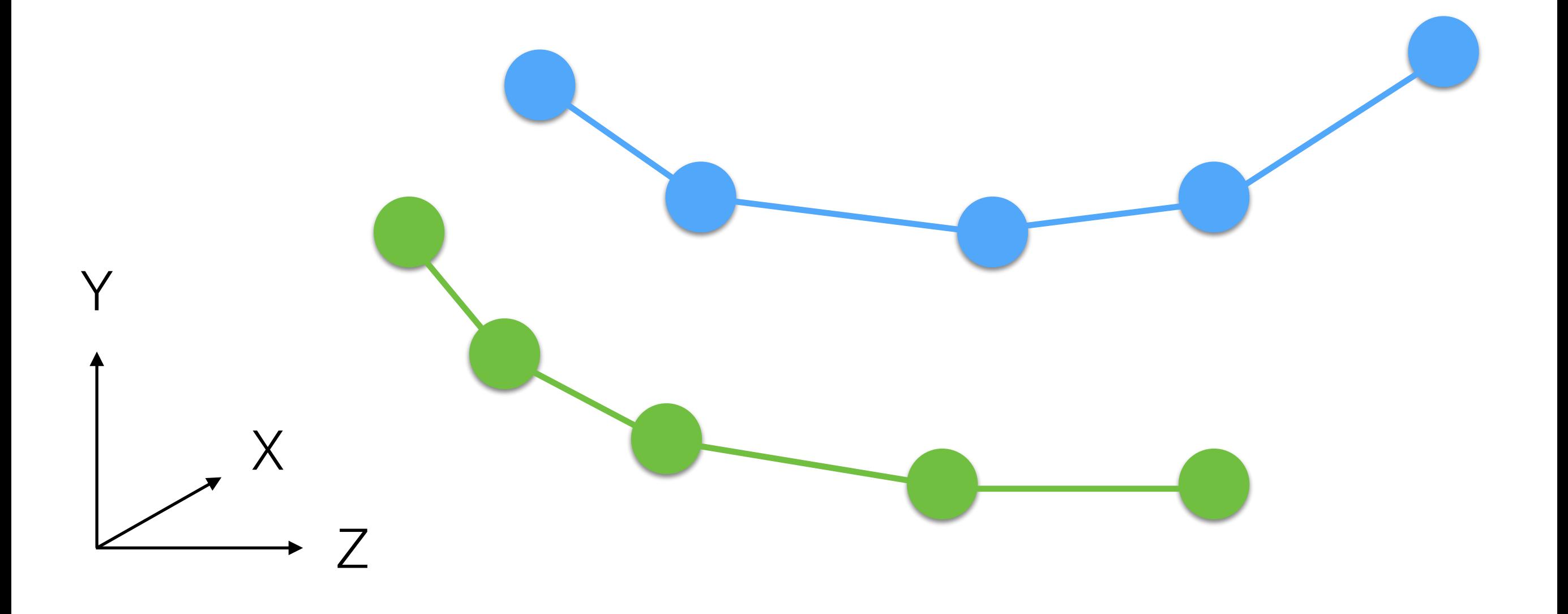

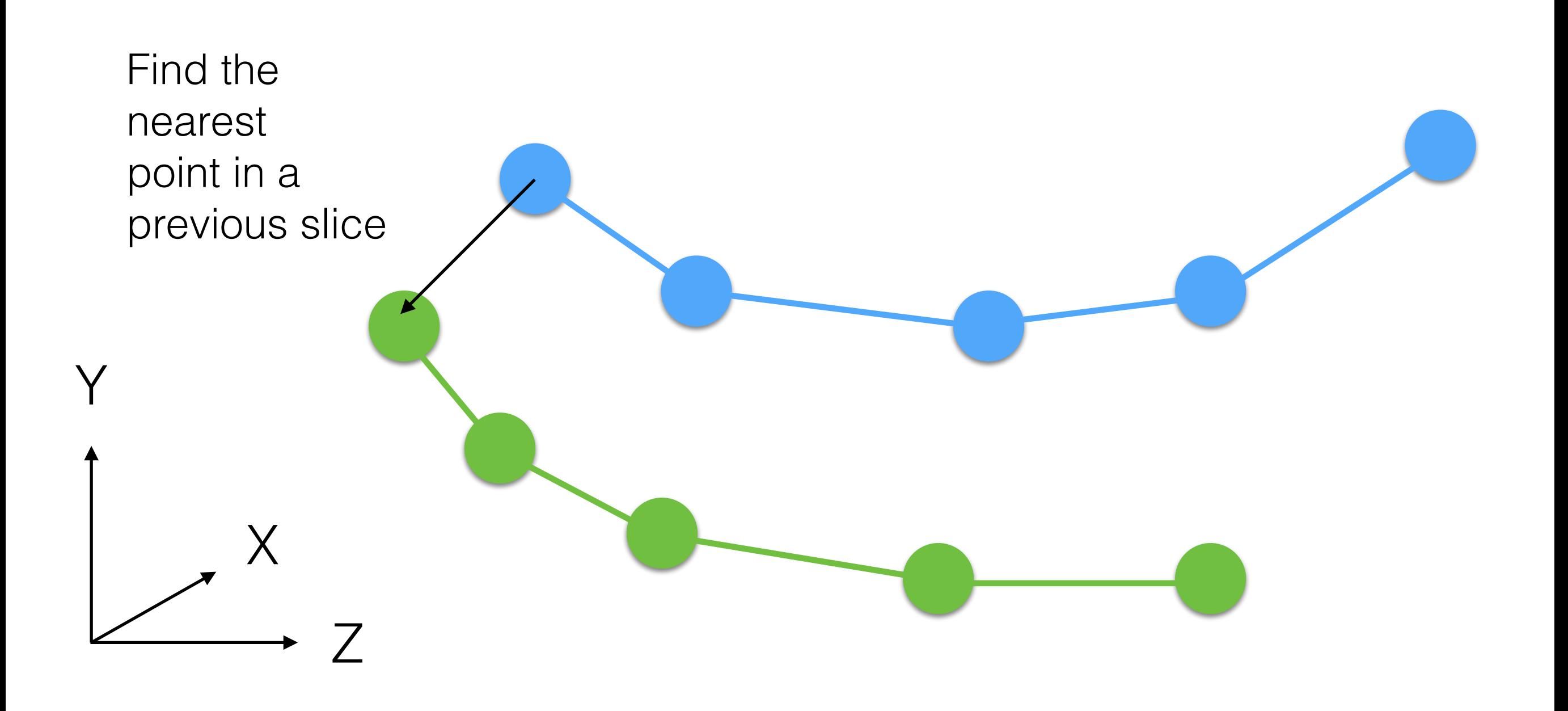

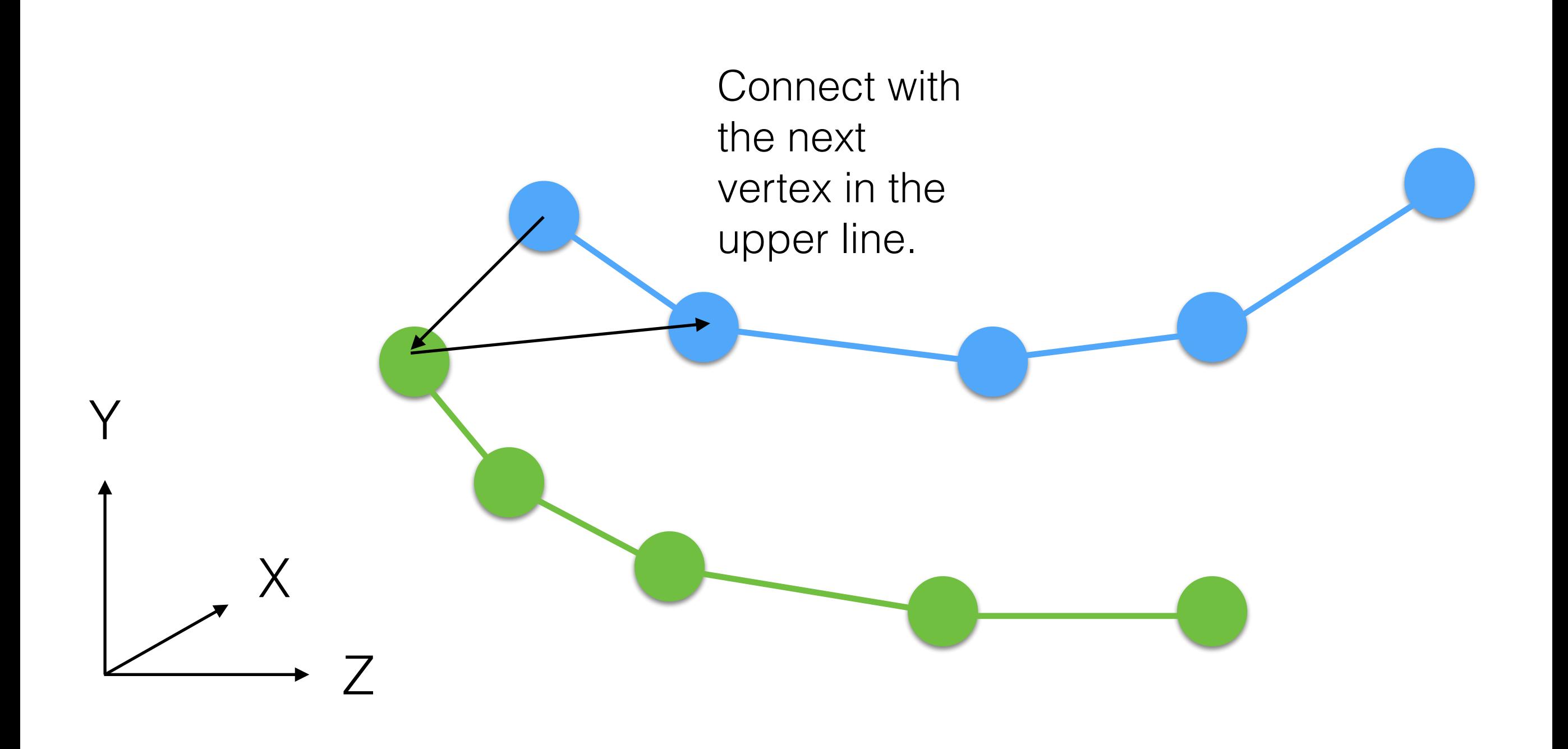

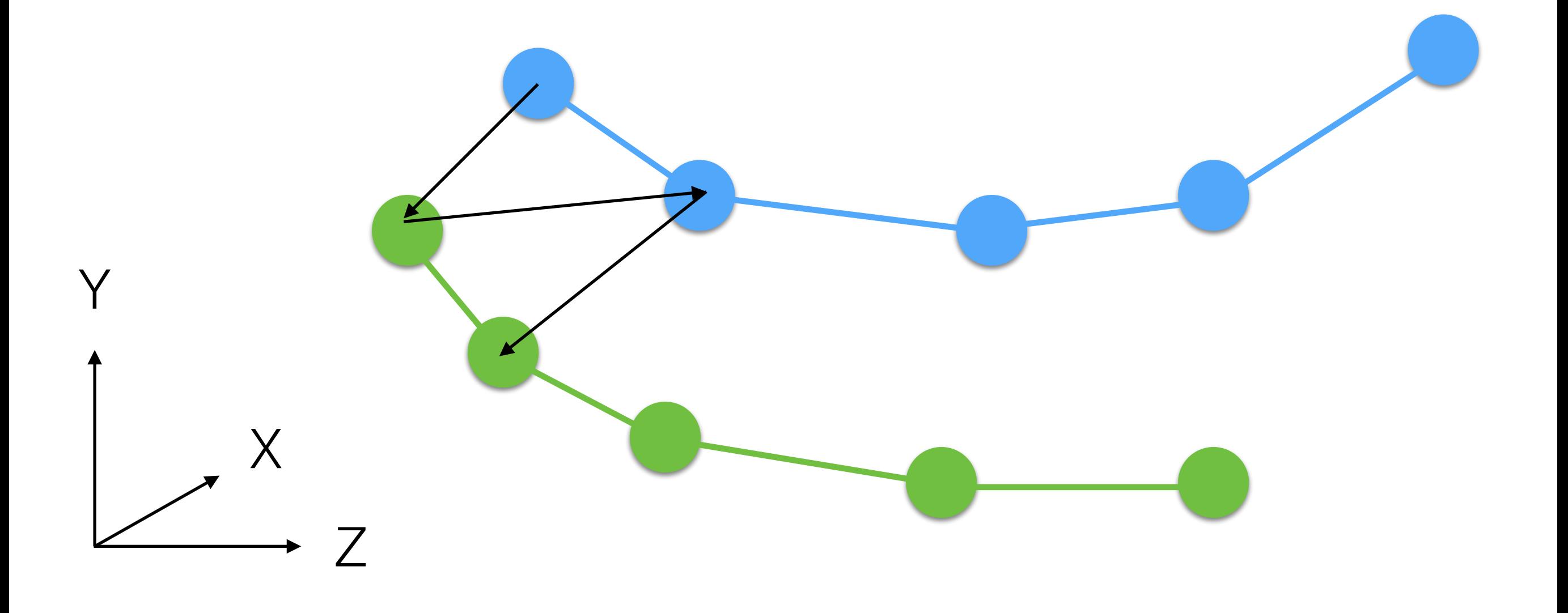

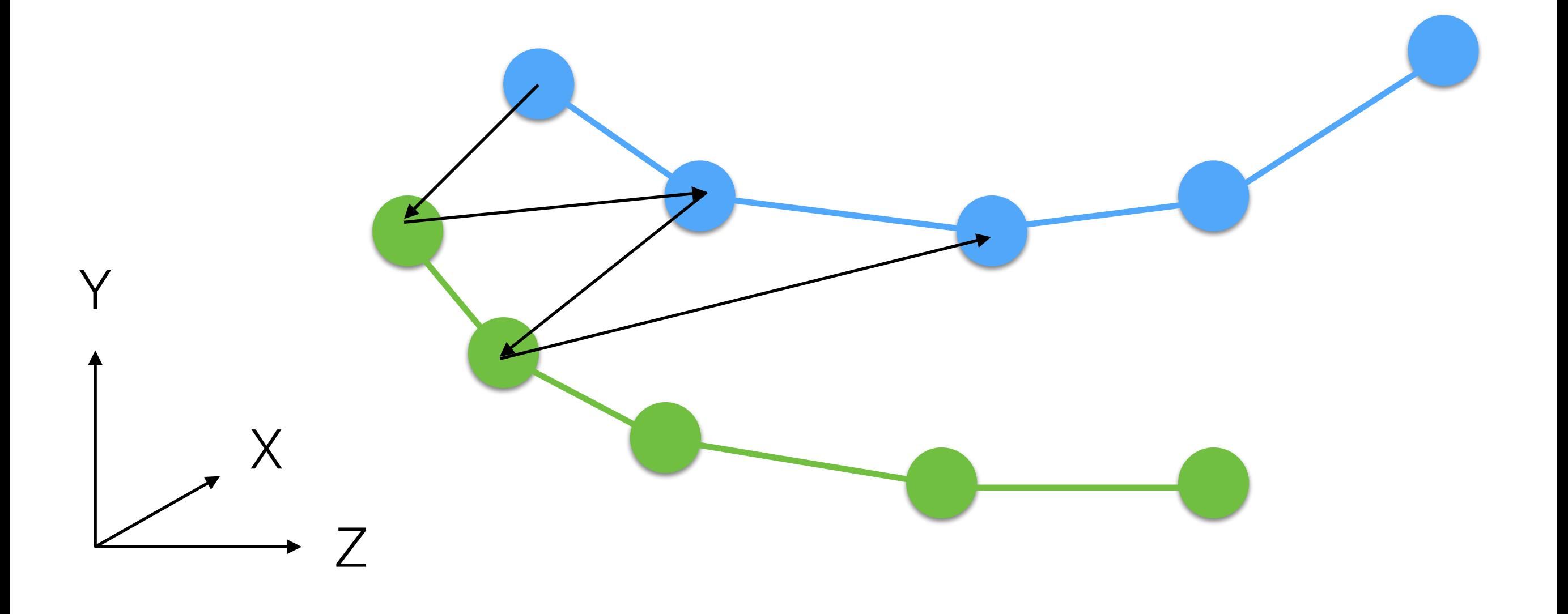

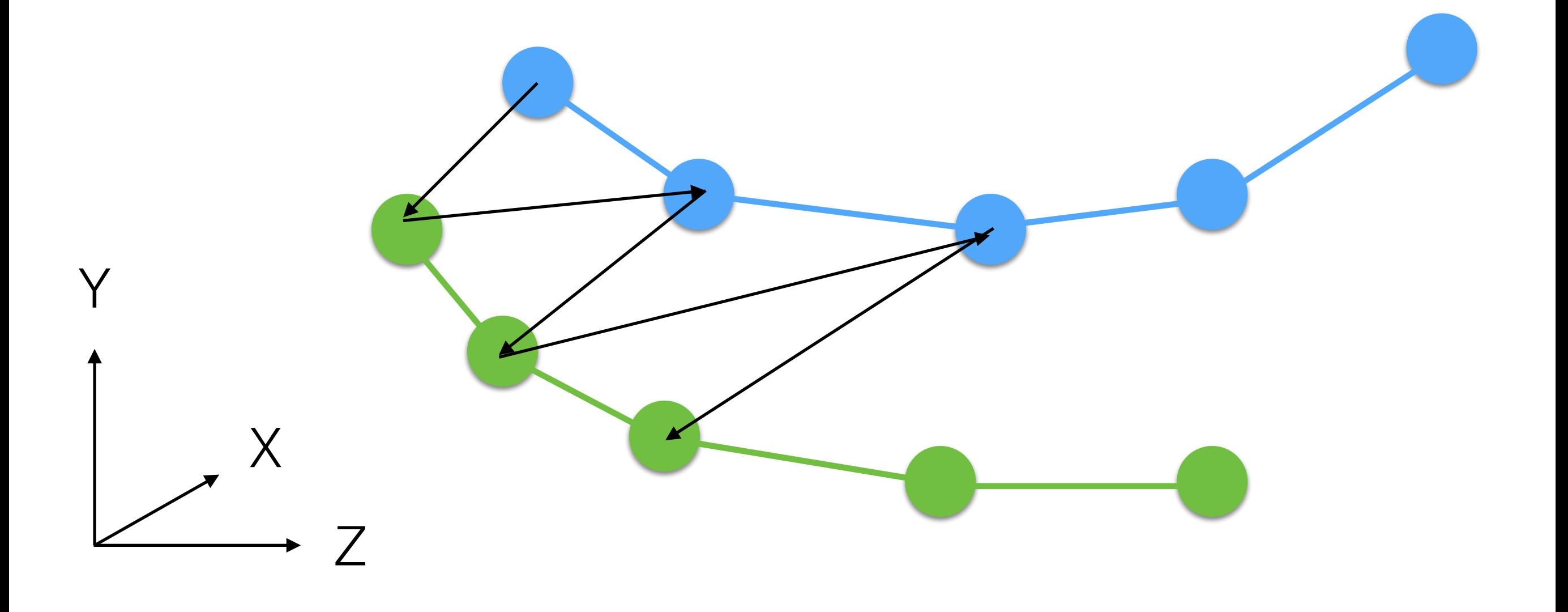

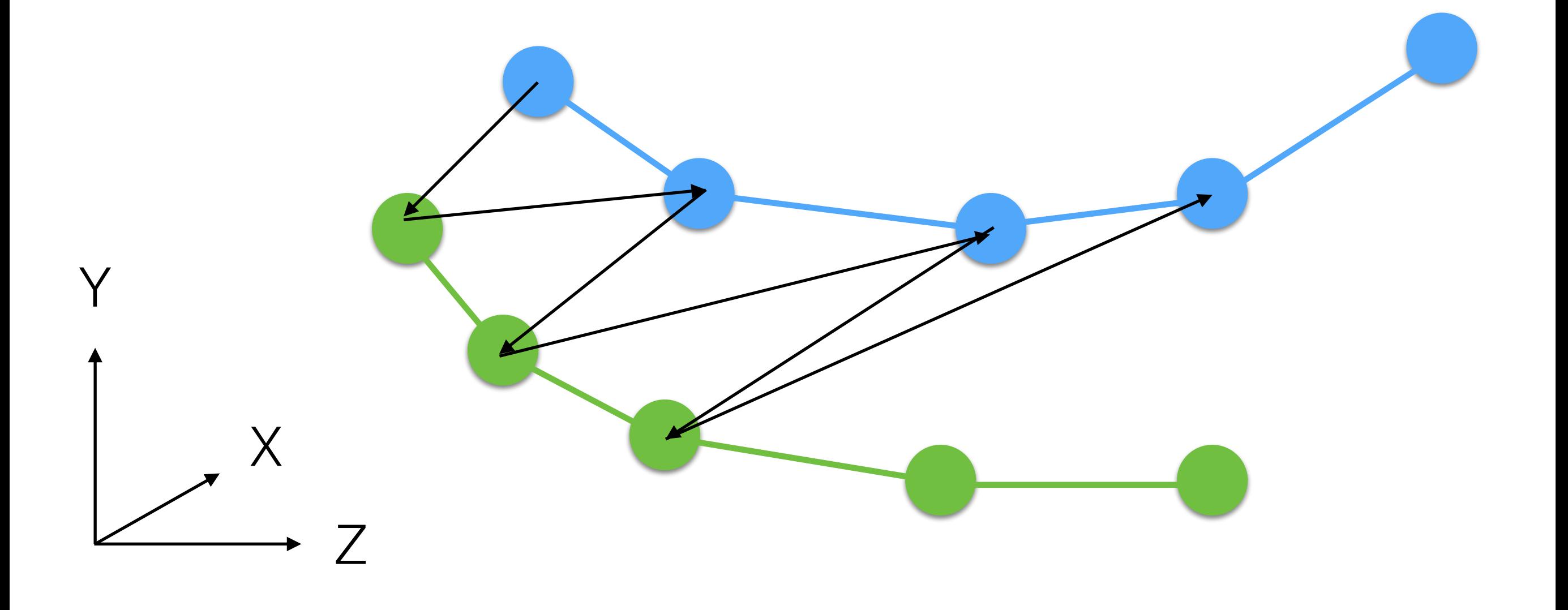

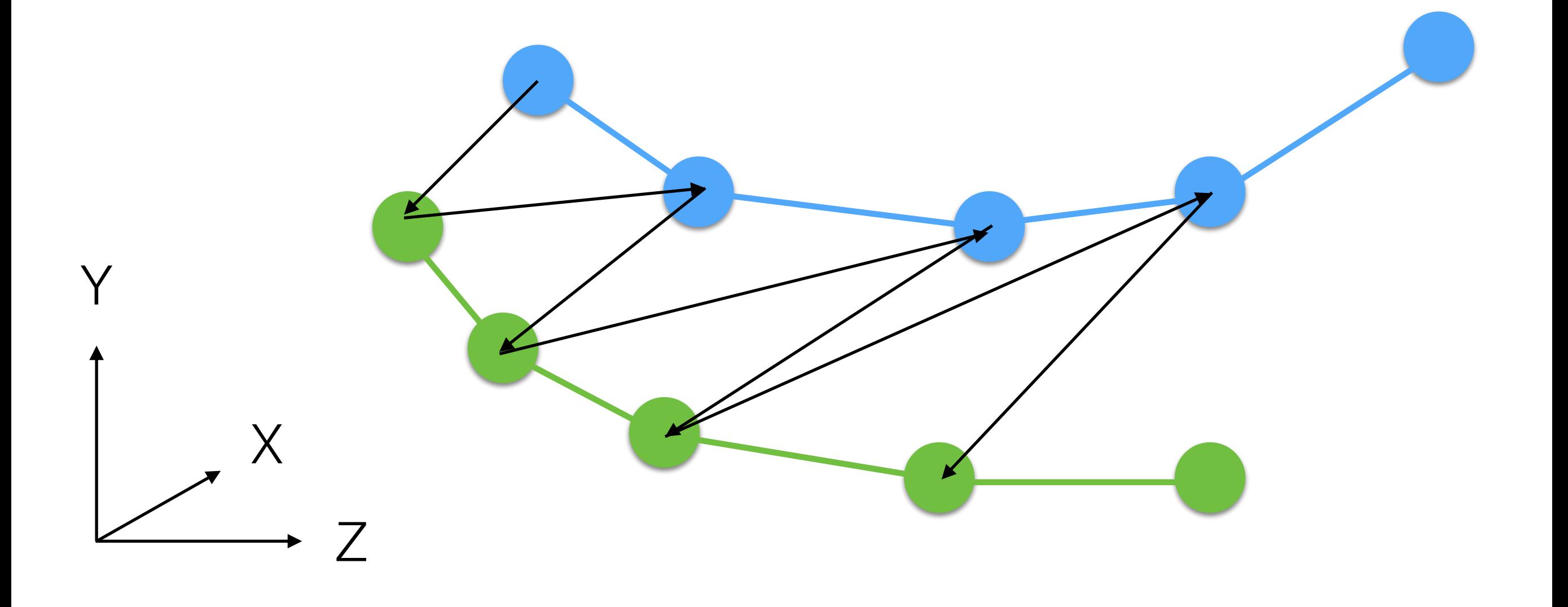

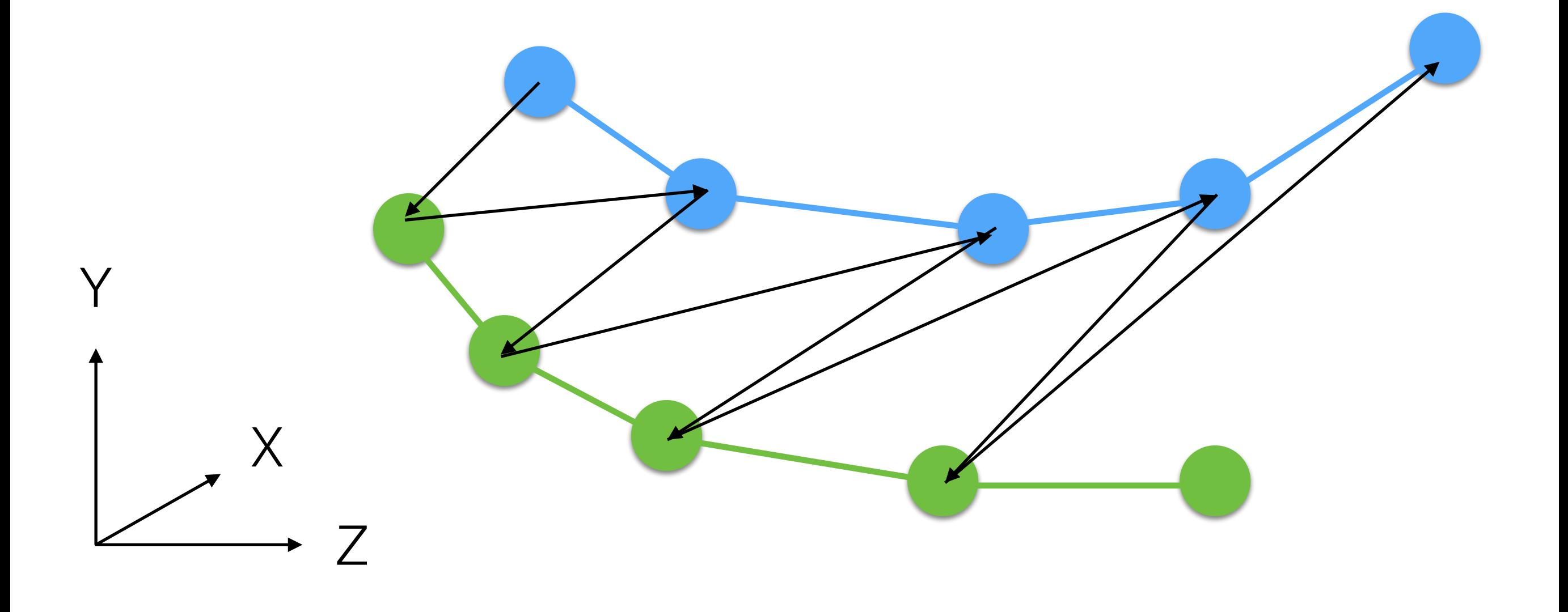

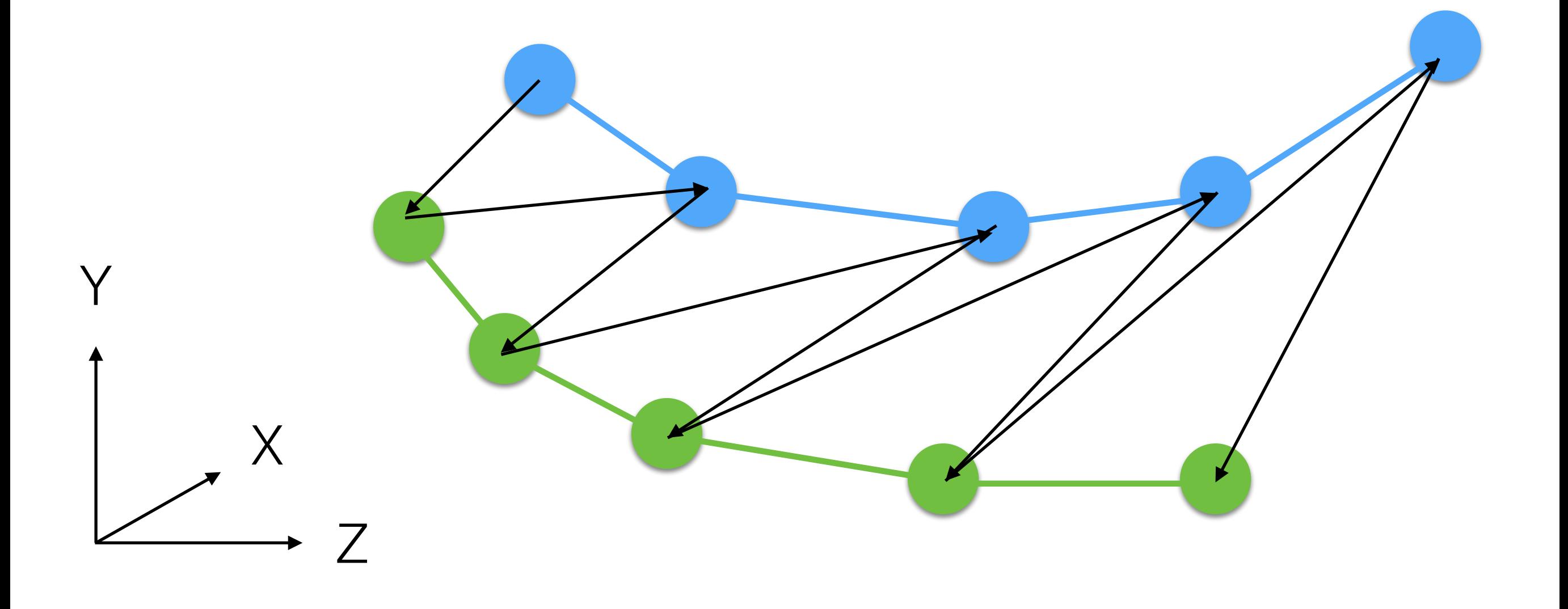

#### Edges Triangulation: Failure Case

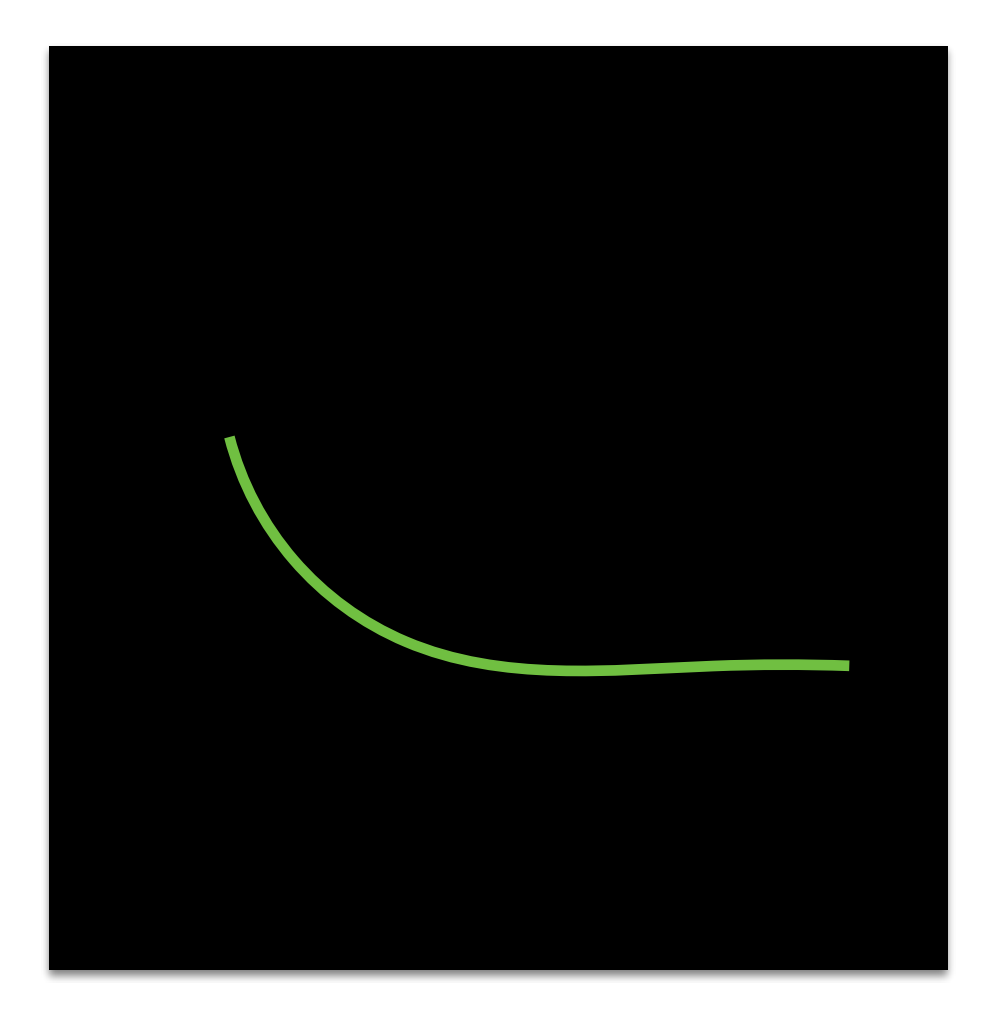

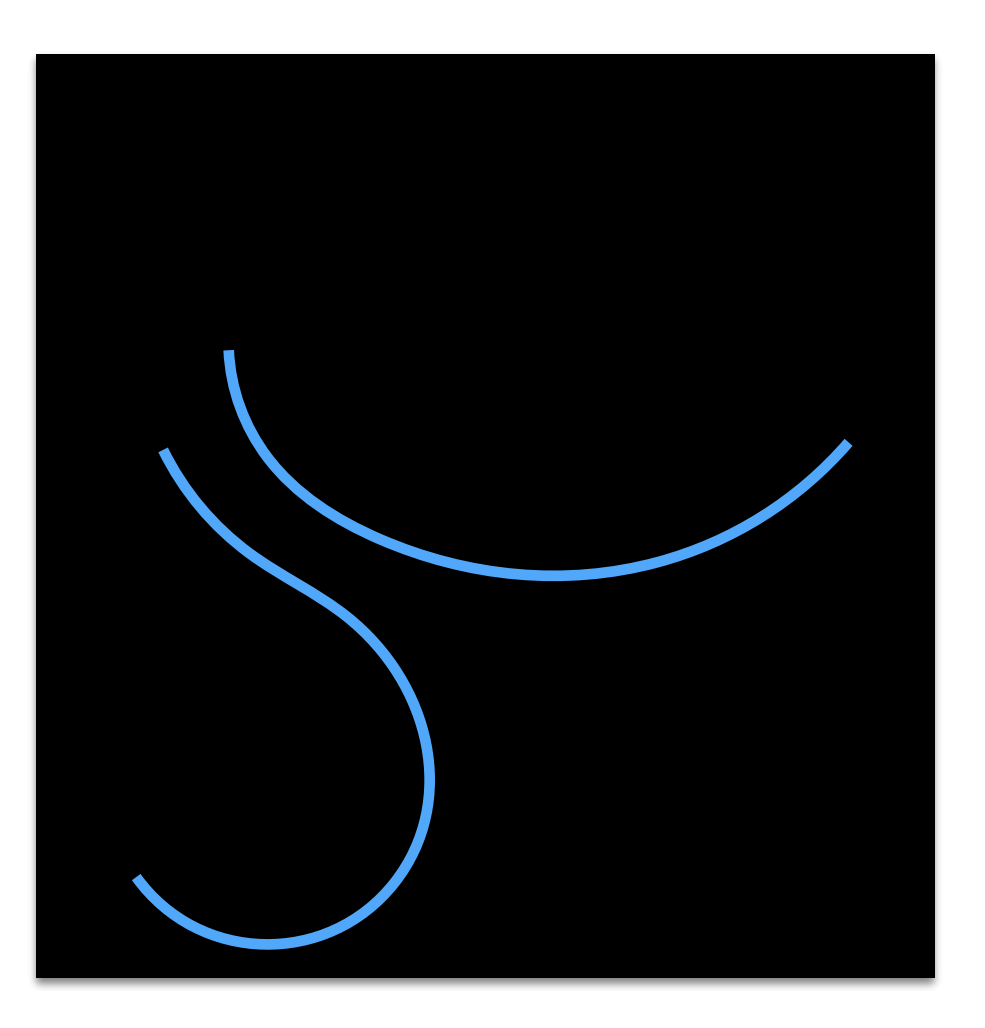

#### Edges Triangulation: Failure Case

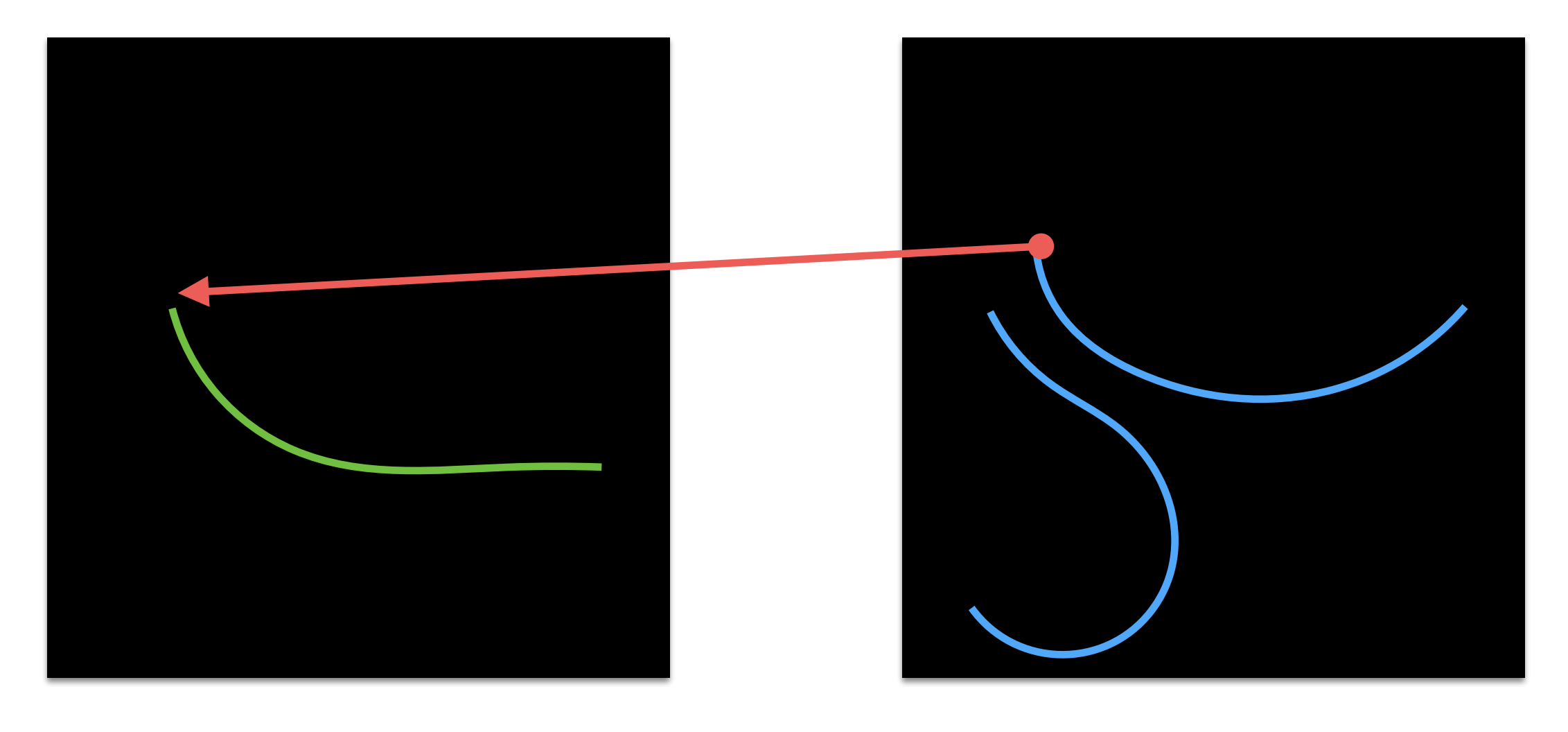

#### Edges Triangulation: Failure Case

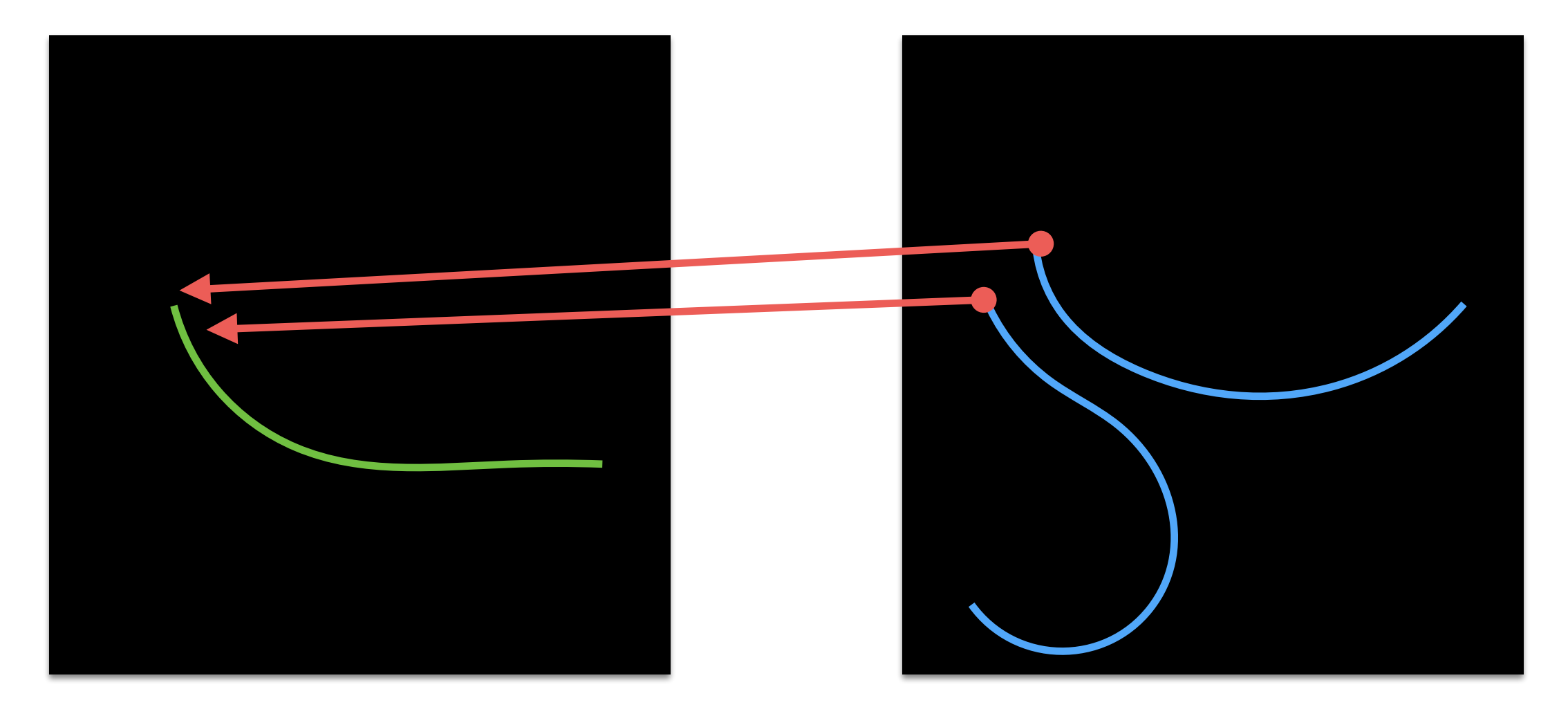

# Edges Triangulation

- It works because we have a previously known connectivity.
- It works only for a binary segmentation mask:
	- No multiple objects!
- Quality of triangles is pretty poor!
- We cannot close the mesh (top and bottom); i.e., it is not watertight!

# Marching Cubes

Let's start in 2D

## Marching Squares

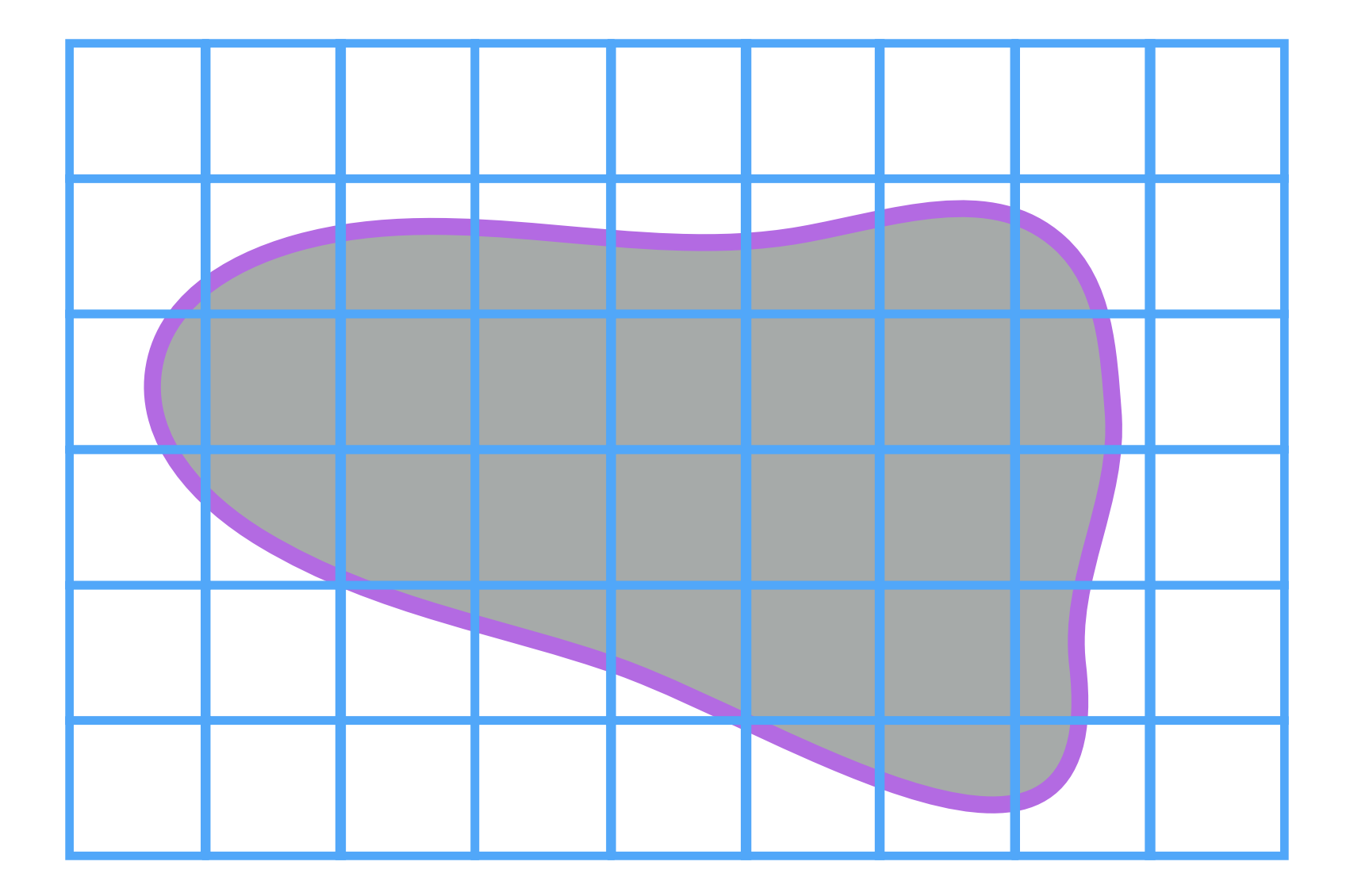

## Marching Squares

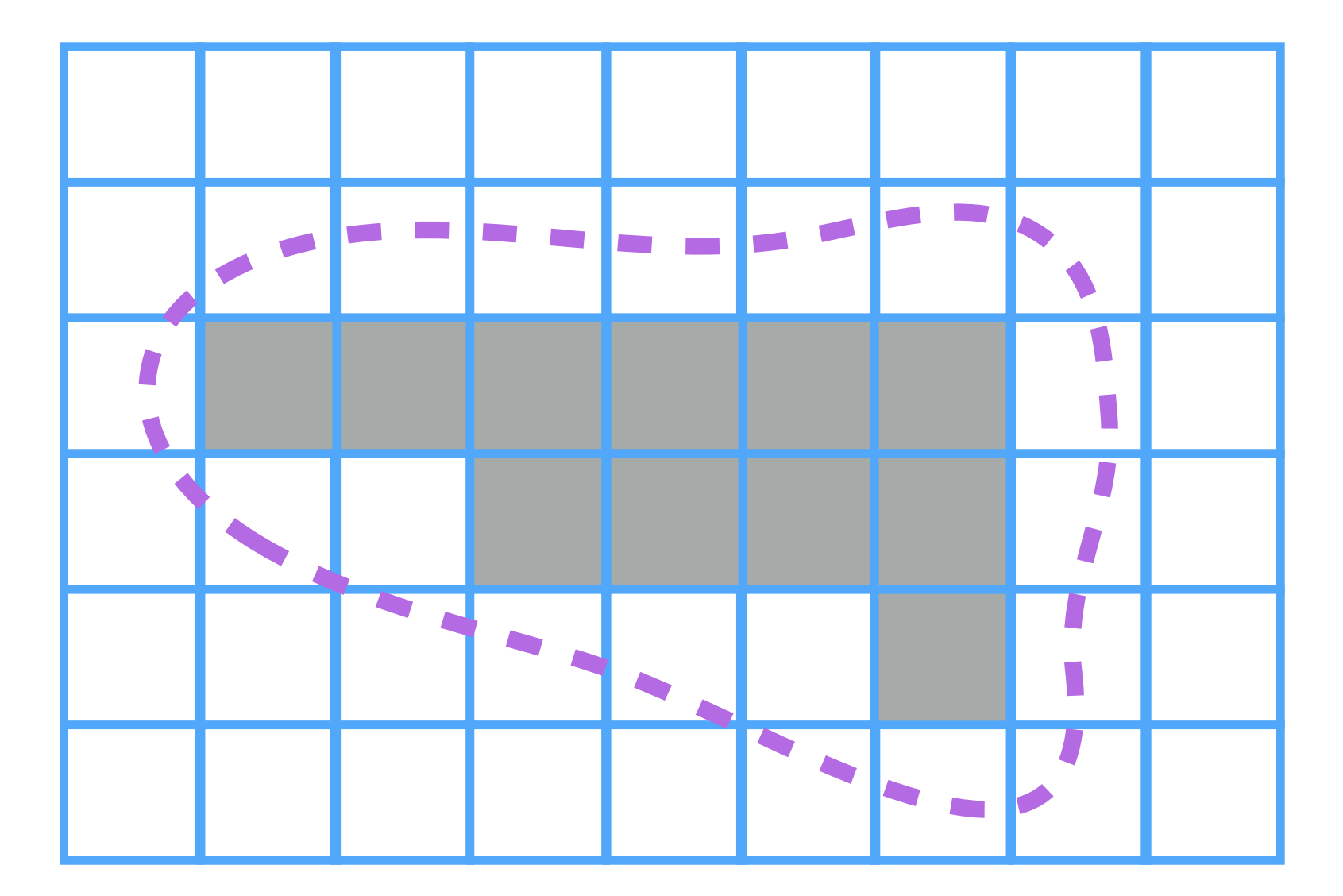

Segmentation Result in 2D
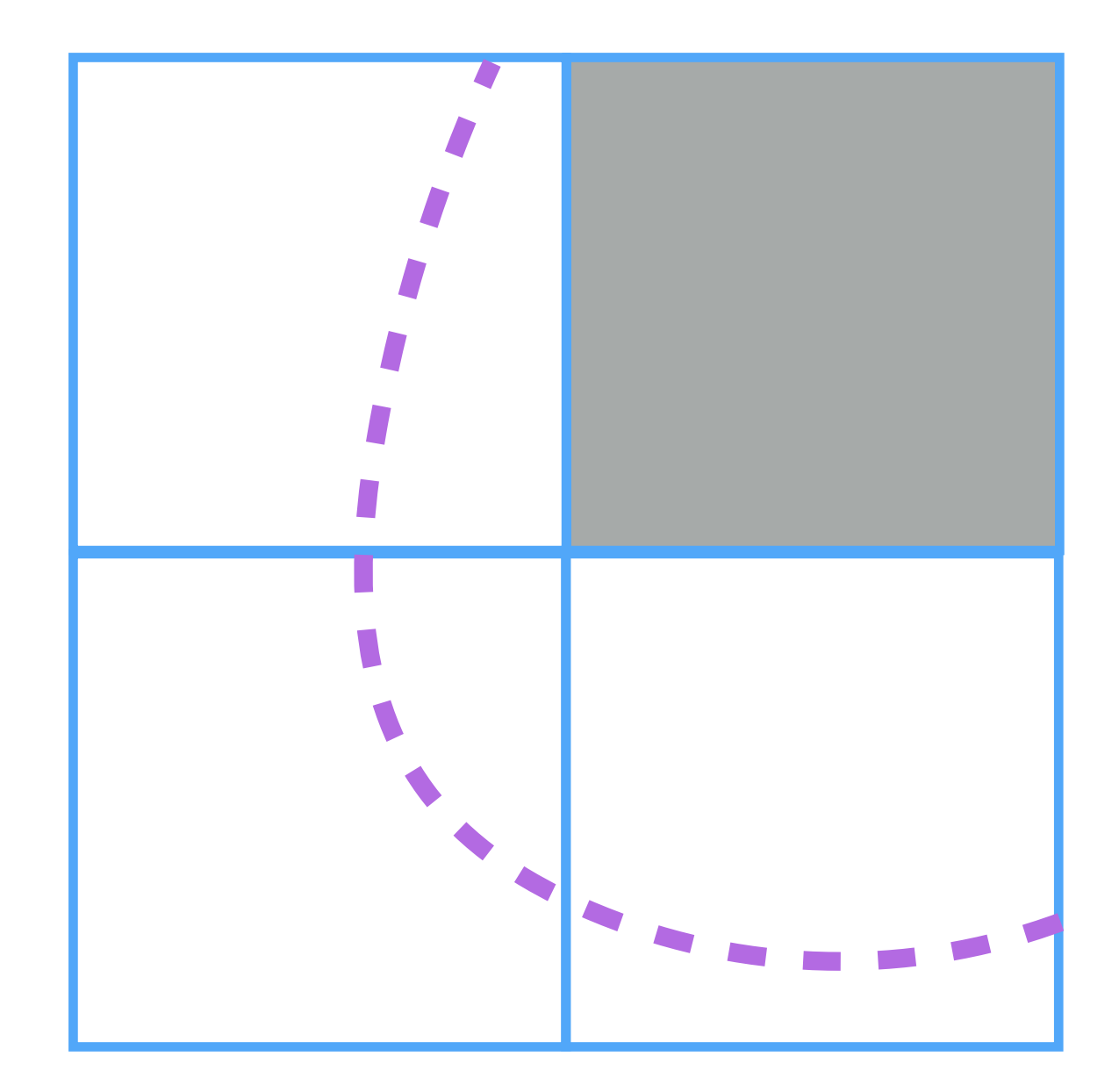

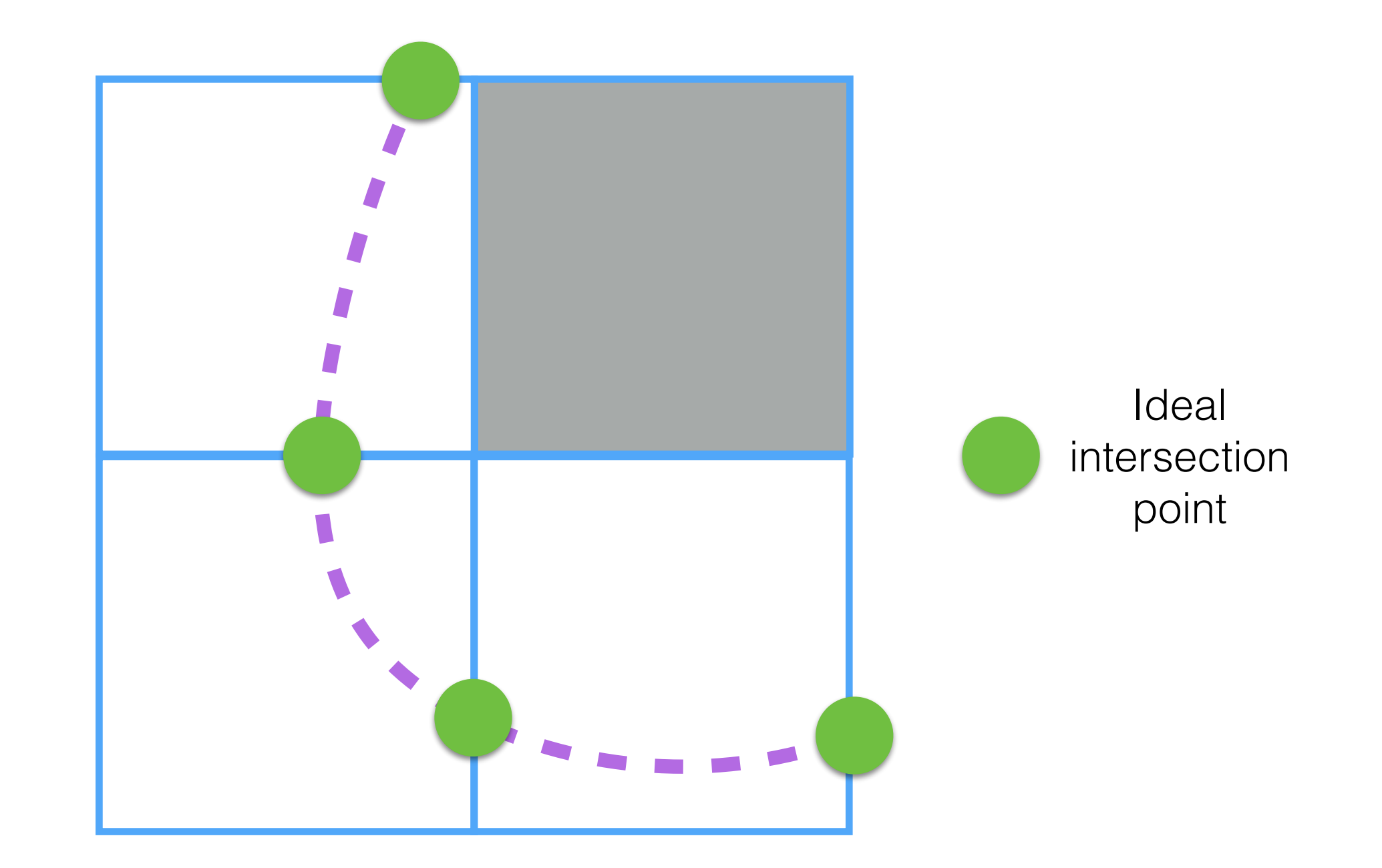

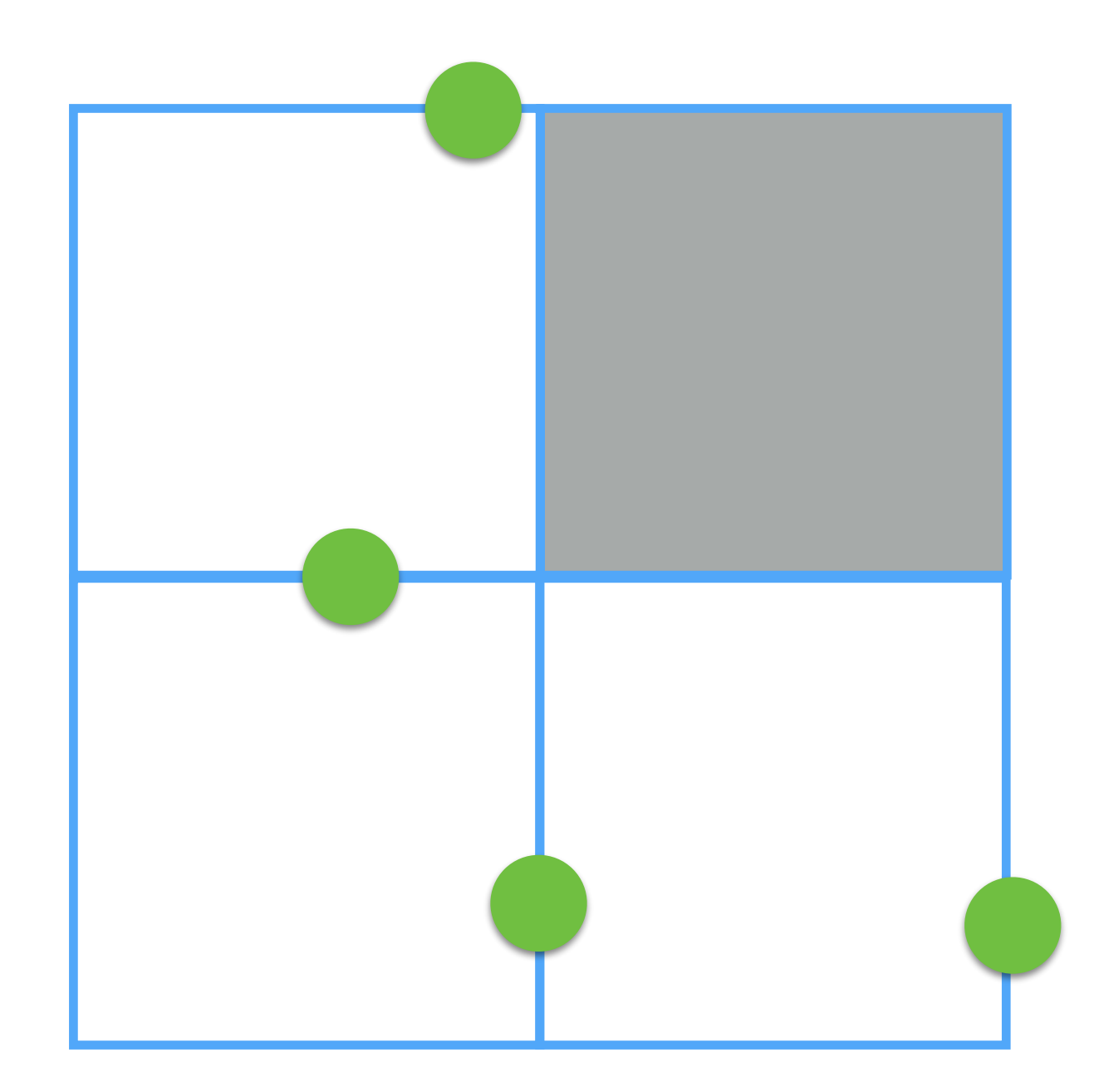

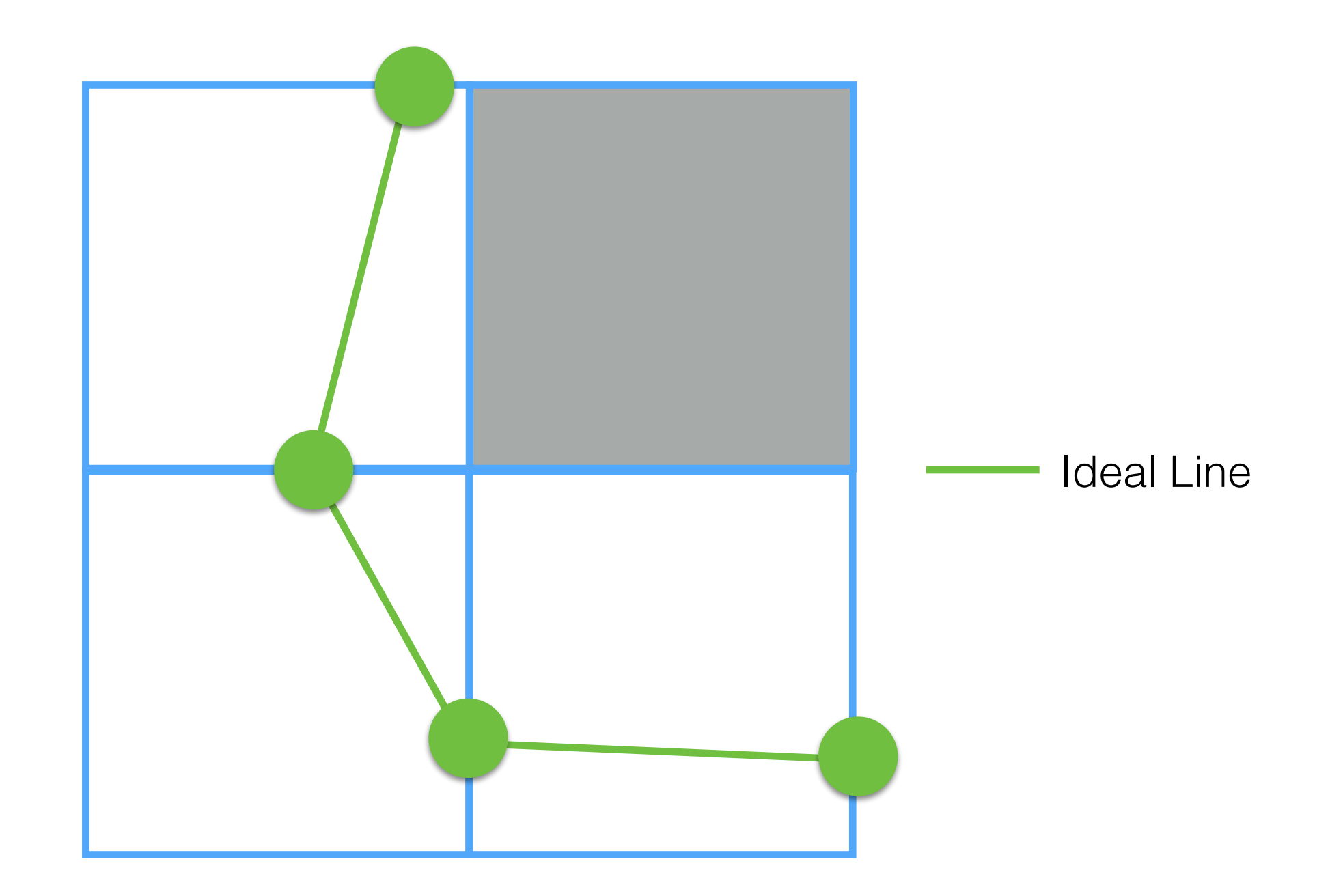

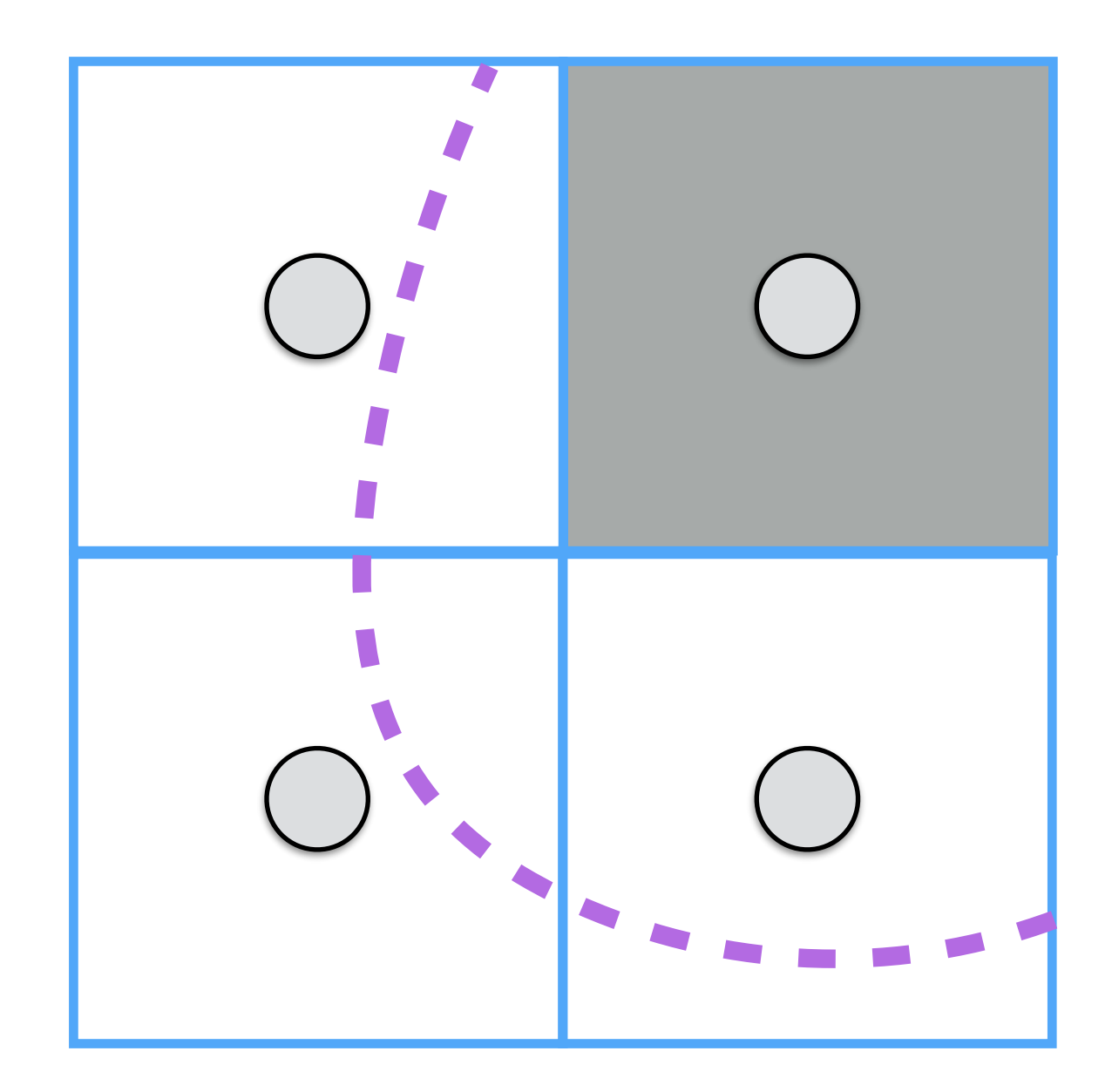

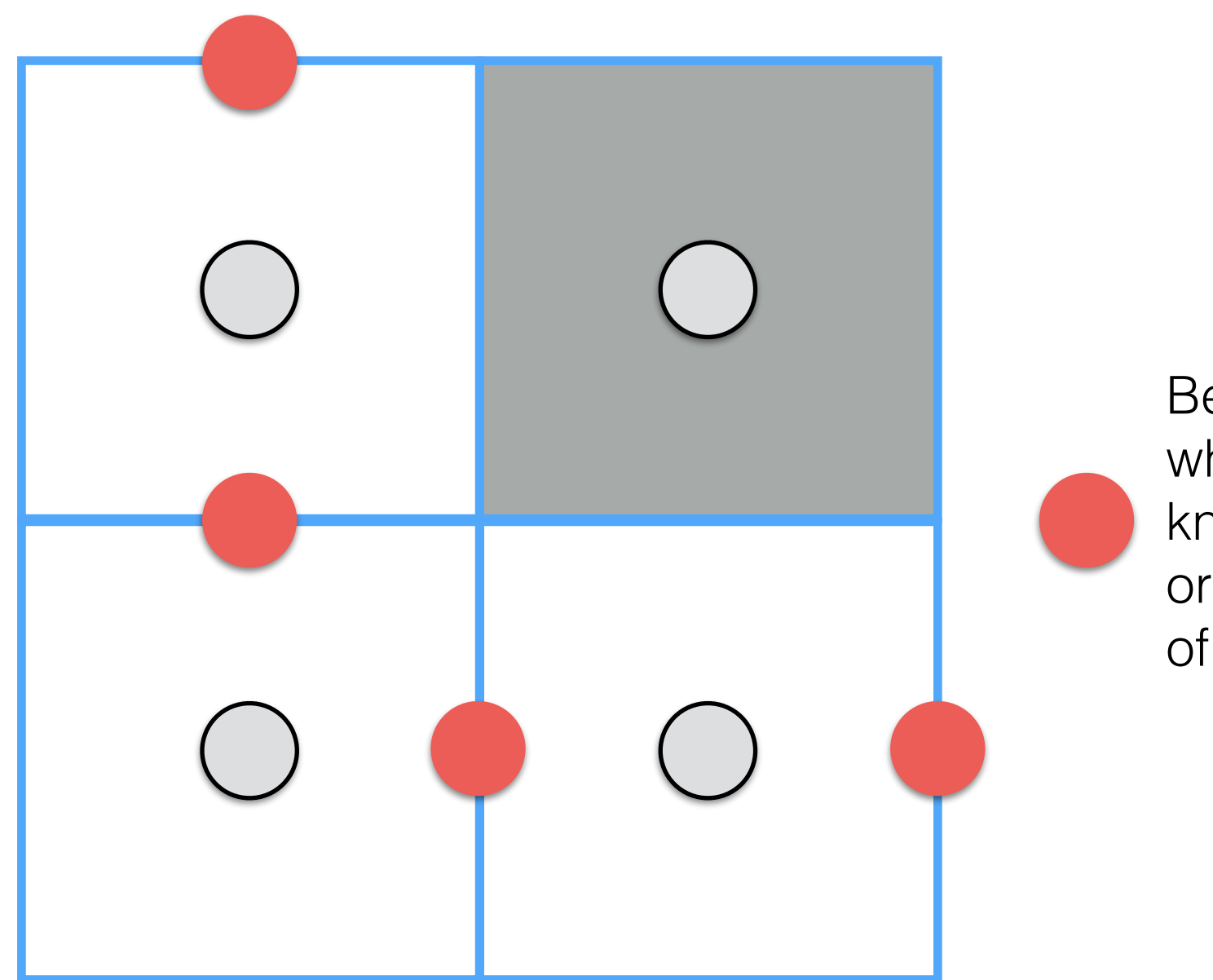

Best guess when not knowing the original shape of the curve!

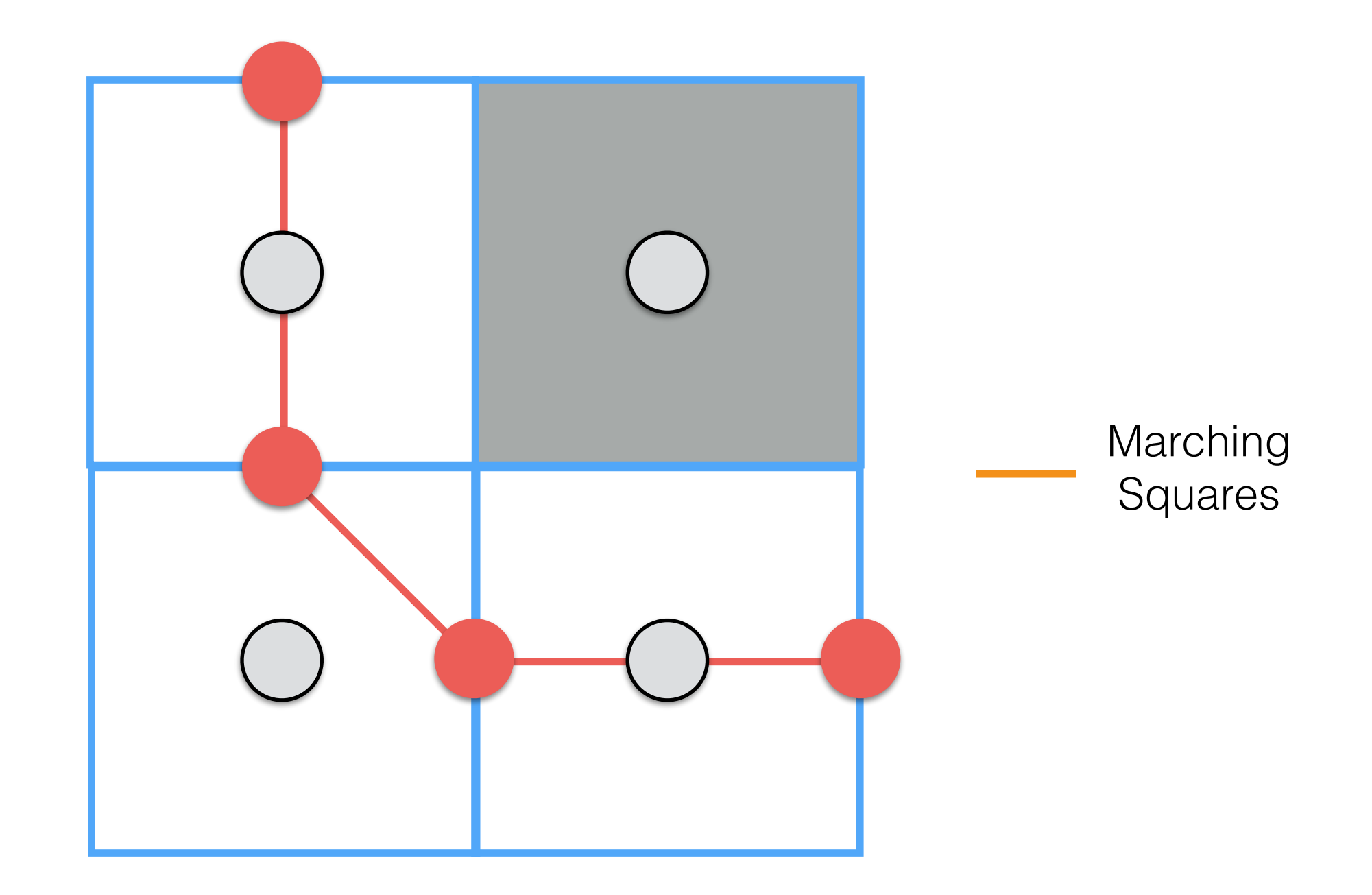

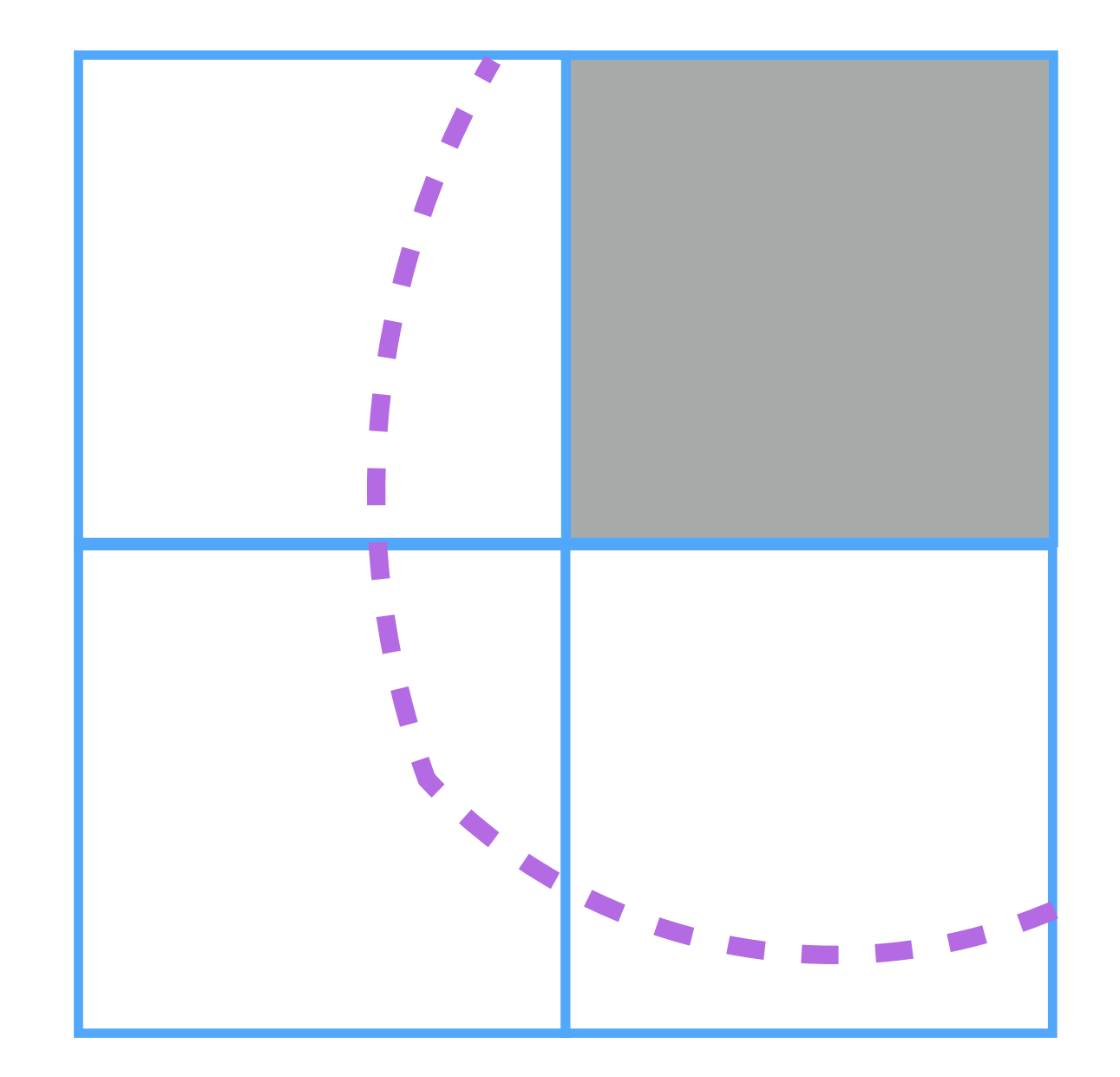

**Real boundary Ideal piece-wise line Marching squares**

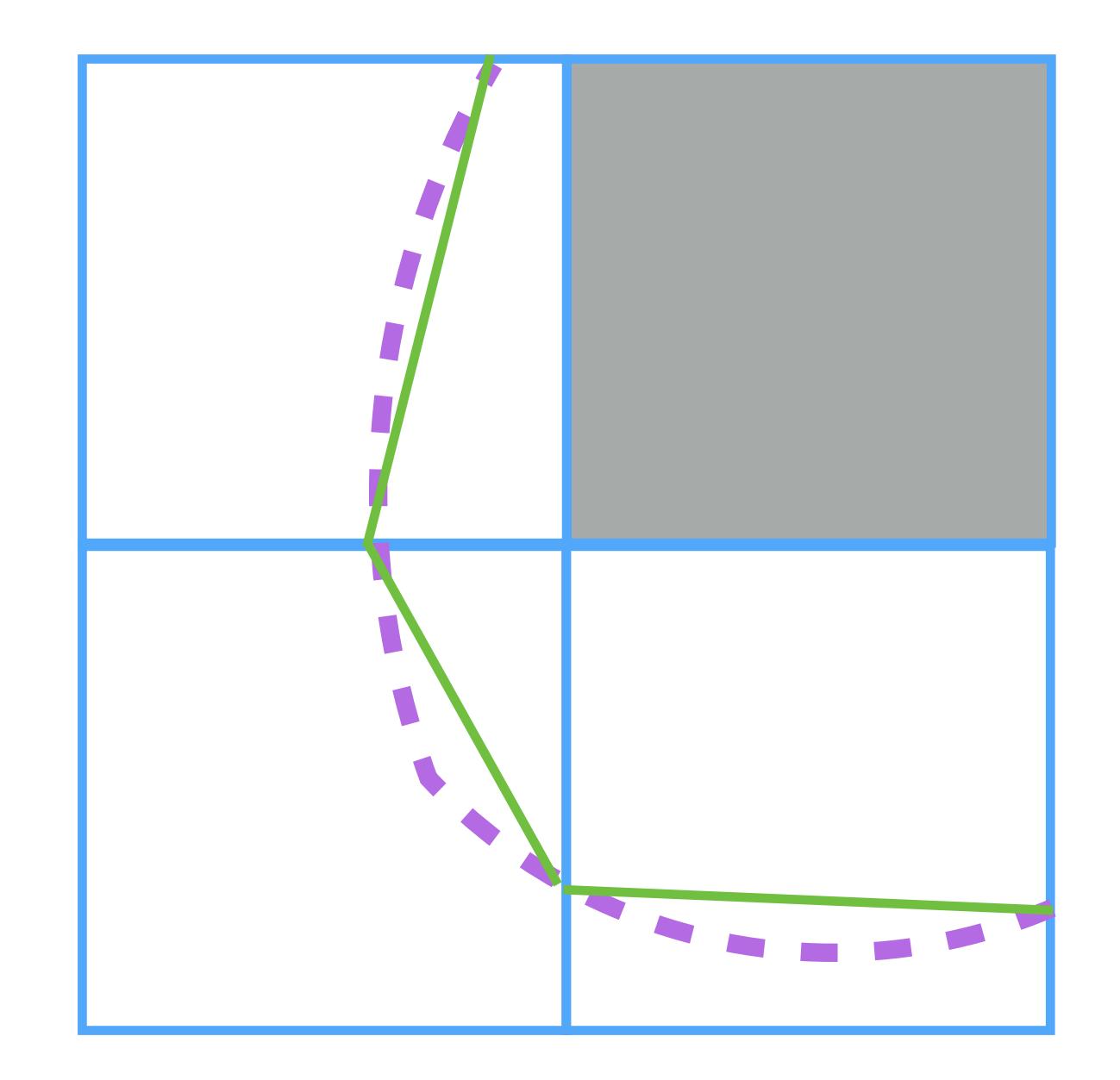

**Real boundary Ideal piece-wise line Marching squares**

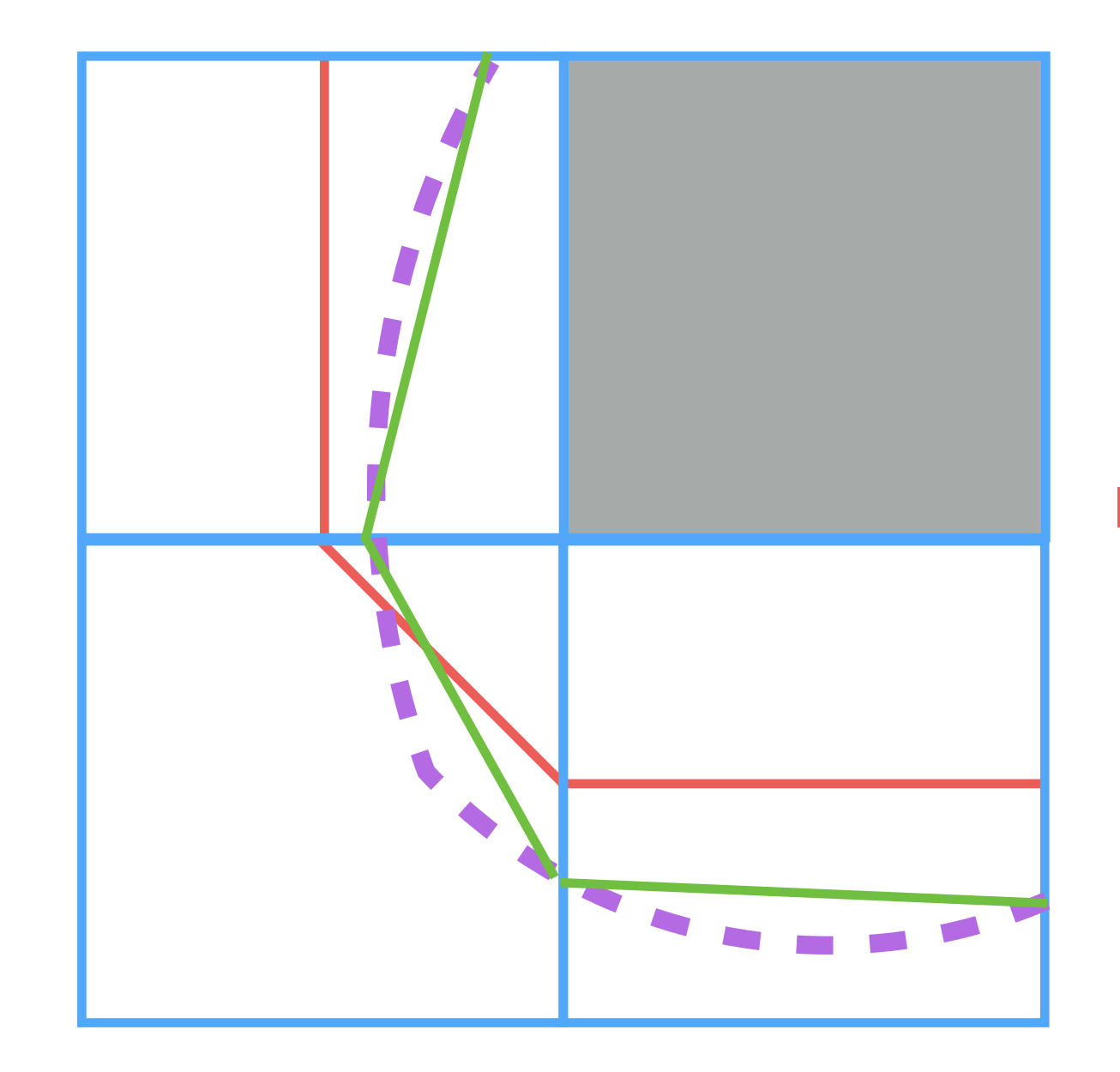

**Real boundary Ideal piece-wise line Marching squares**

### Marching Squares: Cases

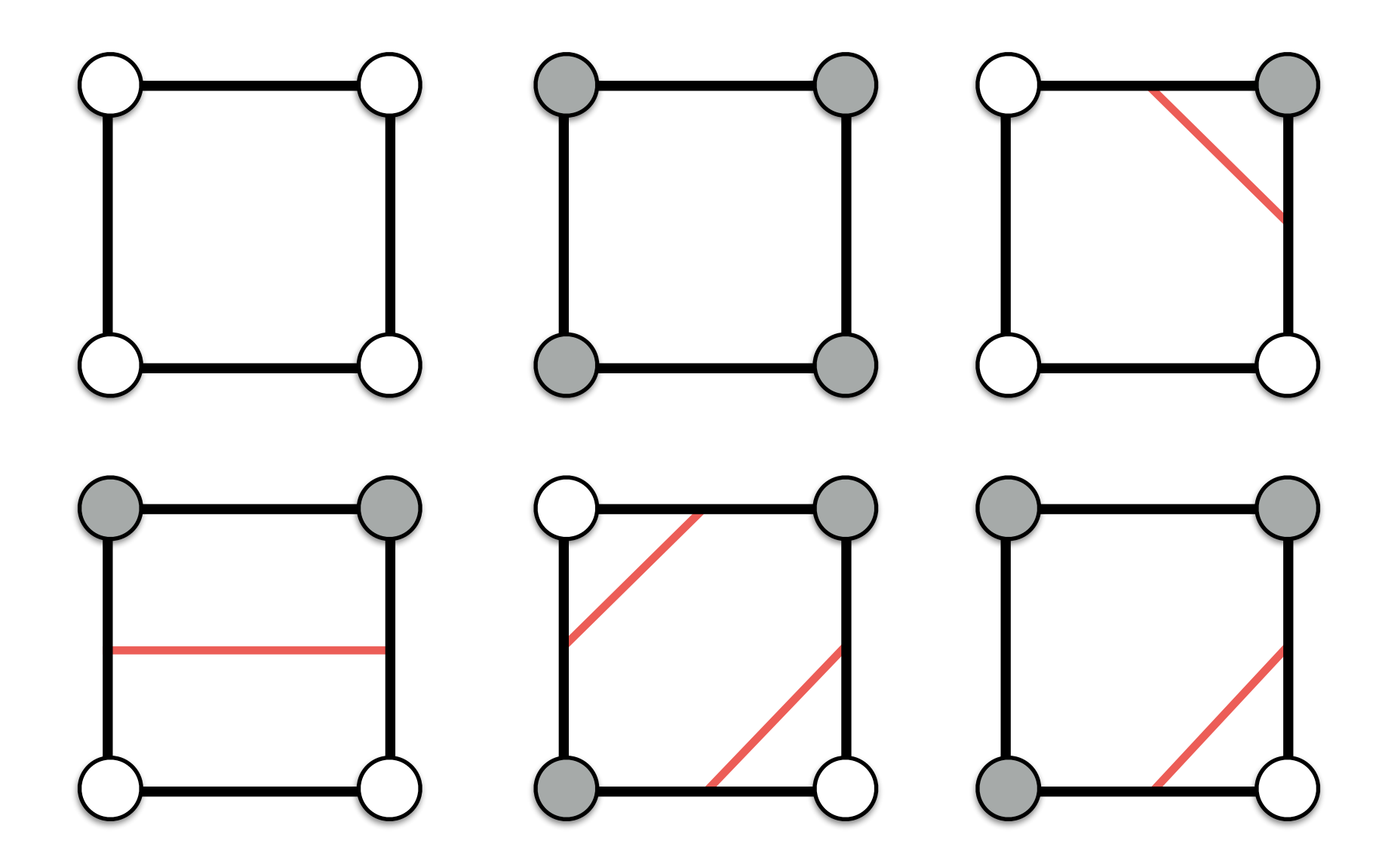

There are in total 16 (24) configurations, the other ones can be computed by rotating or reflecting these.

- For each square:
	- We compute the configuration of the current square.
	- We fetch from the table of configurations our case.
	- We place the line for that case in the current square.

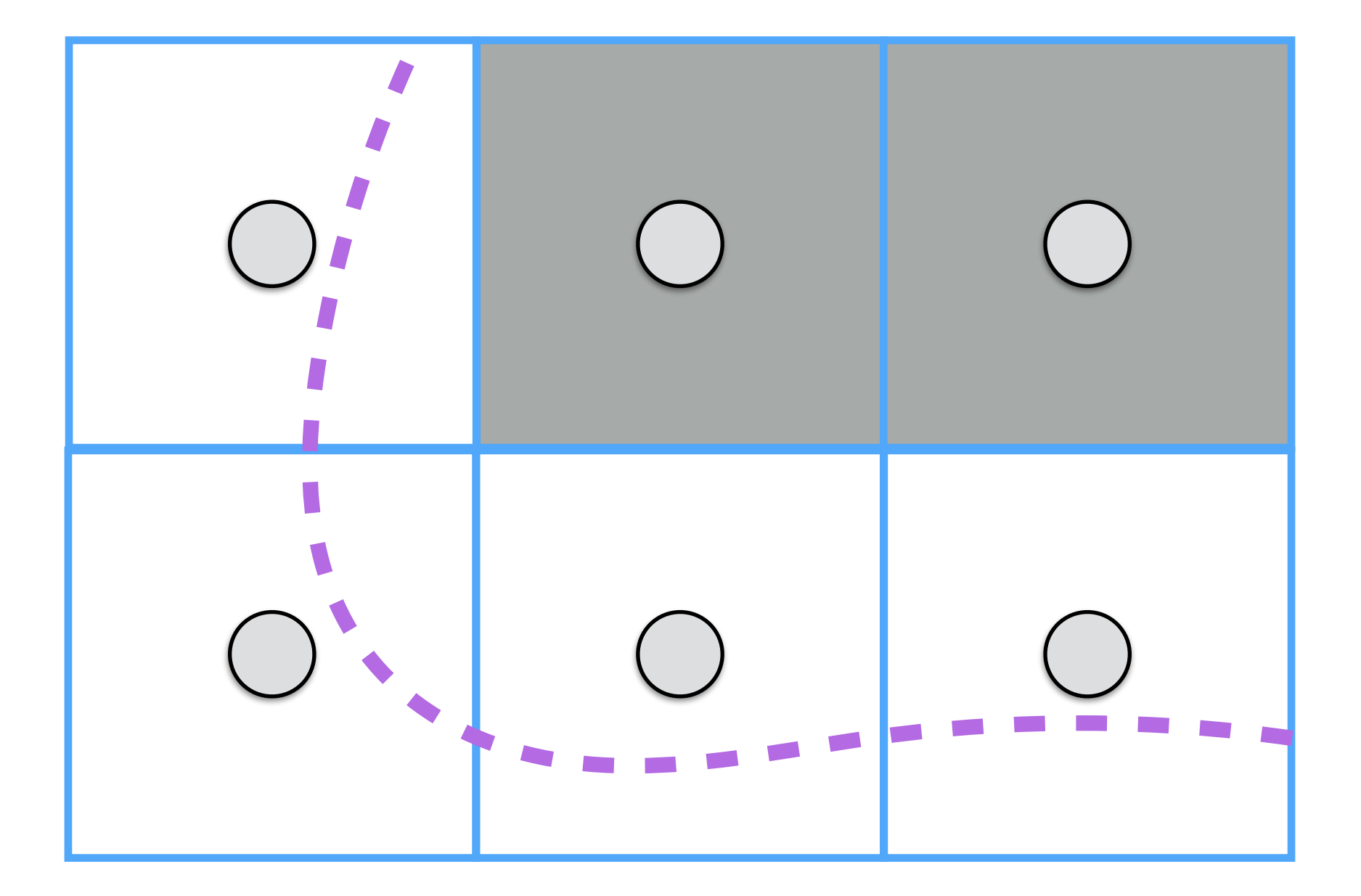

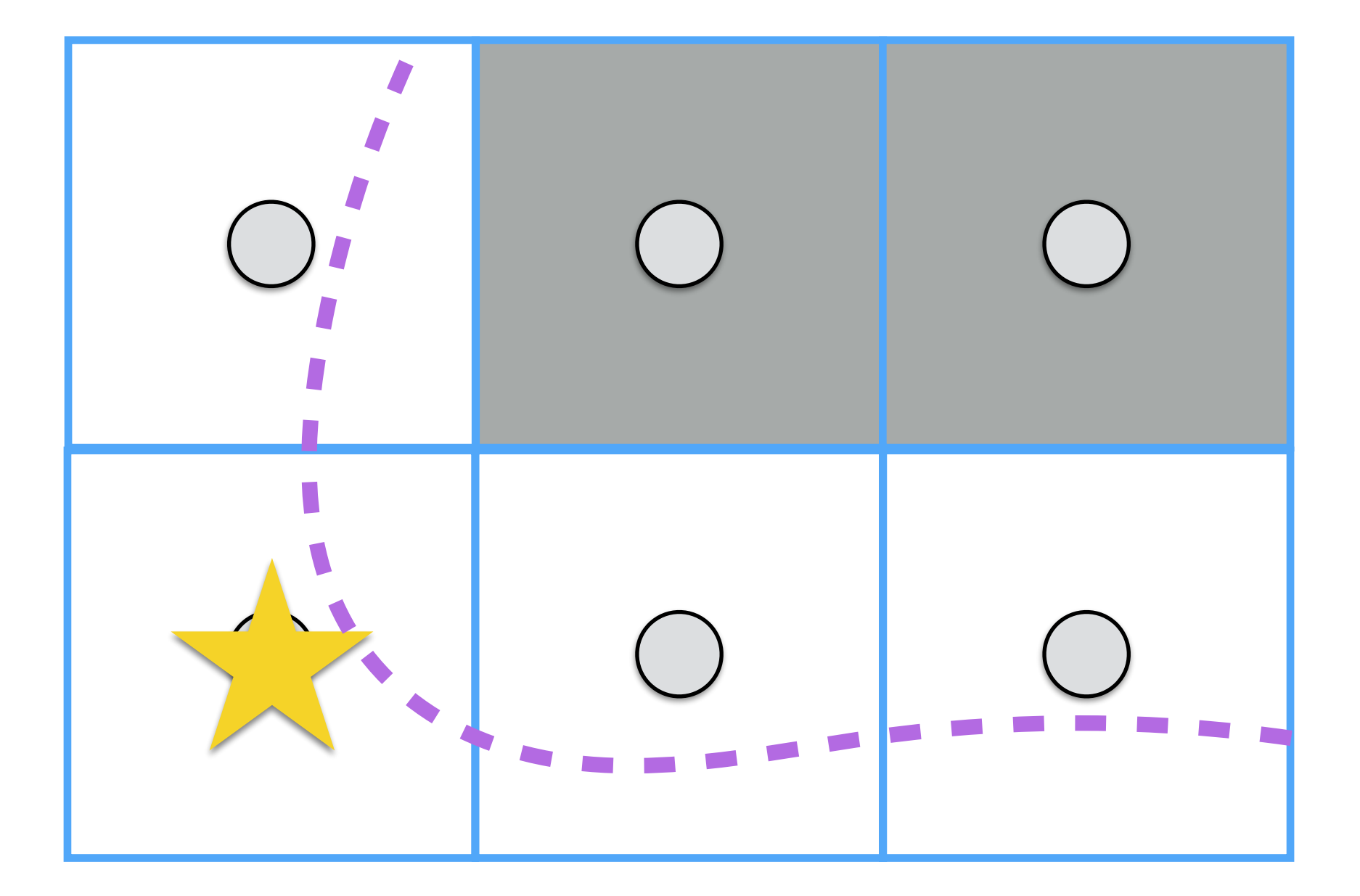

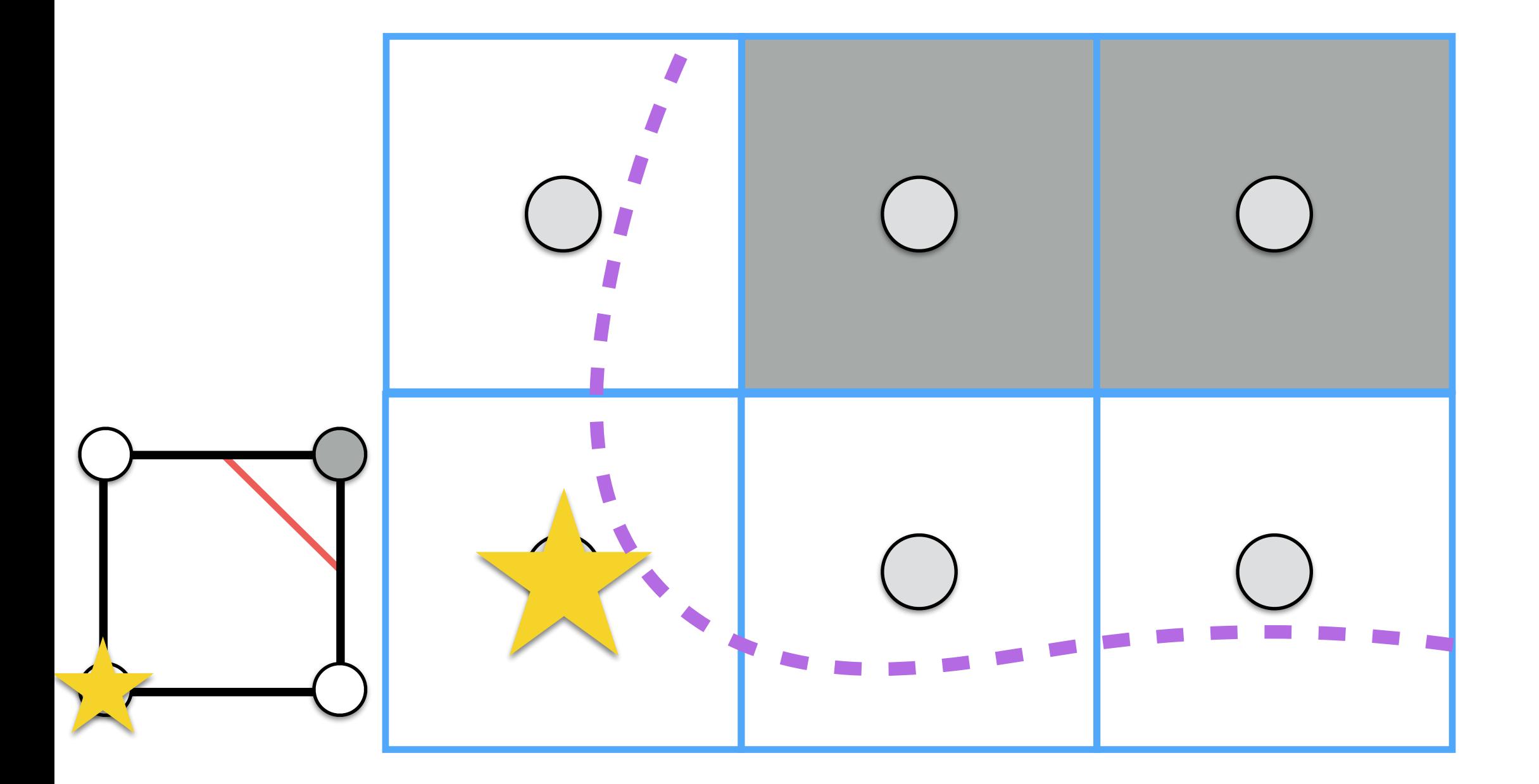

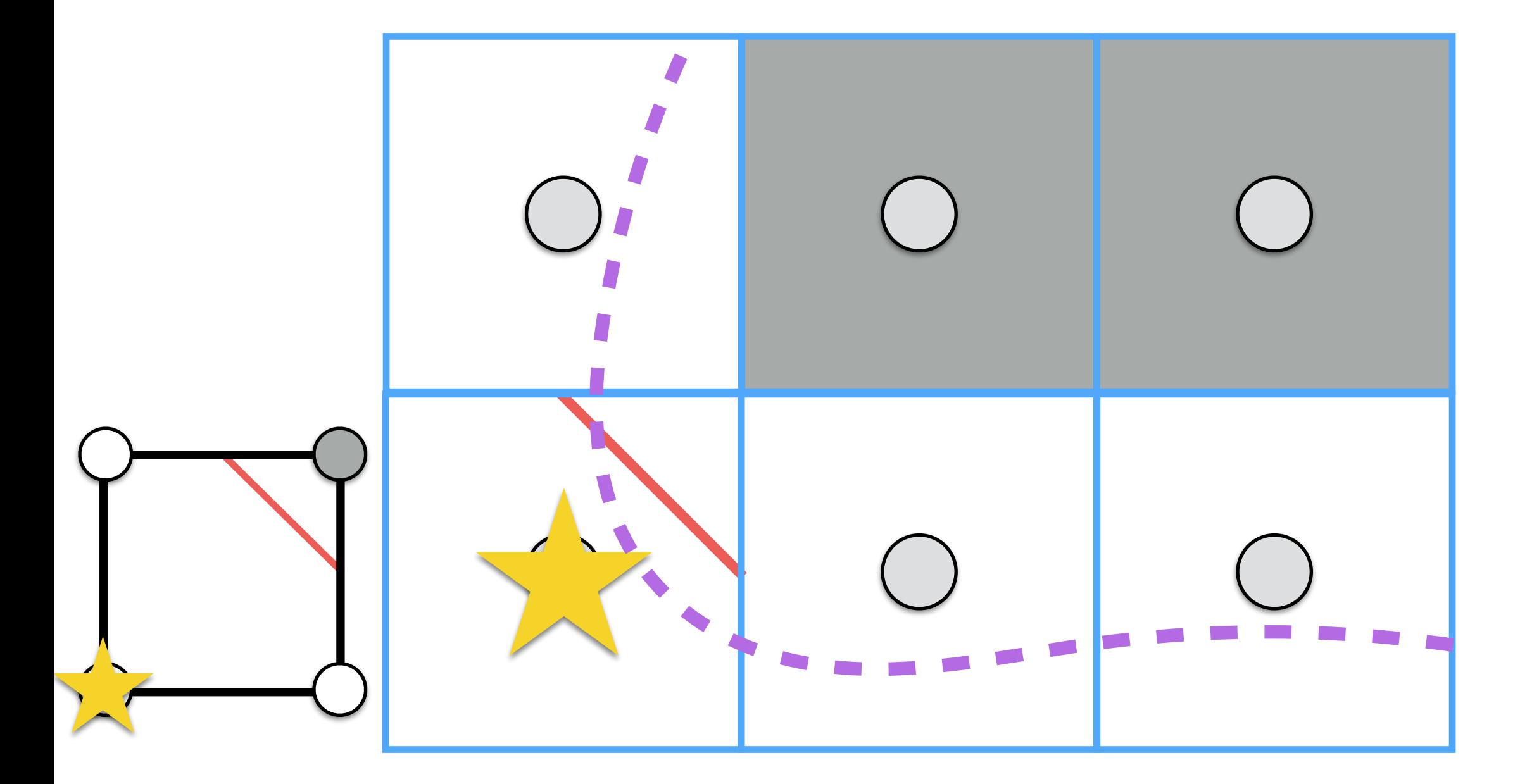

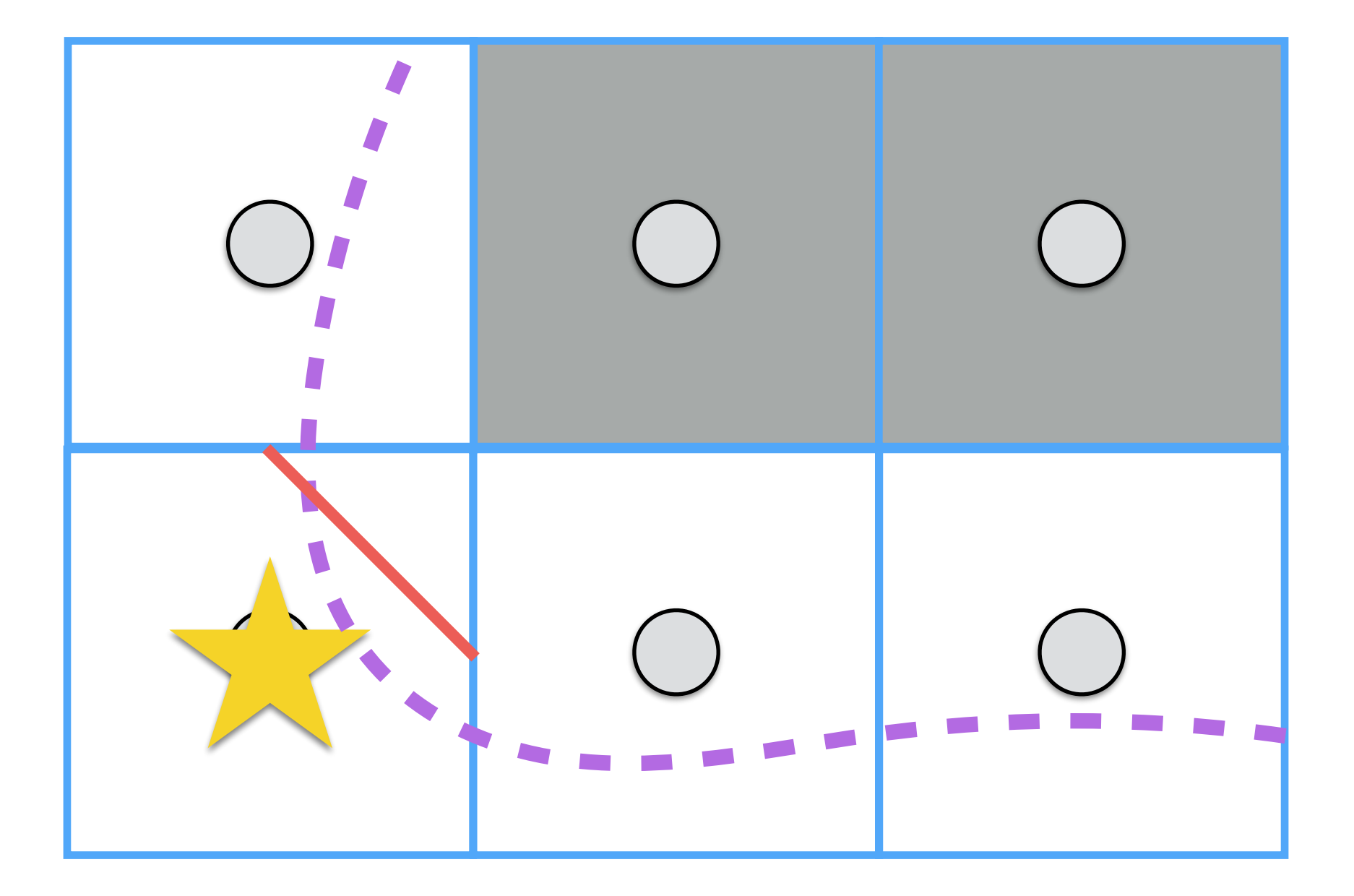

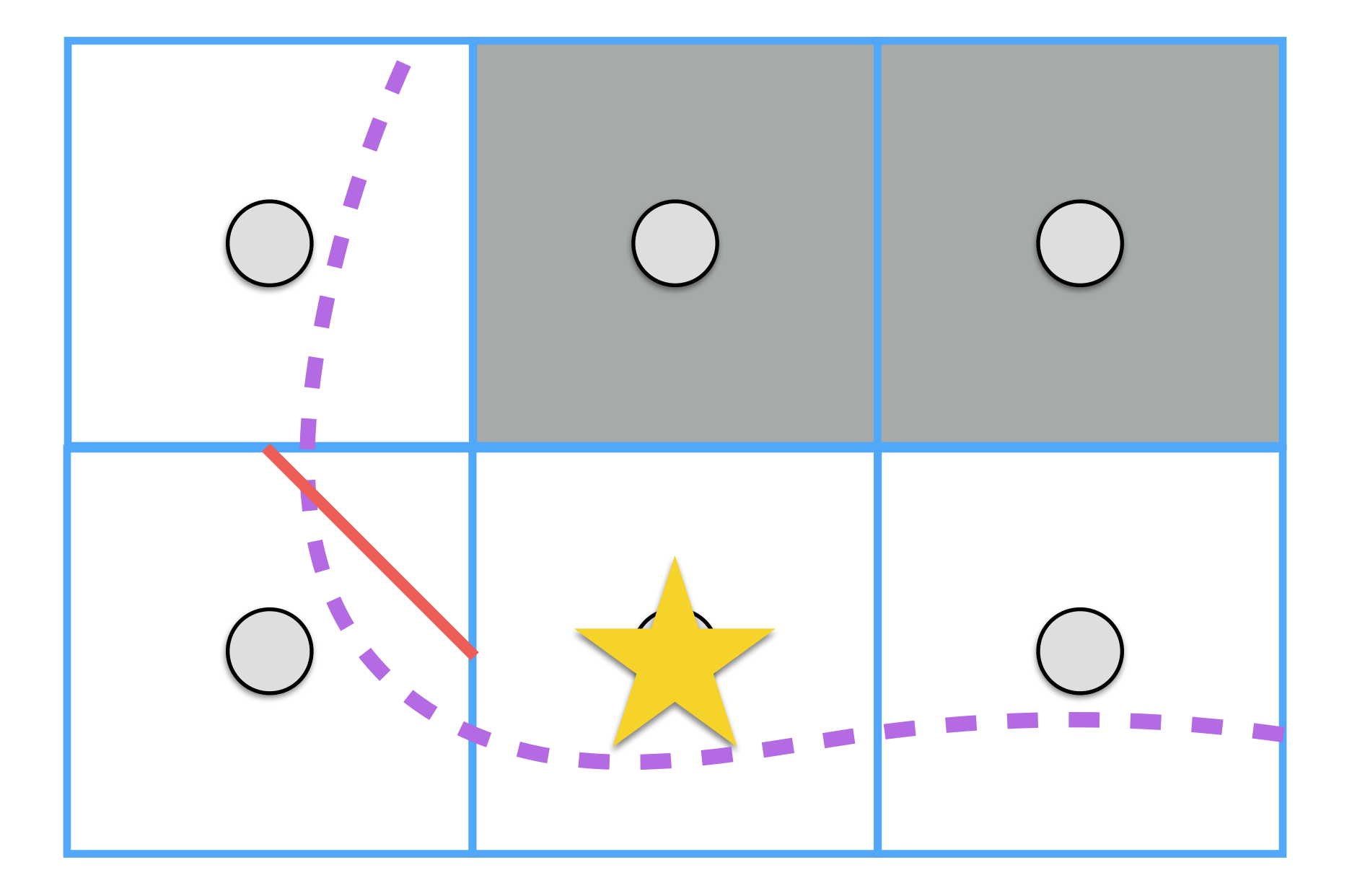

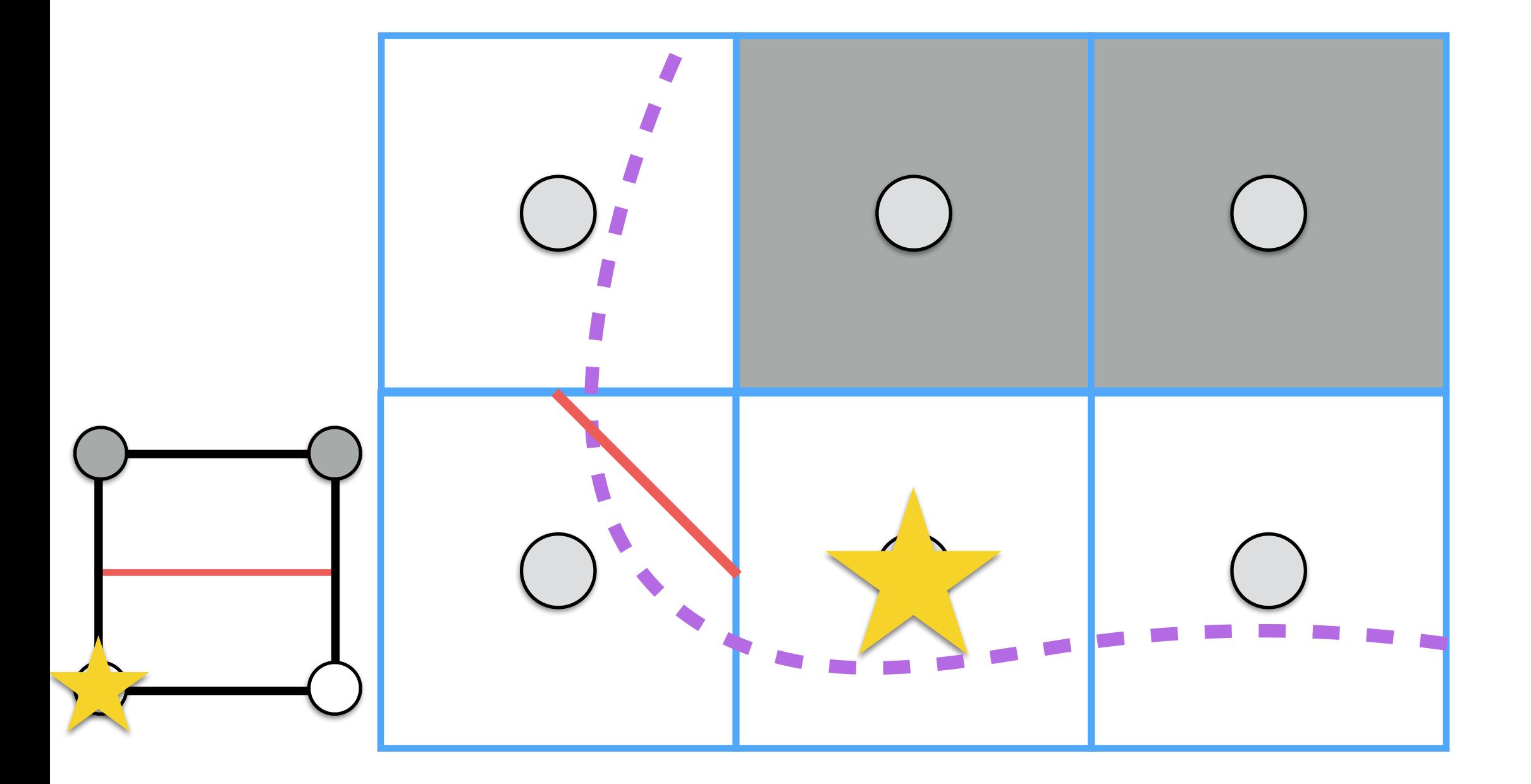

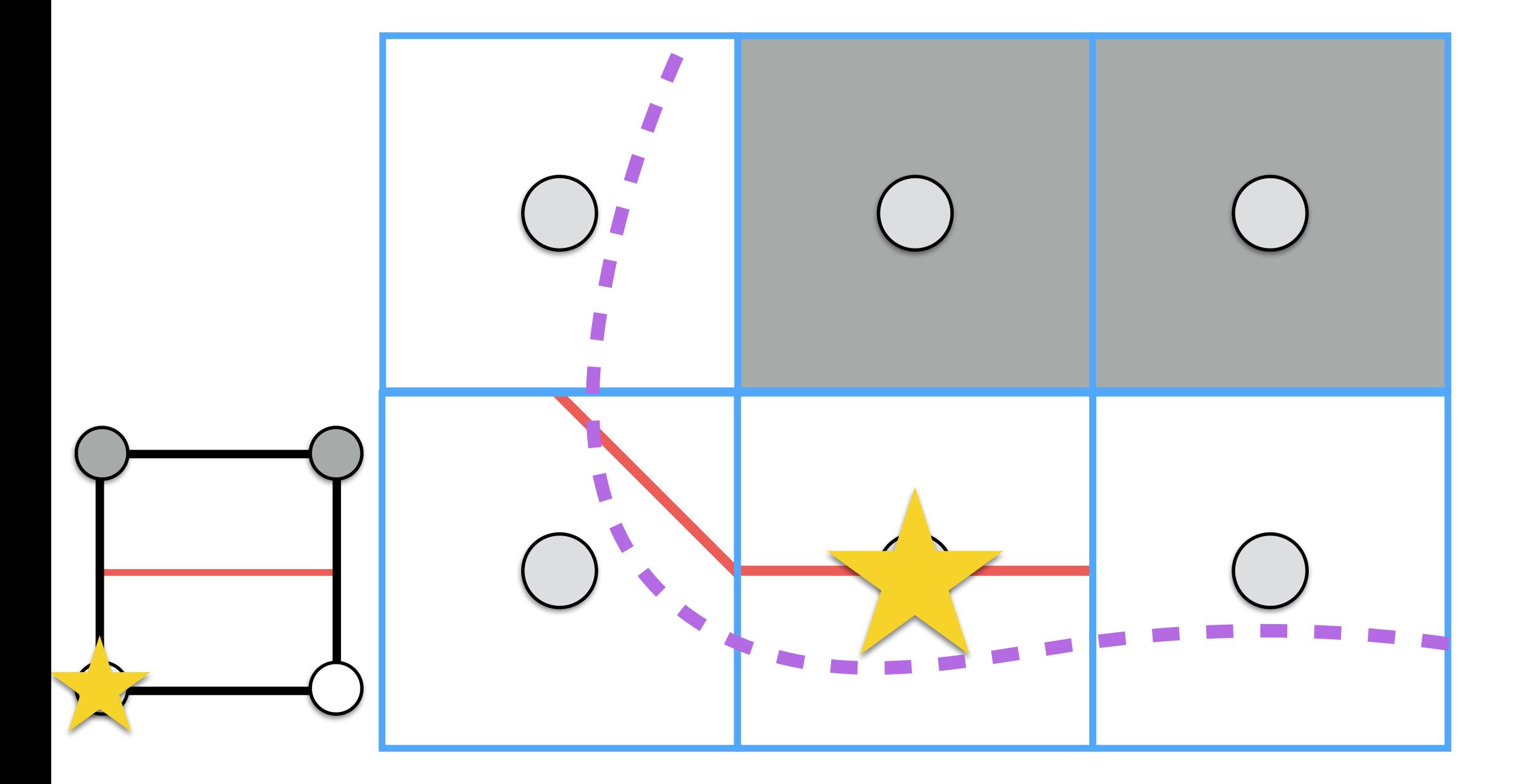

#### Marching Squares: Boundaries

- In theory, the object of our interest should be inside the volume without touching boundaries.
- However, we can have cases where the segmentation is touching boundaries!

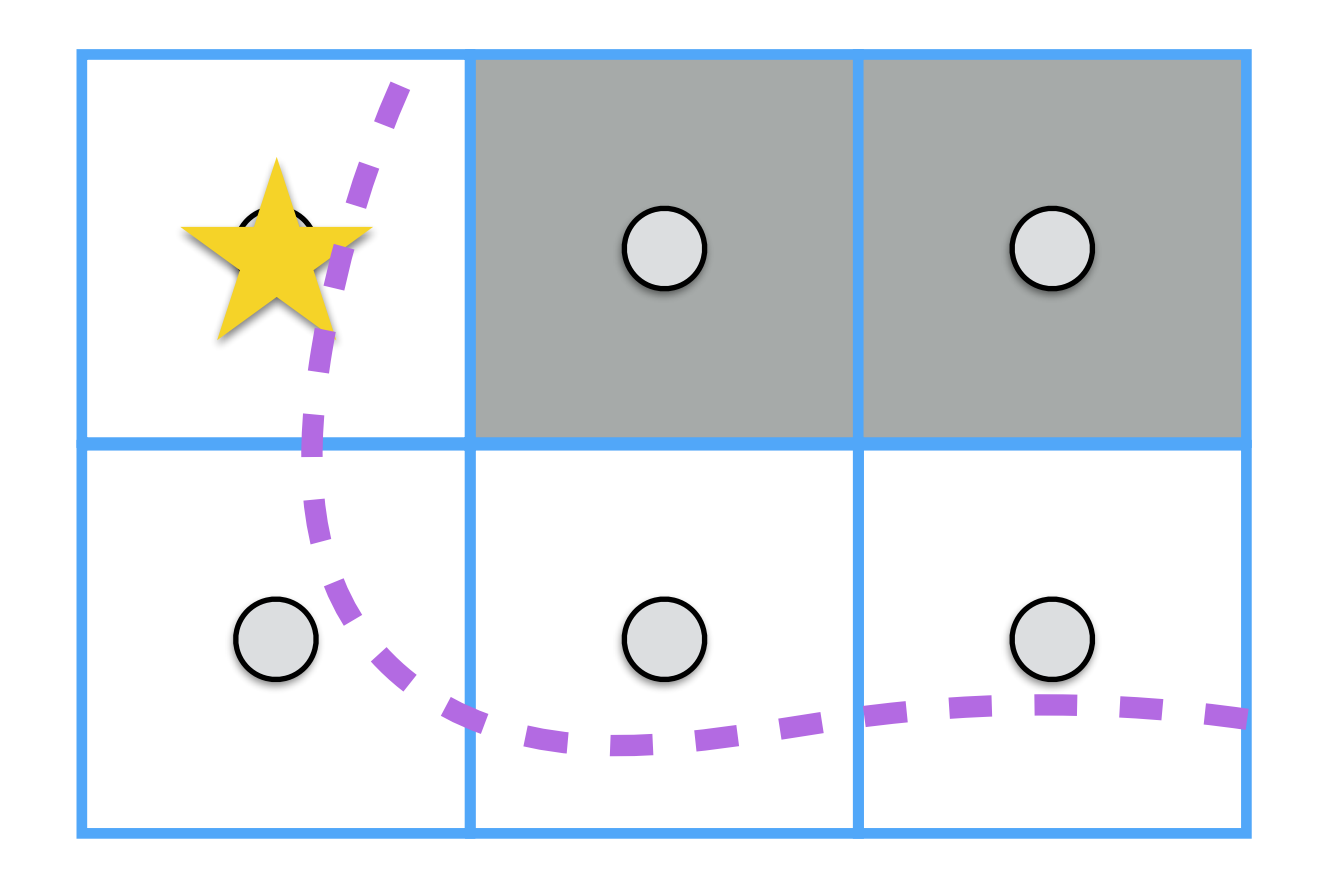

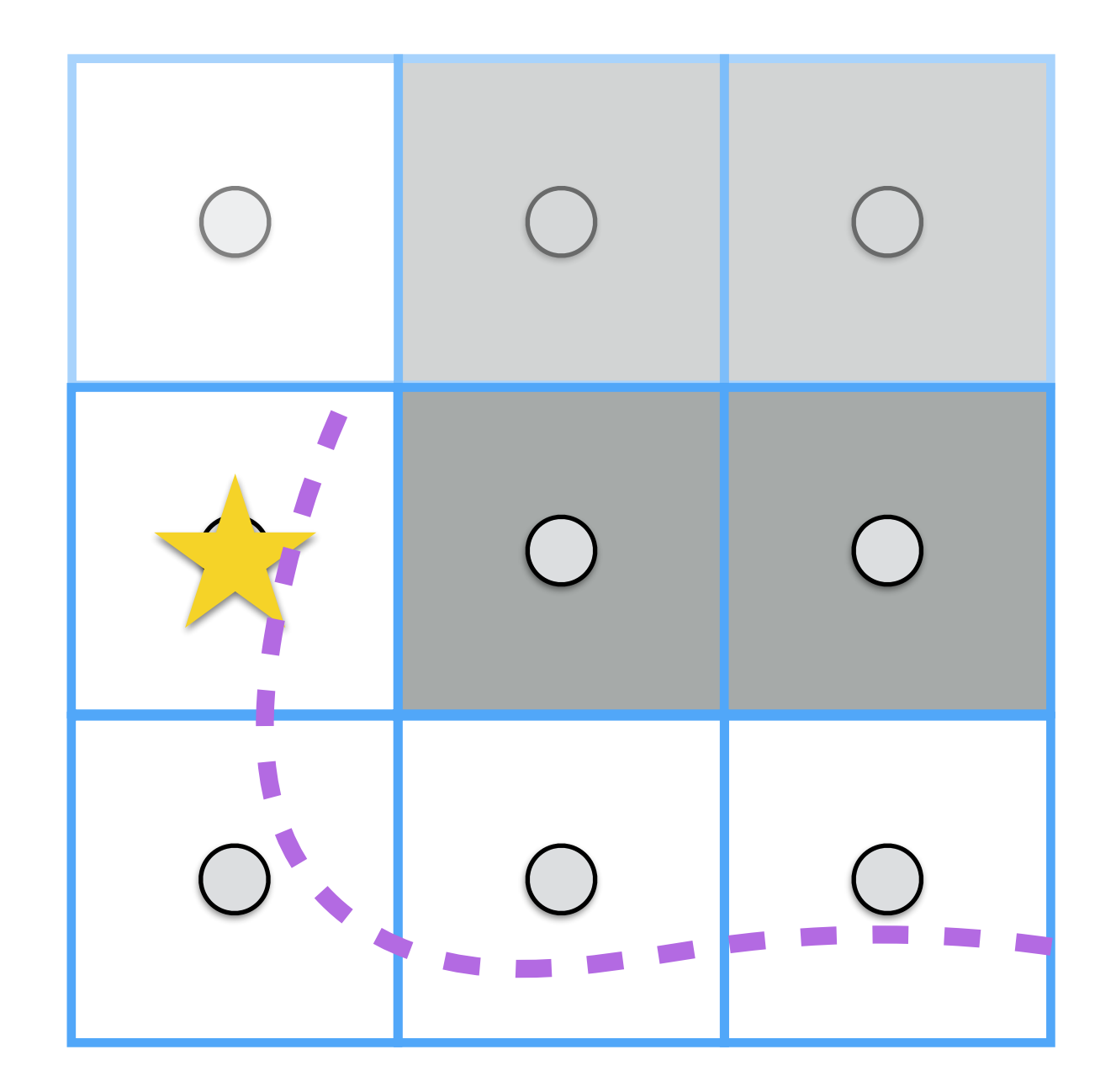

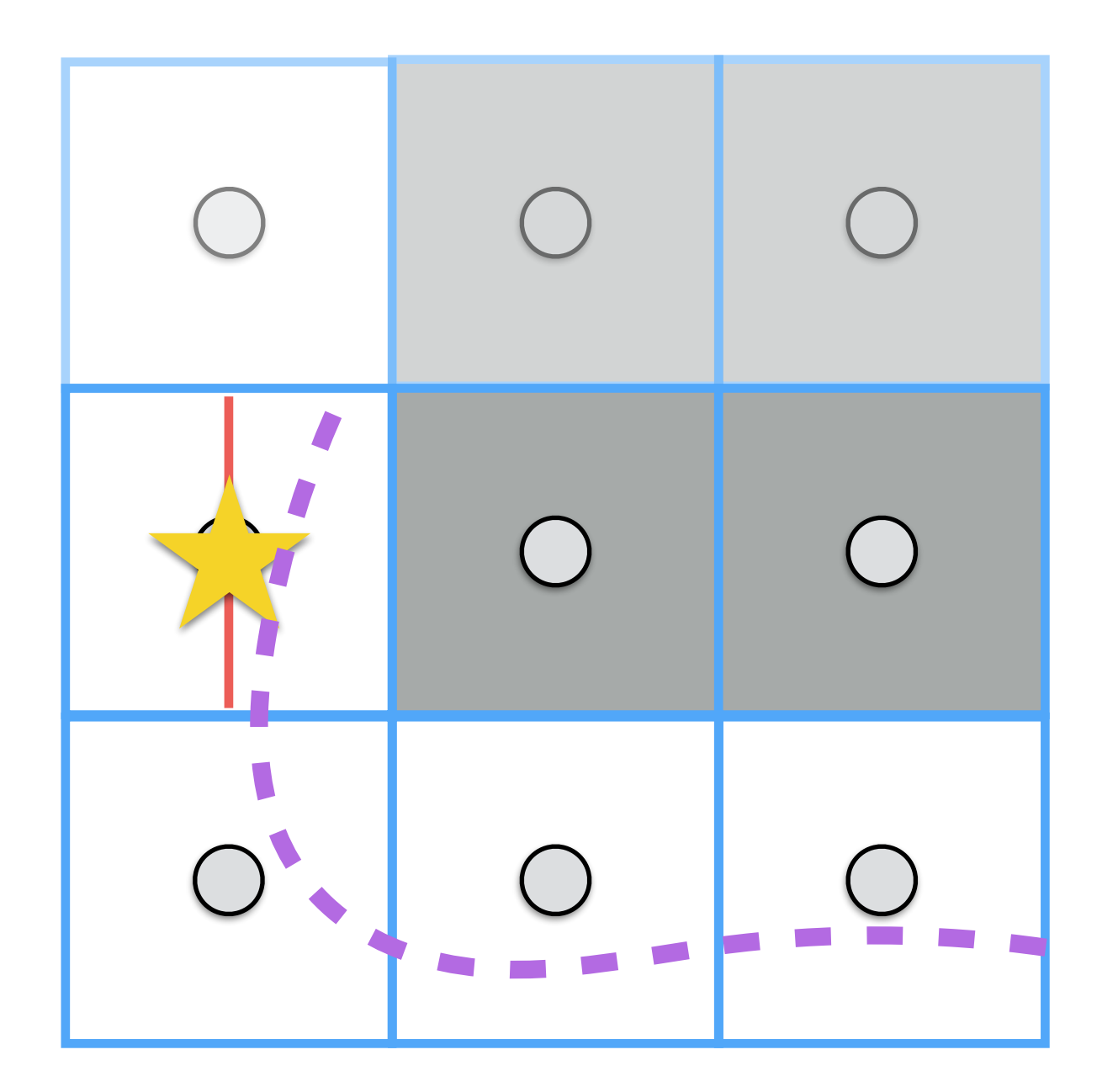

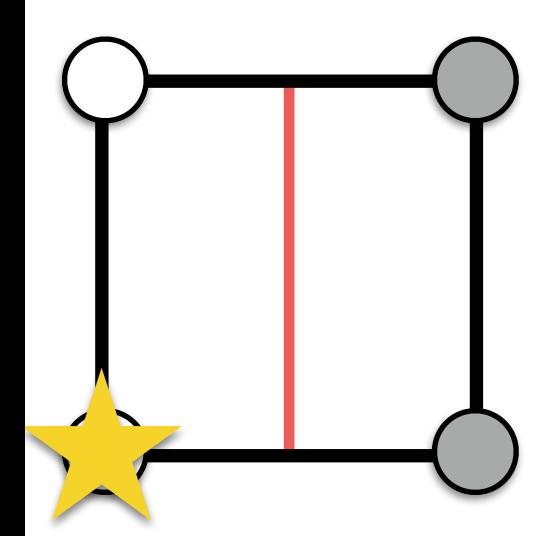

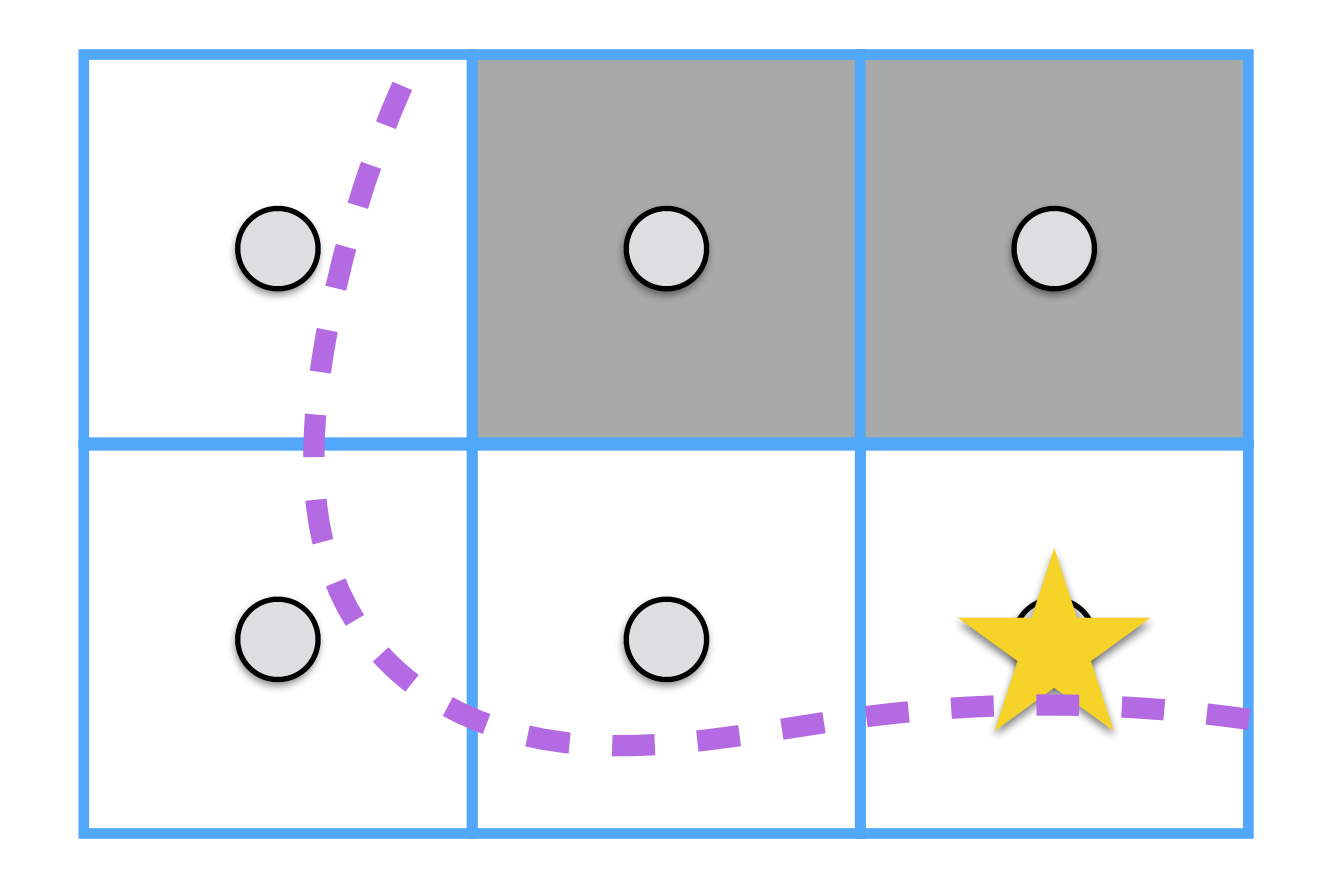

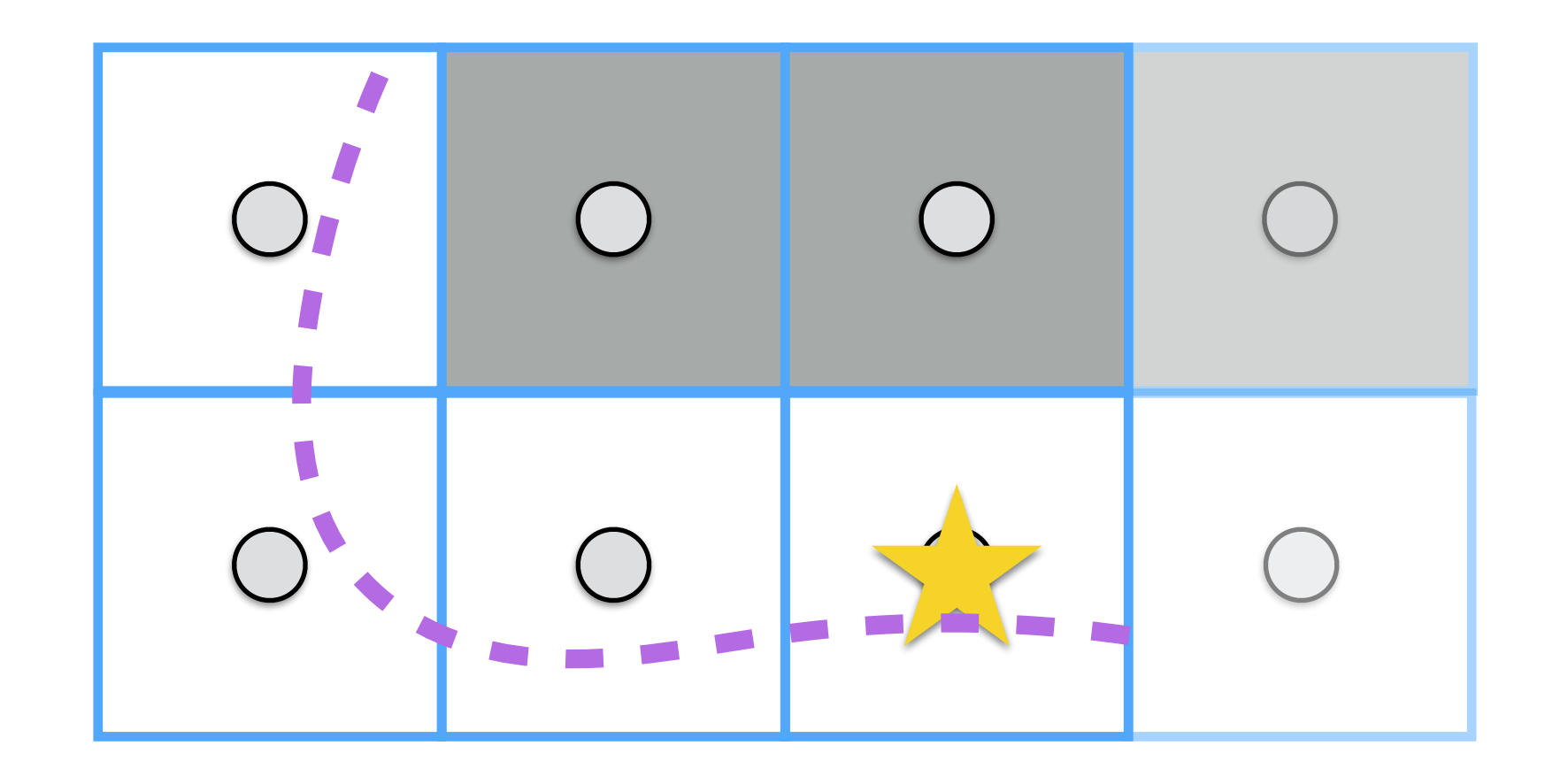

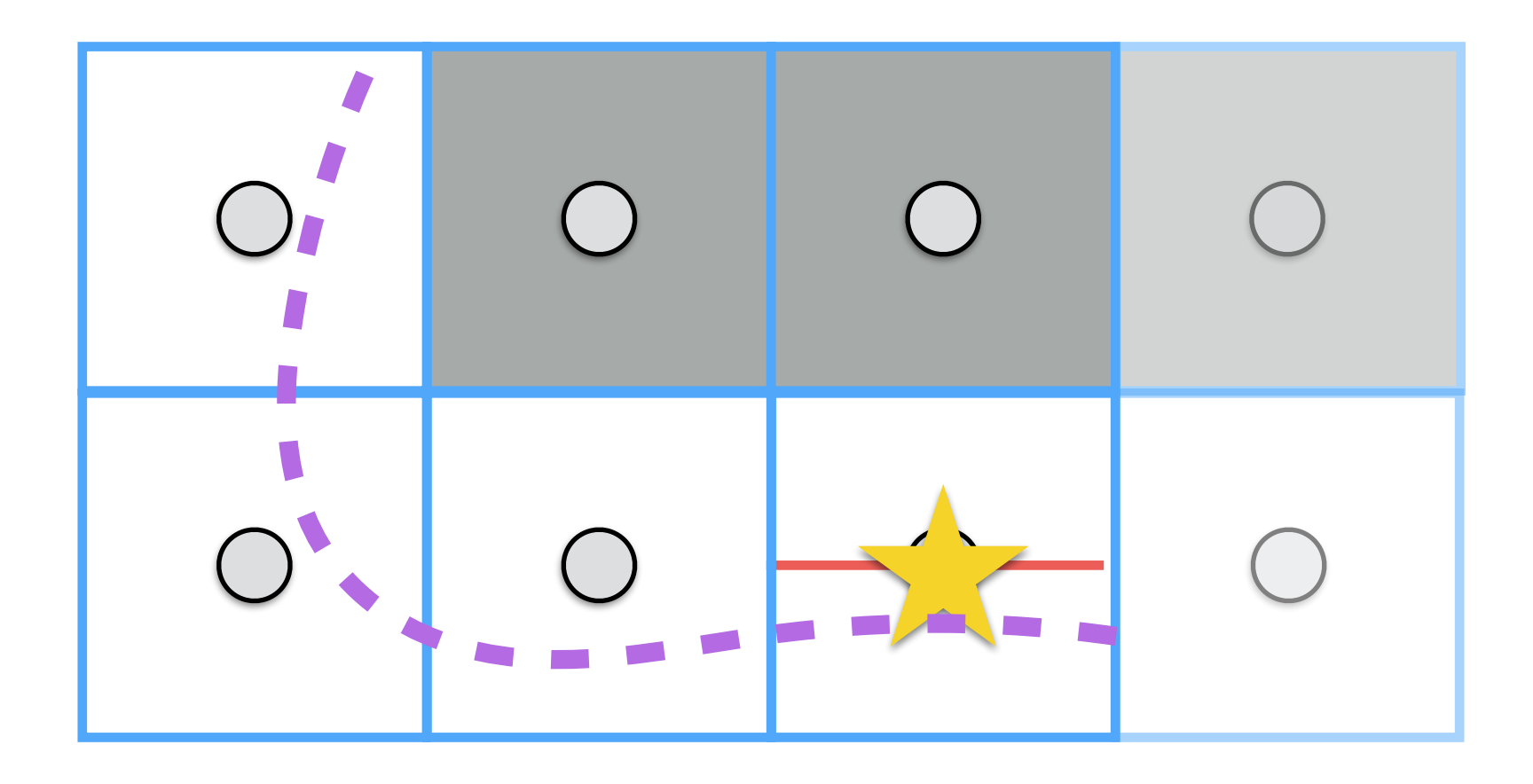

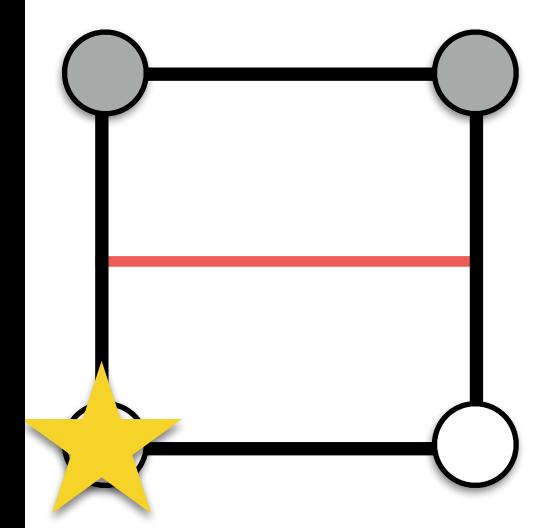

#### Marching Squares: Boundaries

- For these cases, we can set different politics:
	- We do not process boundaries, so we cut out part of the information
	- We replicate information from previous scan

### Let's move into the 3D world

# Marching Cubes

- **1st pass**: as in the 2D cases, we need to mark which part of the volume is the inside (1) or the outside (0).
- **2nd pass**: for each voxel, we need to find out the current configuration and to look up into a table to place *triangles*!

# Marching Cubes

- In 3D the look up table has 256 entries (28).
- However, there are only 14 main cases (others are computed by reflecting and/or rotating these):

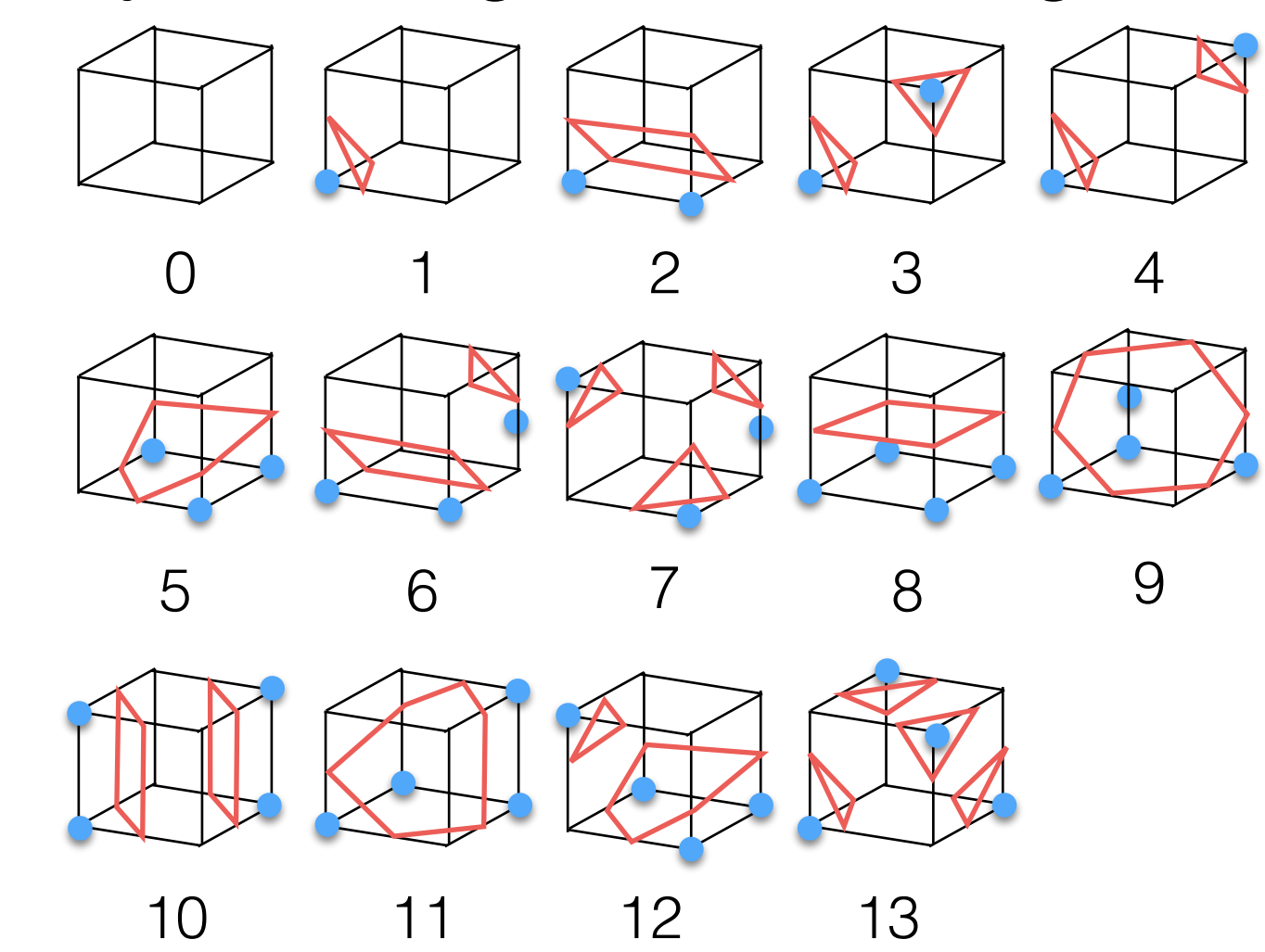

## Marching Cubes

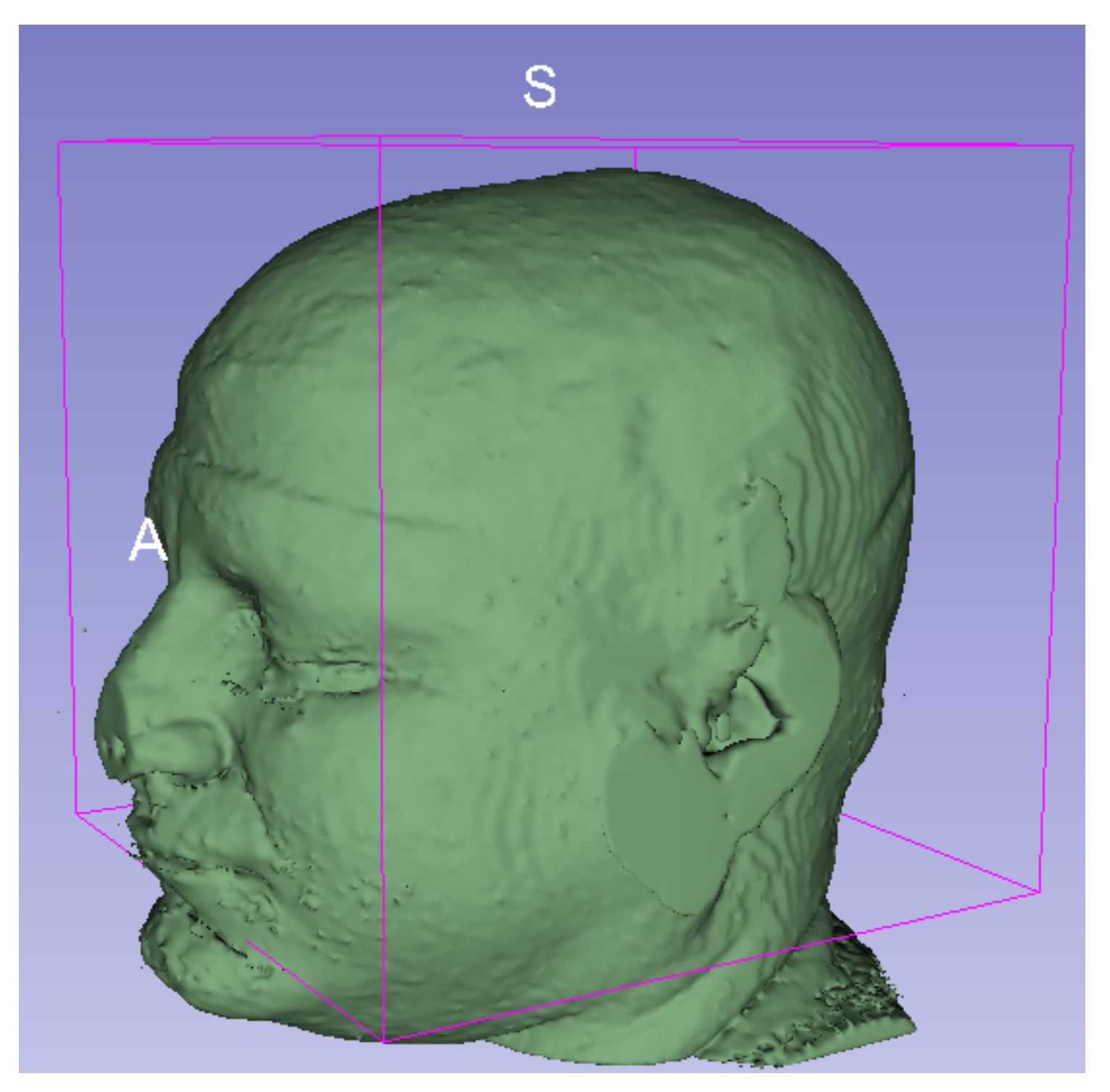

#### Marching Cubes: Ambiguous Cases

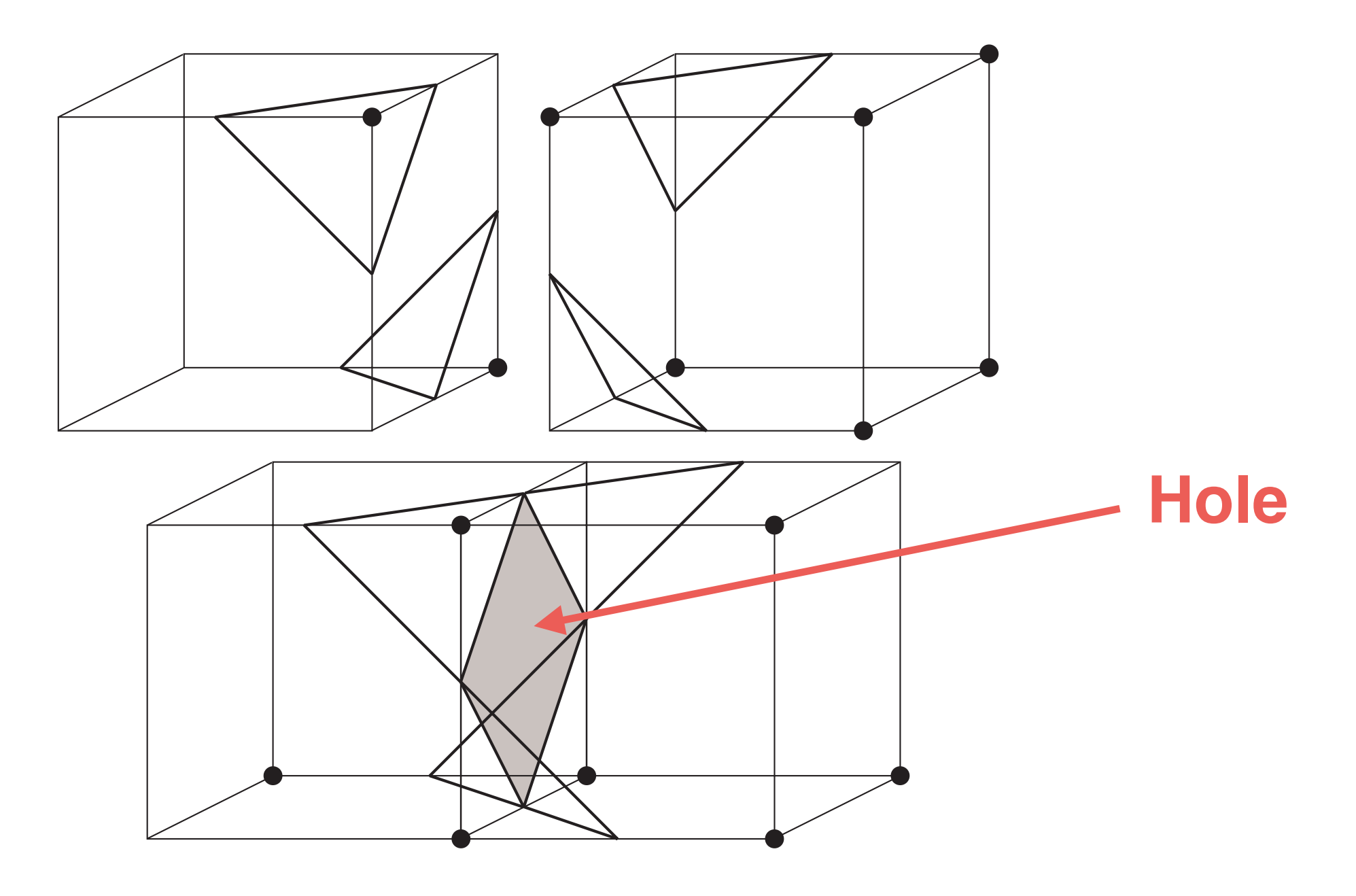

[Cignoni et al. 1999]

#### Marching Cubes: Ambiguous Cases

- A solution, which avoids ambiguous cases, is to partition each voxel/cell into tetrahedra; e.g., 5 or 6 of them.
- For each tetrahedra, we compute a configuration based on the segmentation, and then we create triangles according to it.

#### Marching Cubes: Examples of Tetrahedra configurations

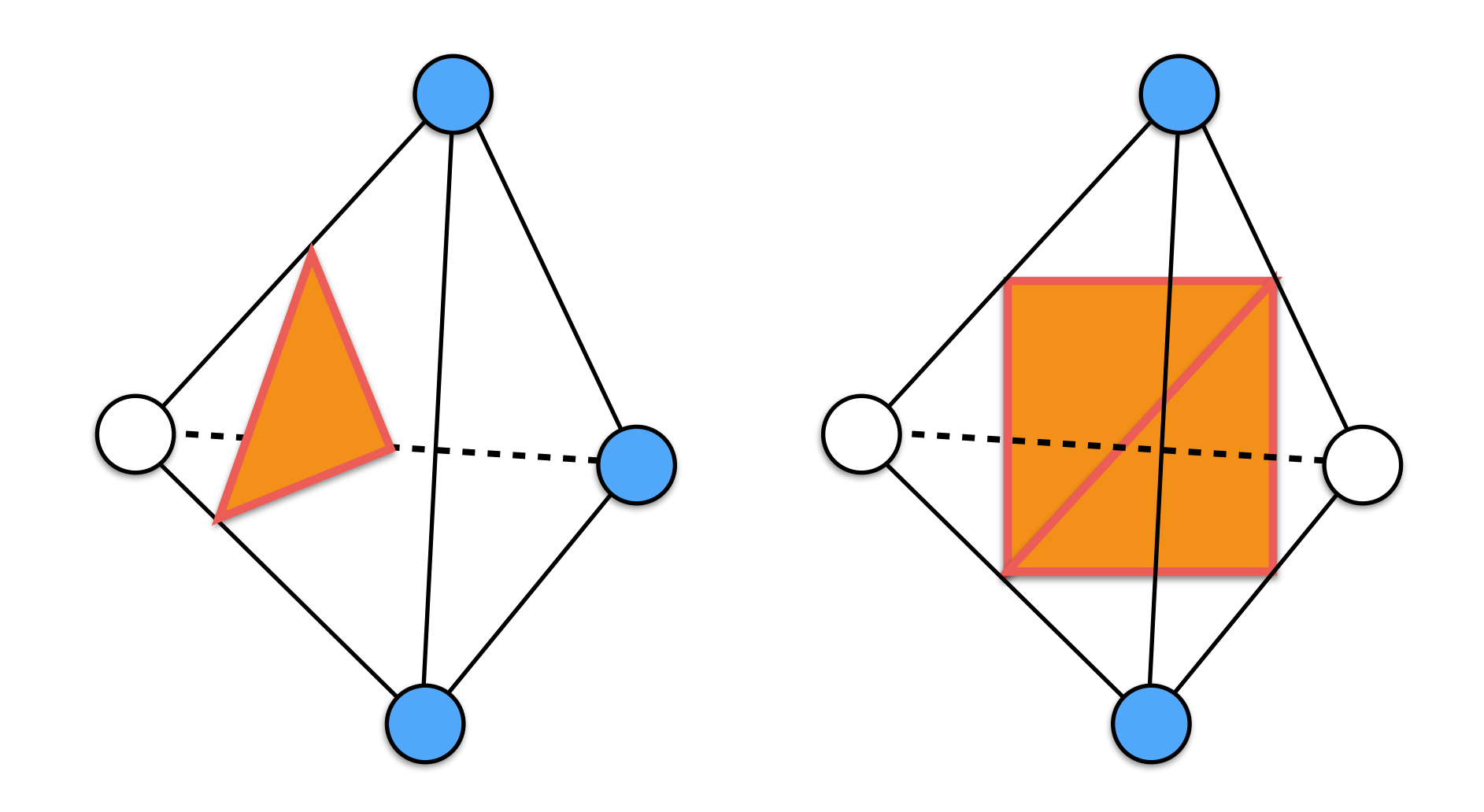

Marching Cubes: Ambiguous Cases

- Another solution is to extend the table of cubes configuration.
- For each cubes, we have an extra step where we have a table with fixes for certain configurations.
# Marching Cubes

- Advantages:
	- Easy to understand and to implement
	- Fast and non memory consuming
- Disadvantages:
	- Consistency:  $C_0$  and manifold result?
		- Ambiguous cases!
	- Mesh complexity: the number of triangles does not depend on the shape but on the discretization, i.e., number of voxels!
	- Mesh quality: arbitrarily ugly triangles

## 3D Visualization

## Volume Visualization

- We need to pre-visualize the 3D model that we are going to create. This process is called *rendering*.
- Pre-visualization is:
	- fast: no need to create a 3D model
	- it helps the segmentation process

## Volume Visualization

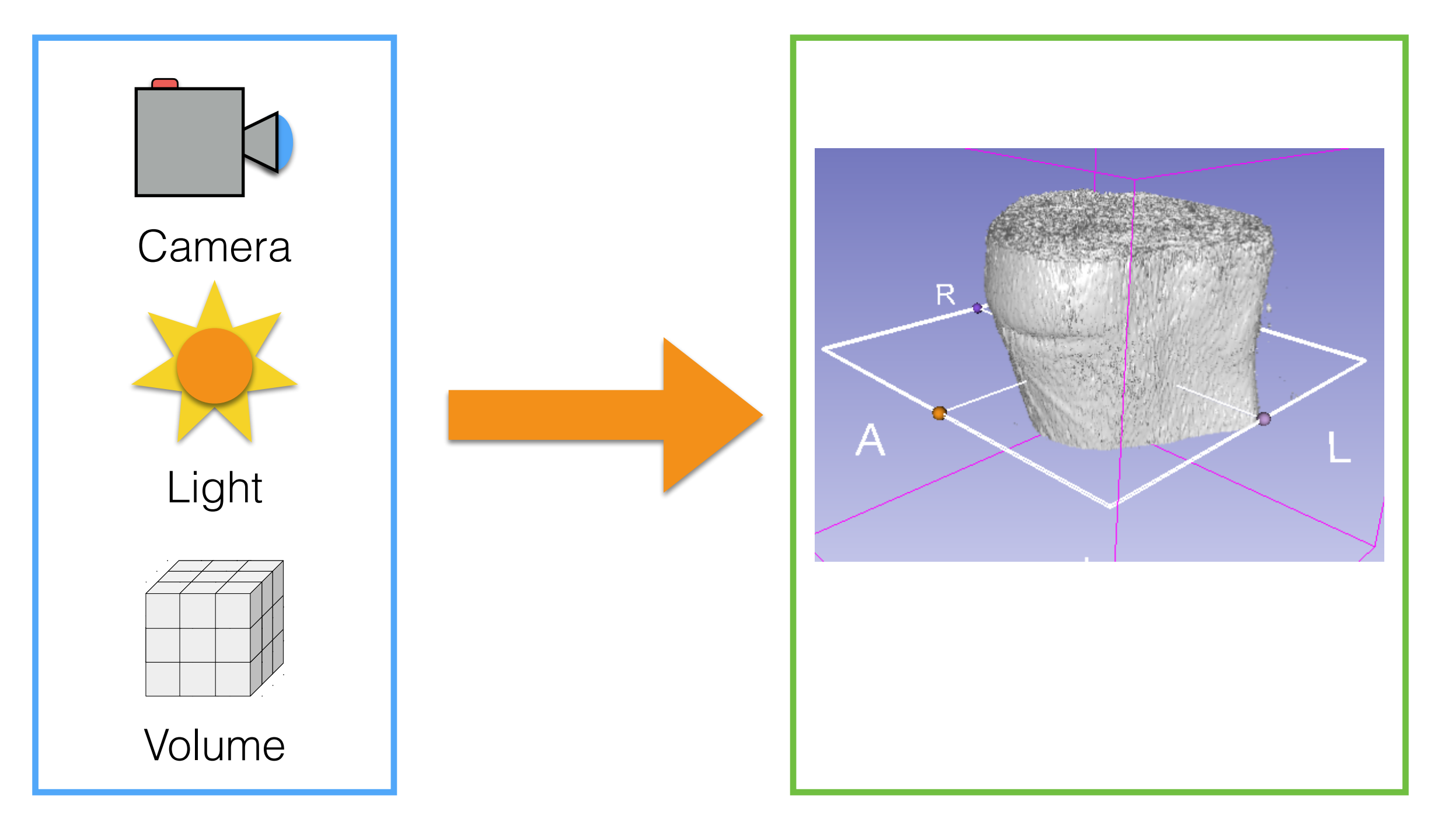

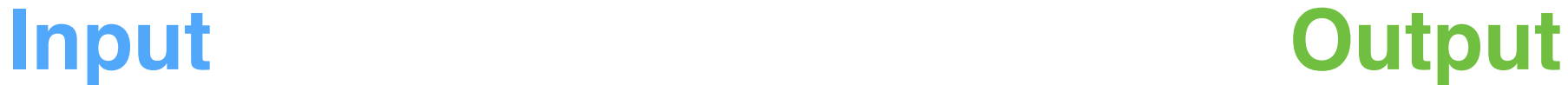

## Volume Visualization

- Given a "virtual camera" and a 3D volume (e.g., from a CAT or MRI), we want to generate an image, i.e., called *rendered image*.
- What do we need?
	- A virtual camera
	- A virtual light source
	- How to mix voxels' colors

# Rendering

- We need to color pixels (in the image plane) using the volume information; i.e., intensity values.
- For each pixel, we create a ray (i.e., a line):
	- If the ray intersects the volume, then we collect intensity values from it; i.e. we integrate it!
	- Otherwise the pixel will be set to zero or fully transparent!

• Let's start our rendering at a given pixel (see the star):

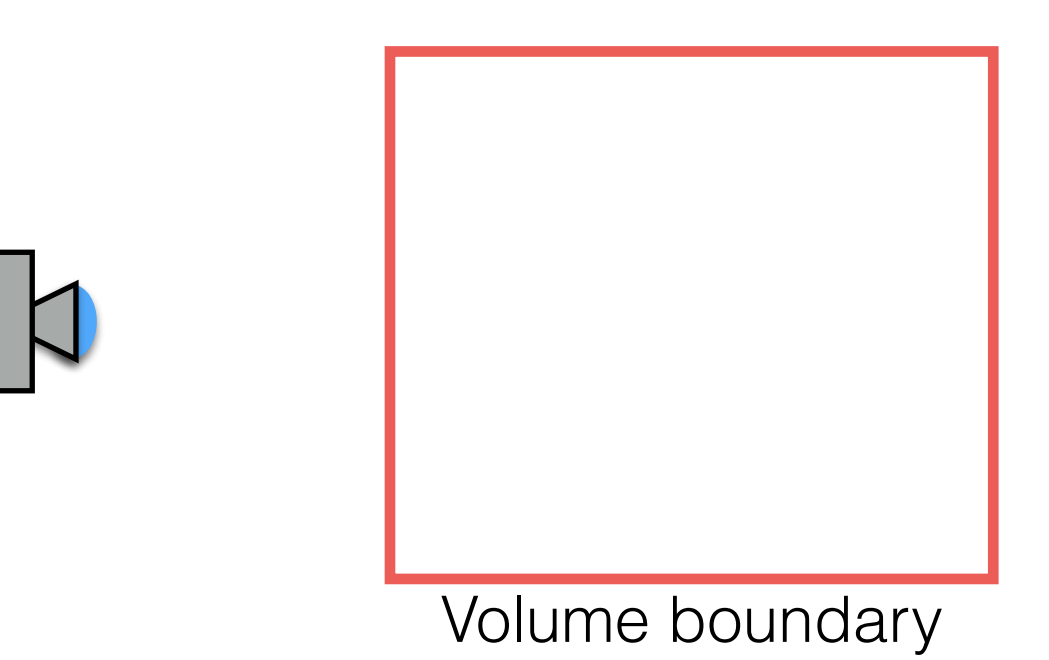

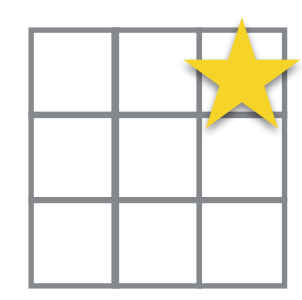

• If the ray misses the volume:

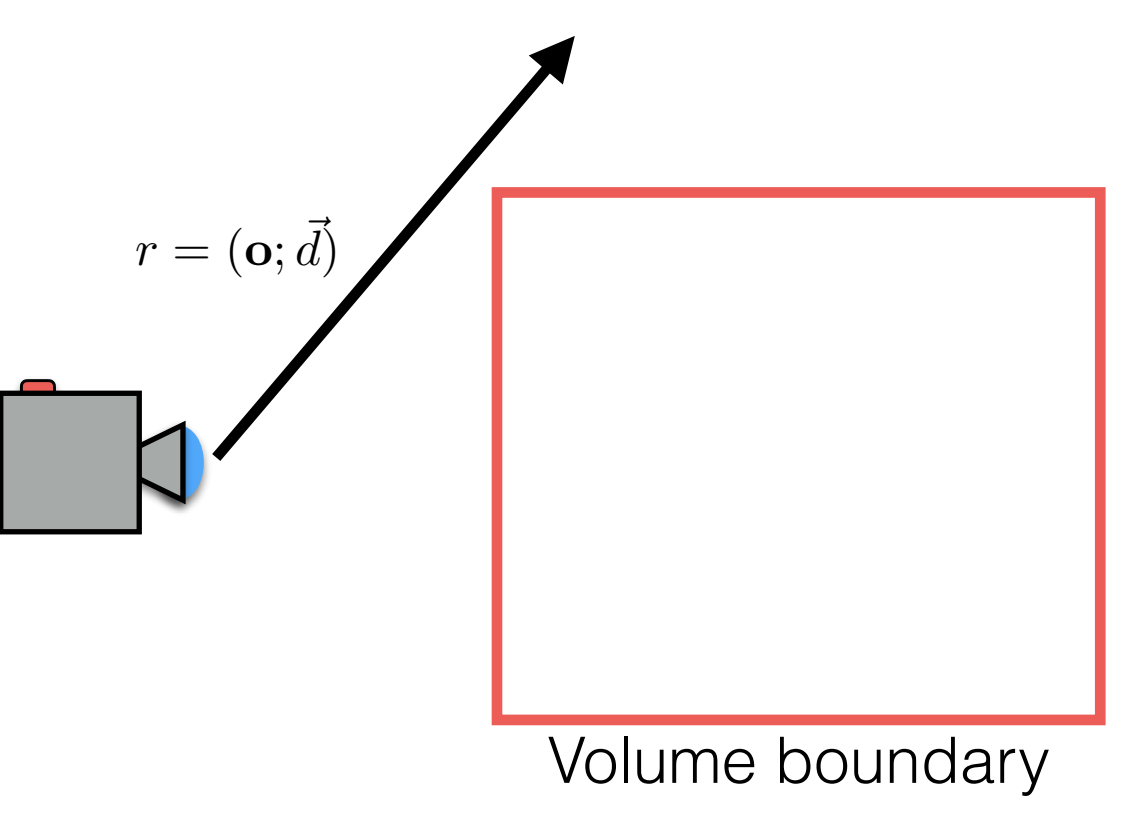

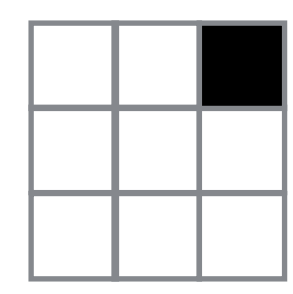

• If the ray hits the volume:

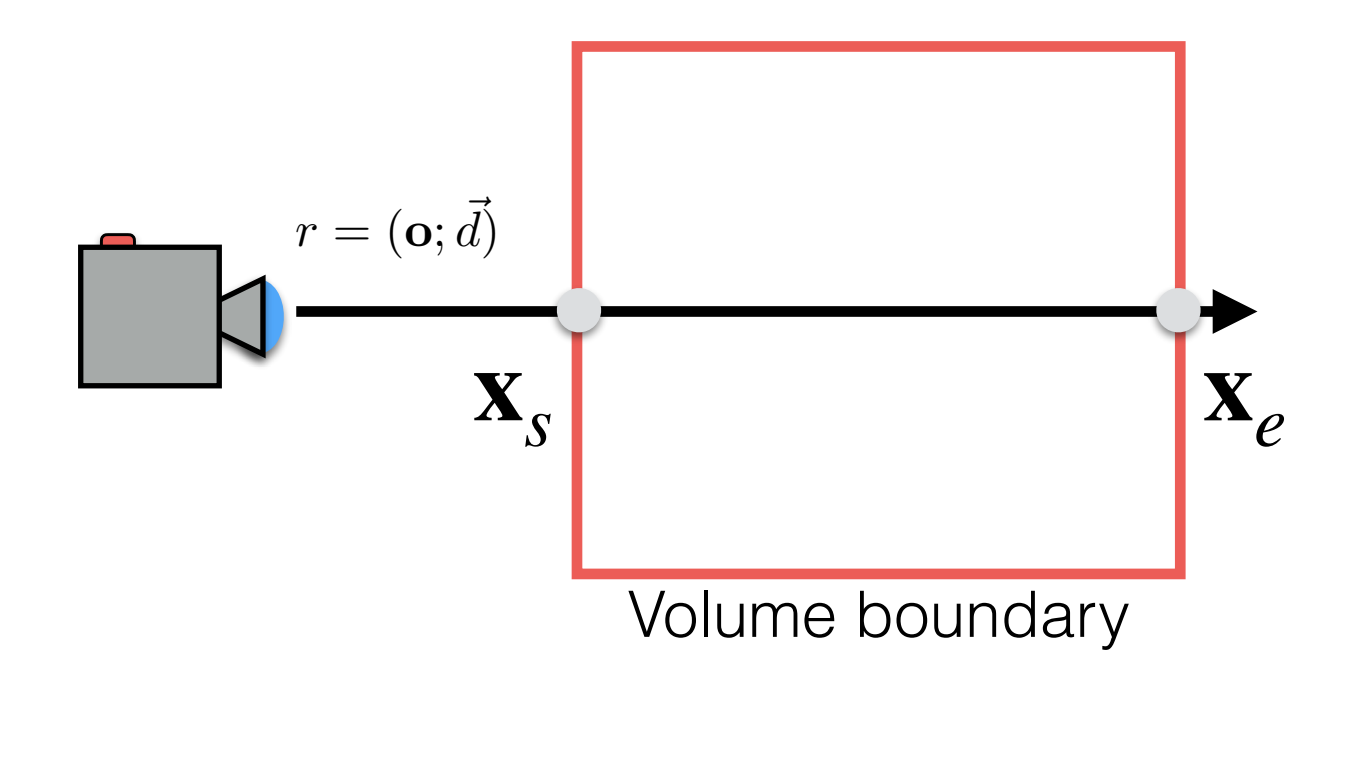

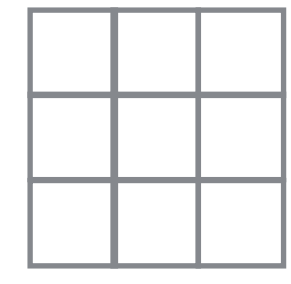

• Then, we integrate inside it with a step equal to the resolution of the volume:

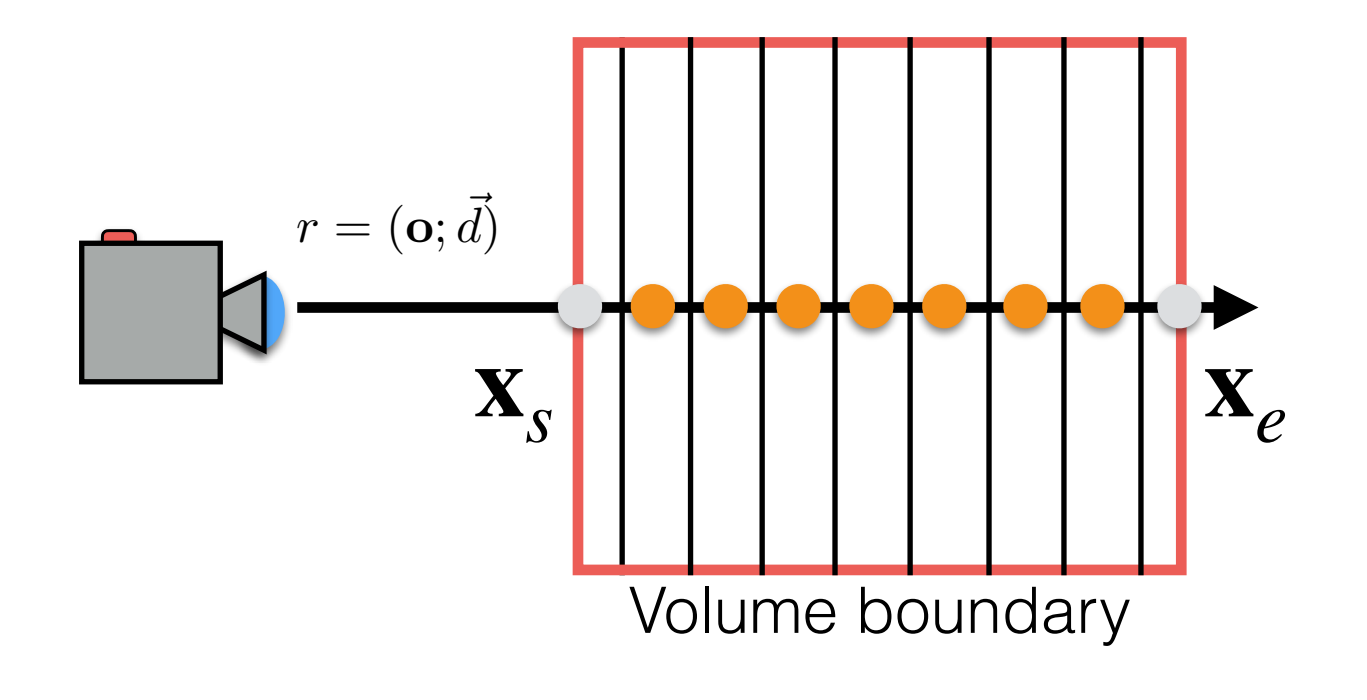

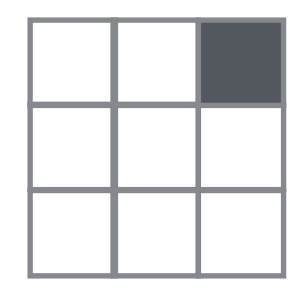

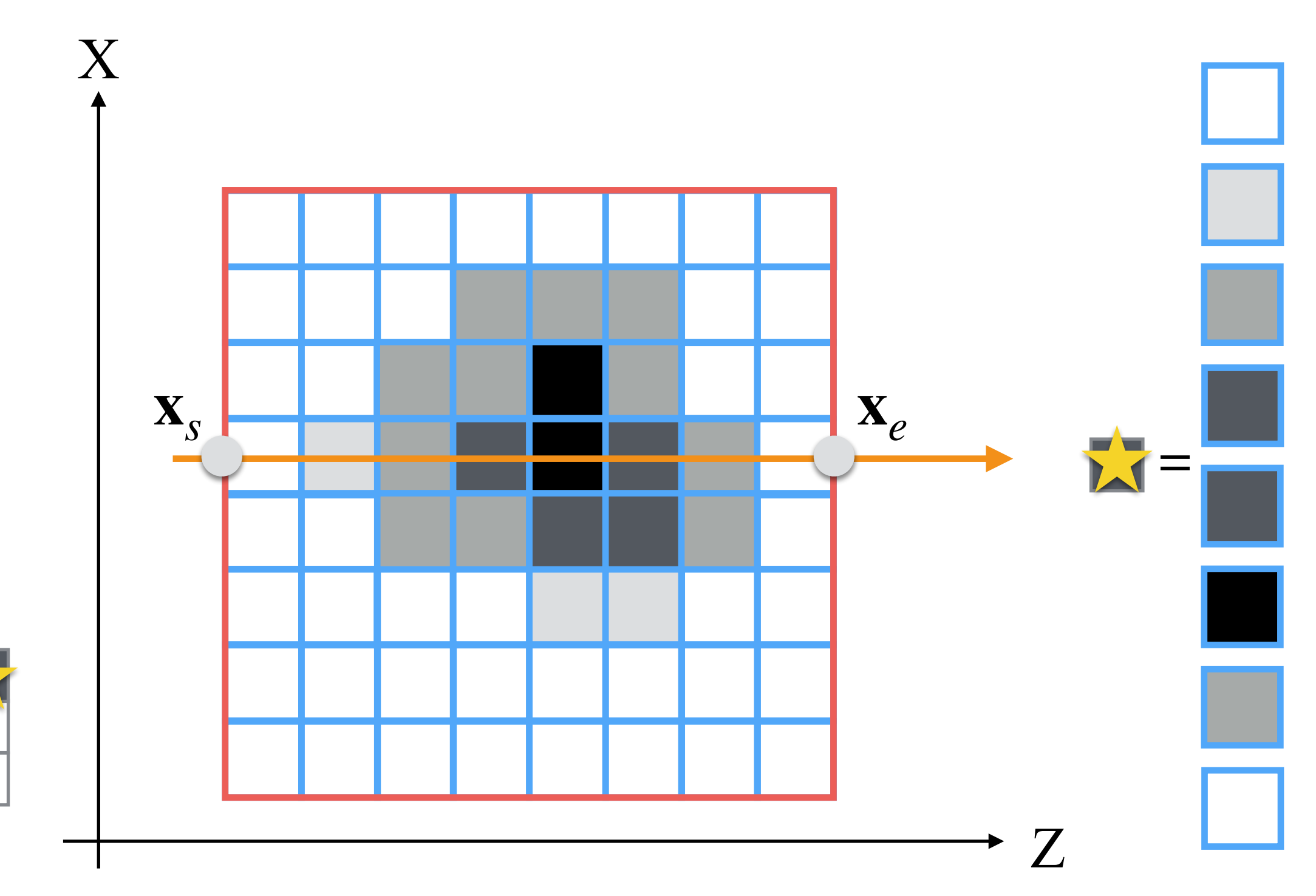

• In other words, we define a *rendering equation* as:

$$
I(u, v) = \int_{t(\mathbf{x}_s)}^{t(\mathbf{x}_e)} T\left(V[\mathbf{o} + \overrightarrow{d}(u, v) \cdot t)]\right) dt
$$

*T* is called the *transfer function* to highlights volume features.

• To determine the outside surface, we stop the integration at the first value over a certain threshold  $s<sub>0</sub>$ , which defines the surface:

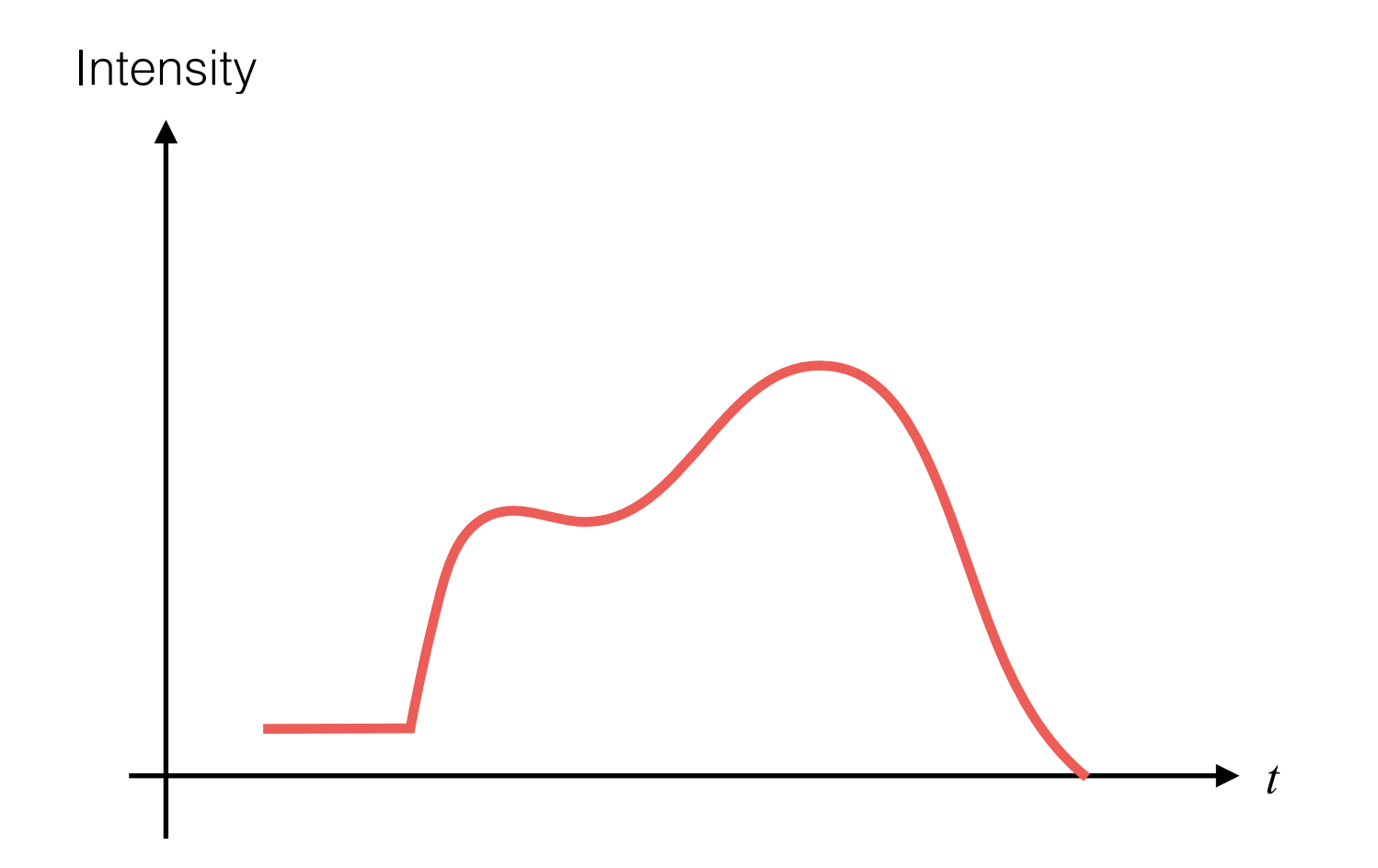

• To determine the outside surface, we stop the integration at the first value over a certain threshold  $s<sub>0</sub>$ , which defines the surface:

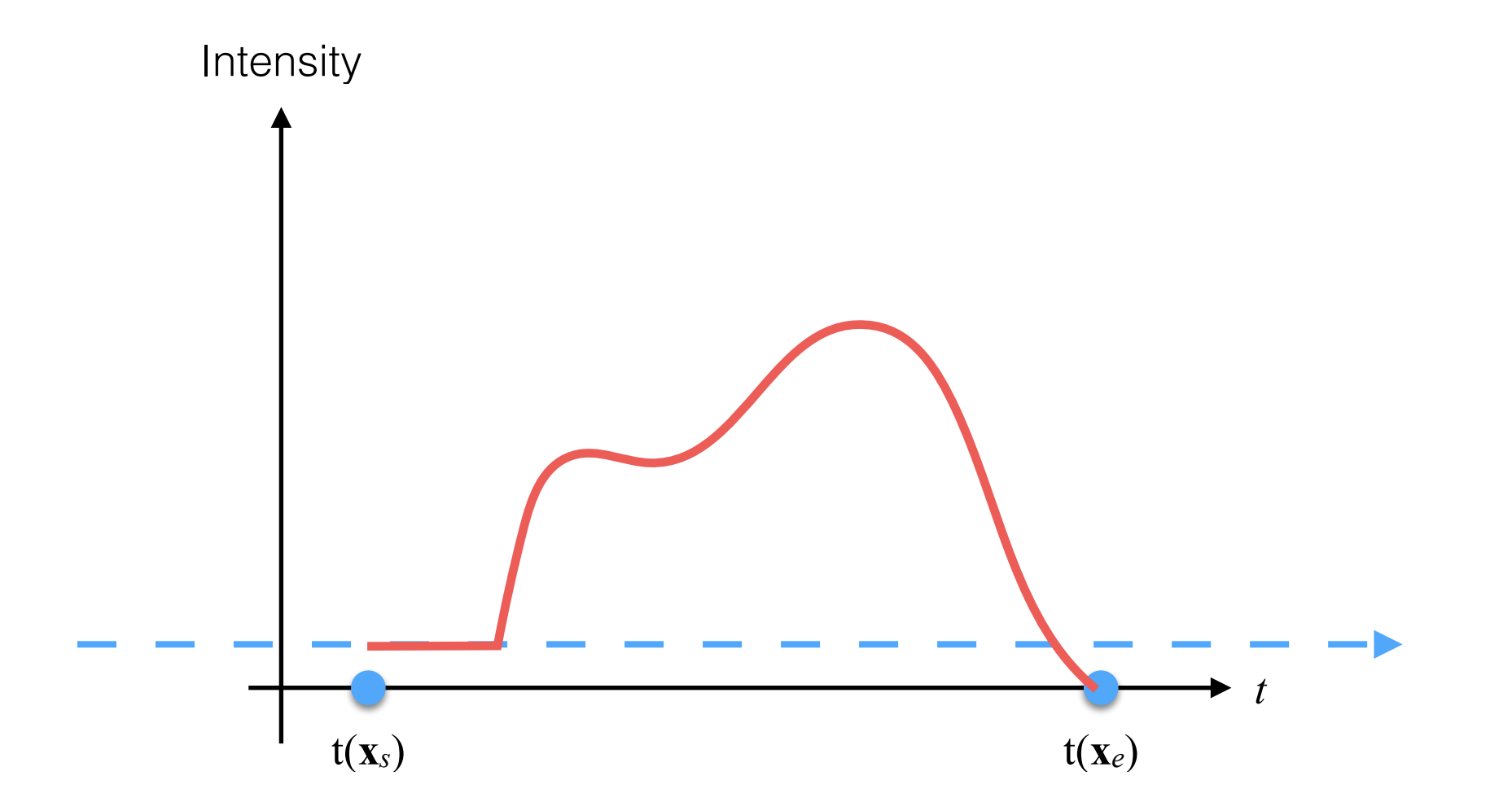

• To determine the outside surface, we stop the integration at the first value over a certain threshold  $s<sub>0</sub>$ , which defines the surface:

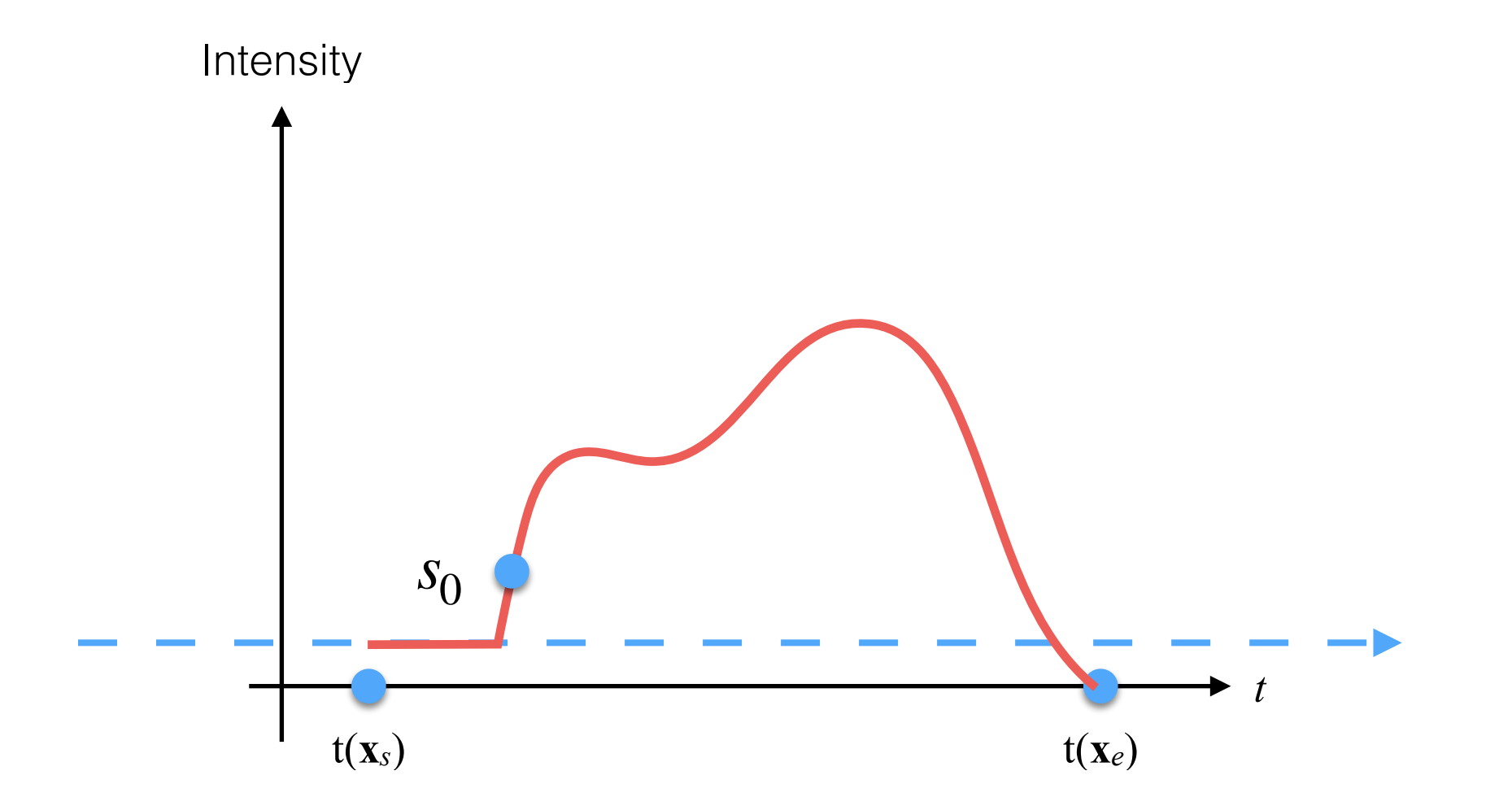

#### Volume Rendering: Ray-Marching Example

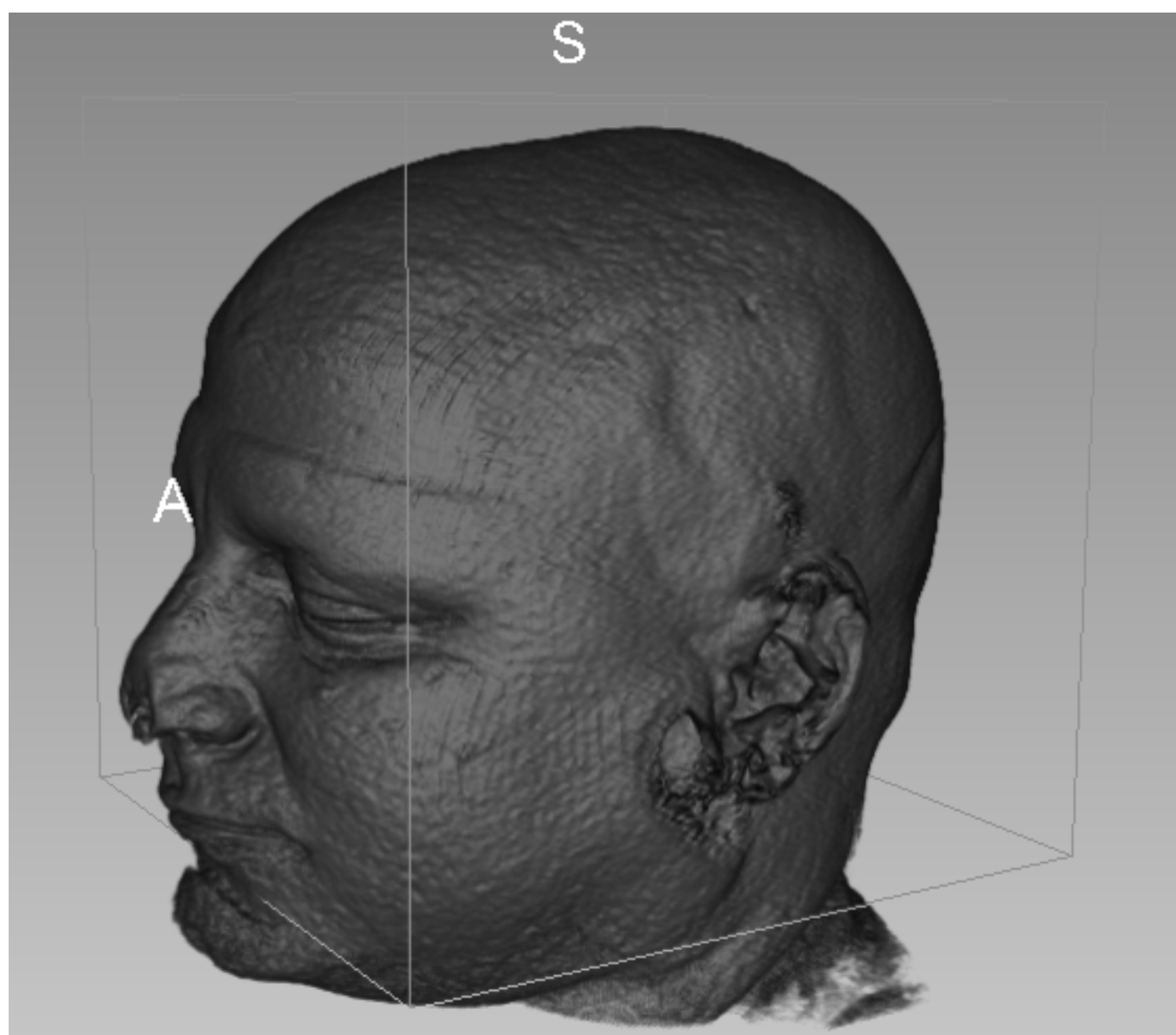

• To see all features inside the volume, we integrate along the ray:

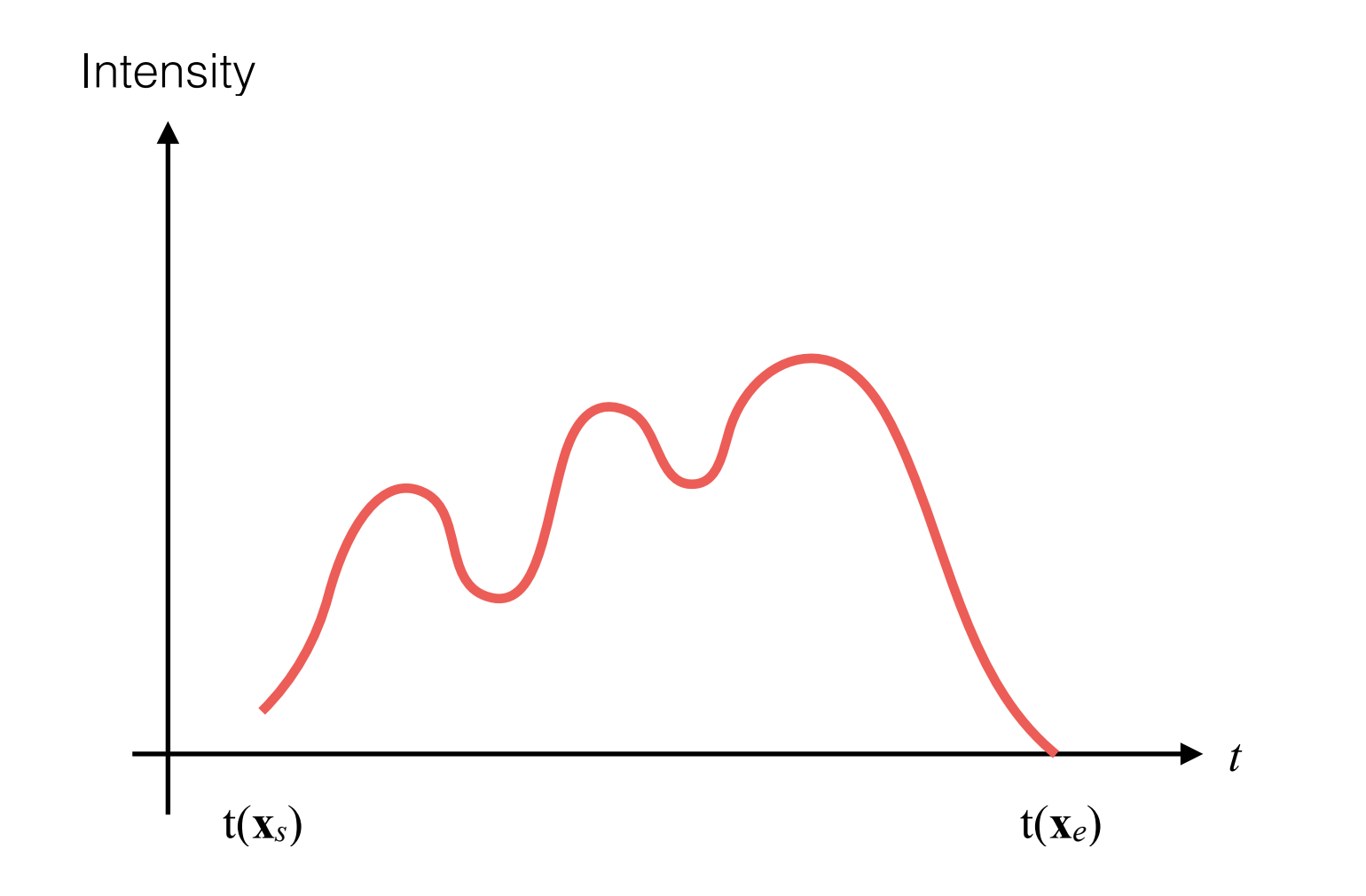

• To see all features inside the volume, we integrate along the ray:

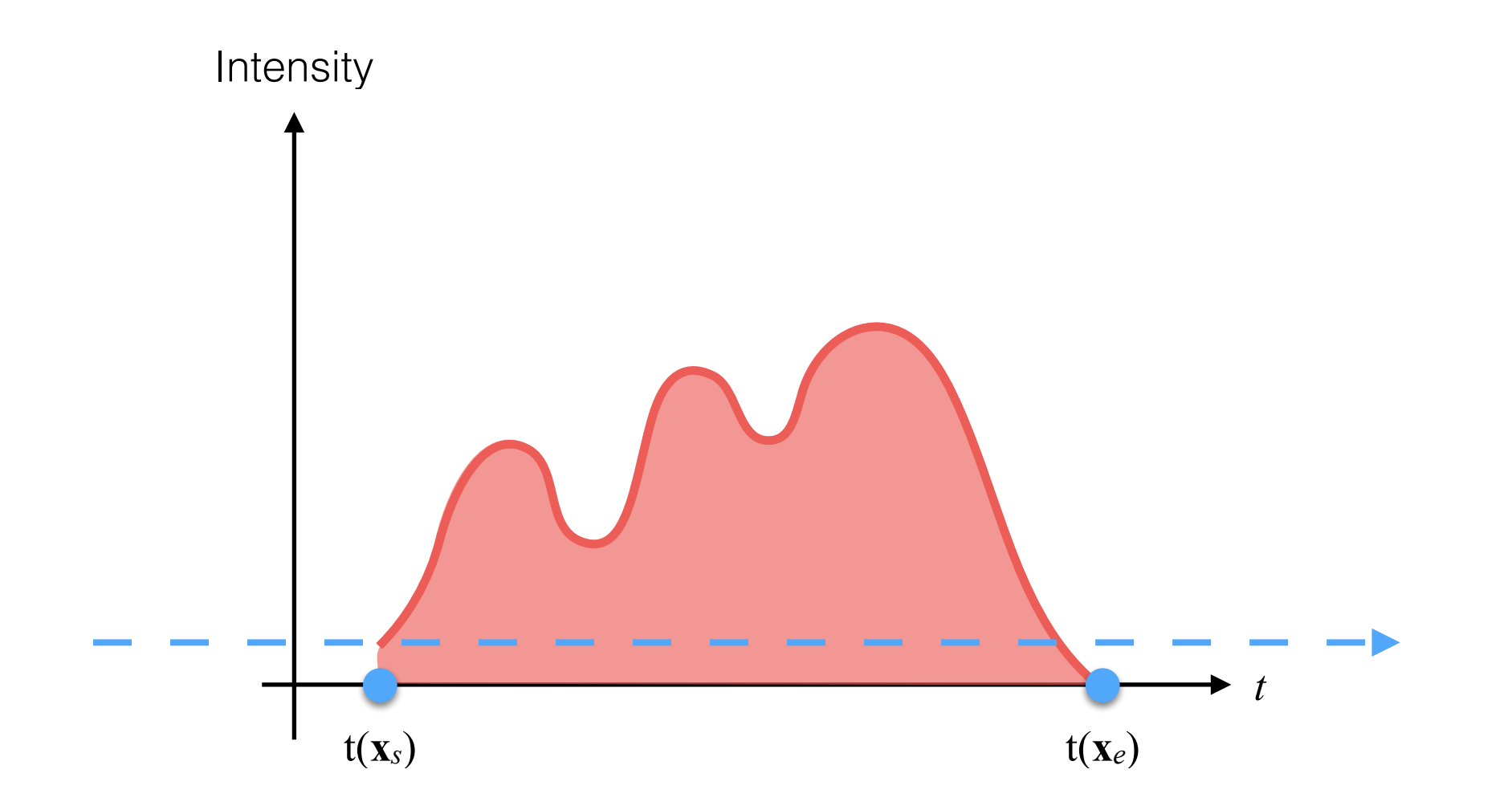

#### Volume Rendering: Ray-Marching Example

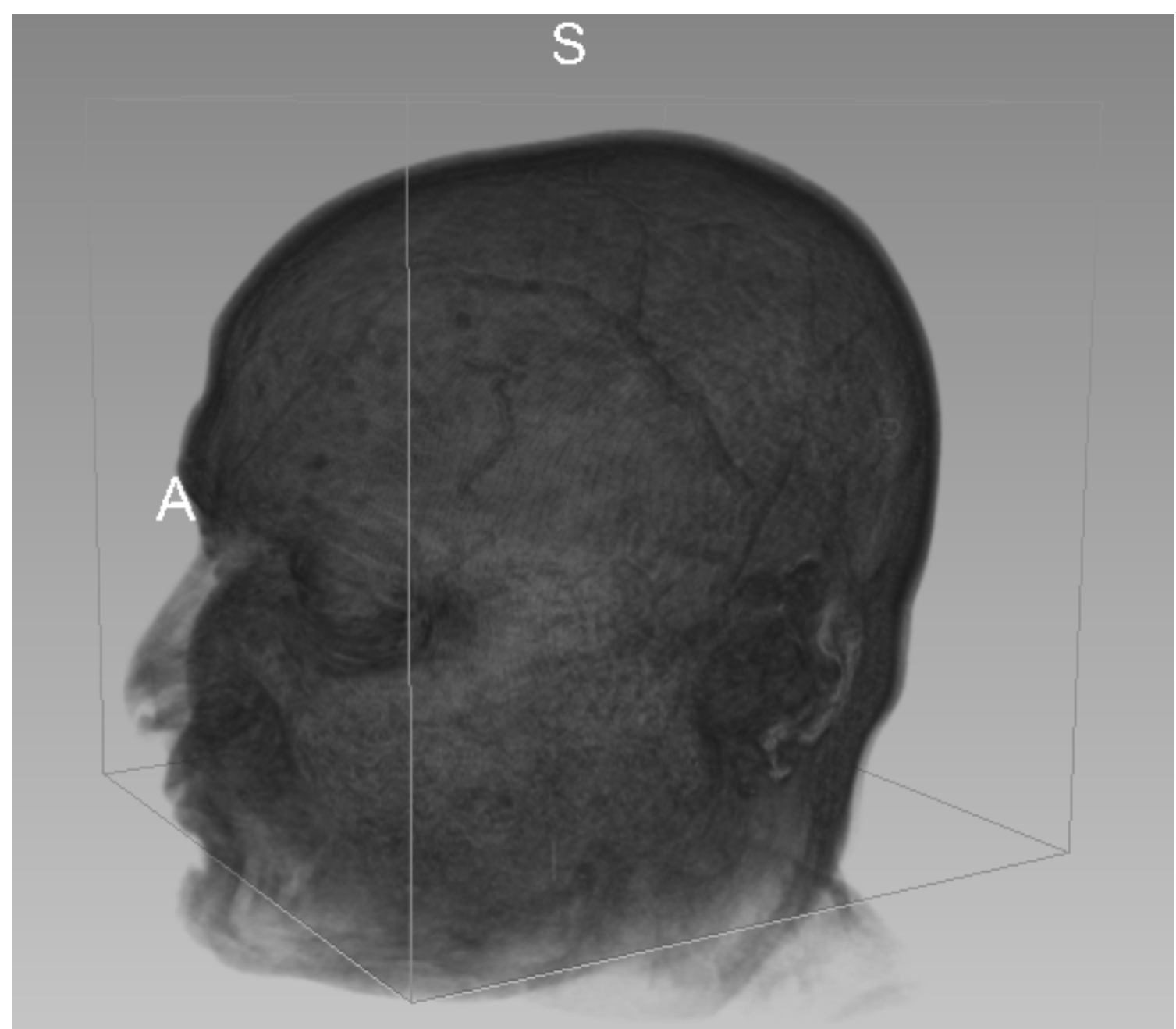

• To improve visualization intensity values are mapped to colors:

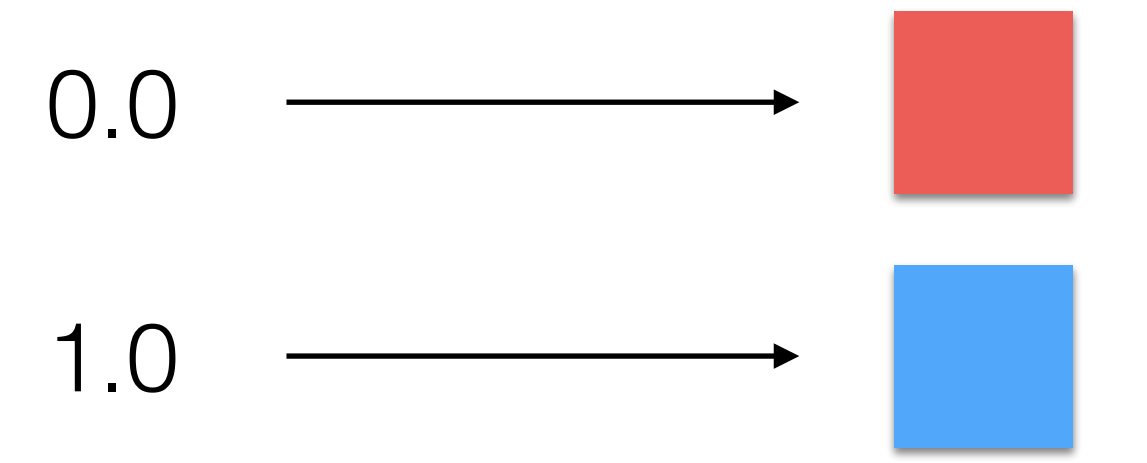

• In between values are linearly interpolated:

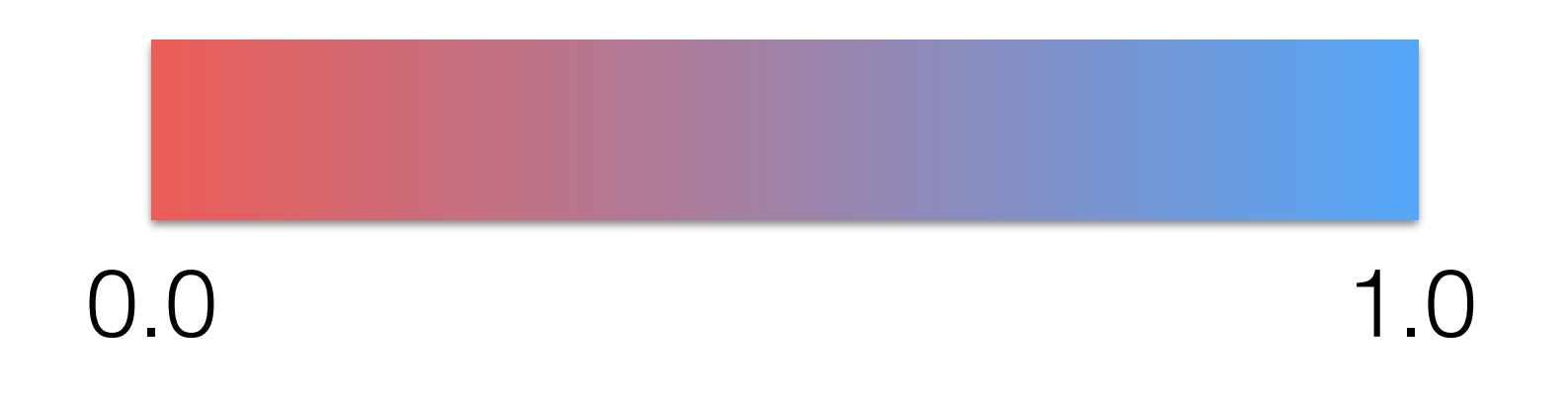

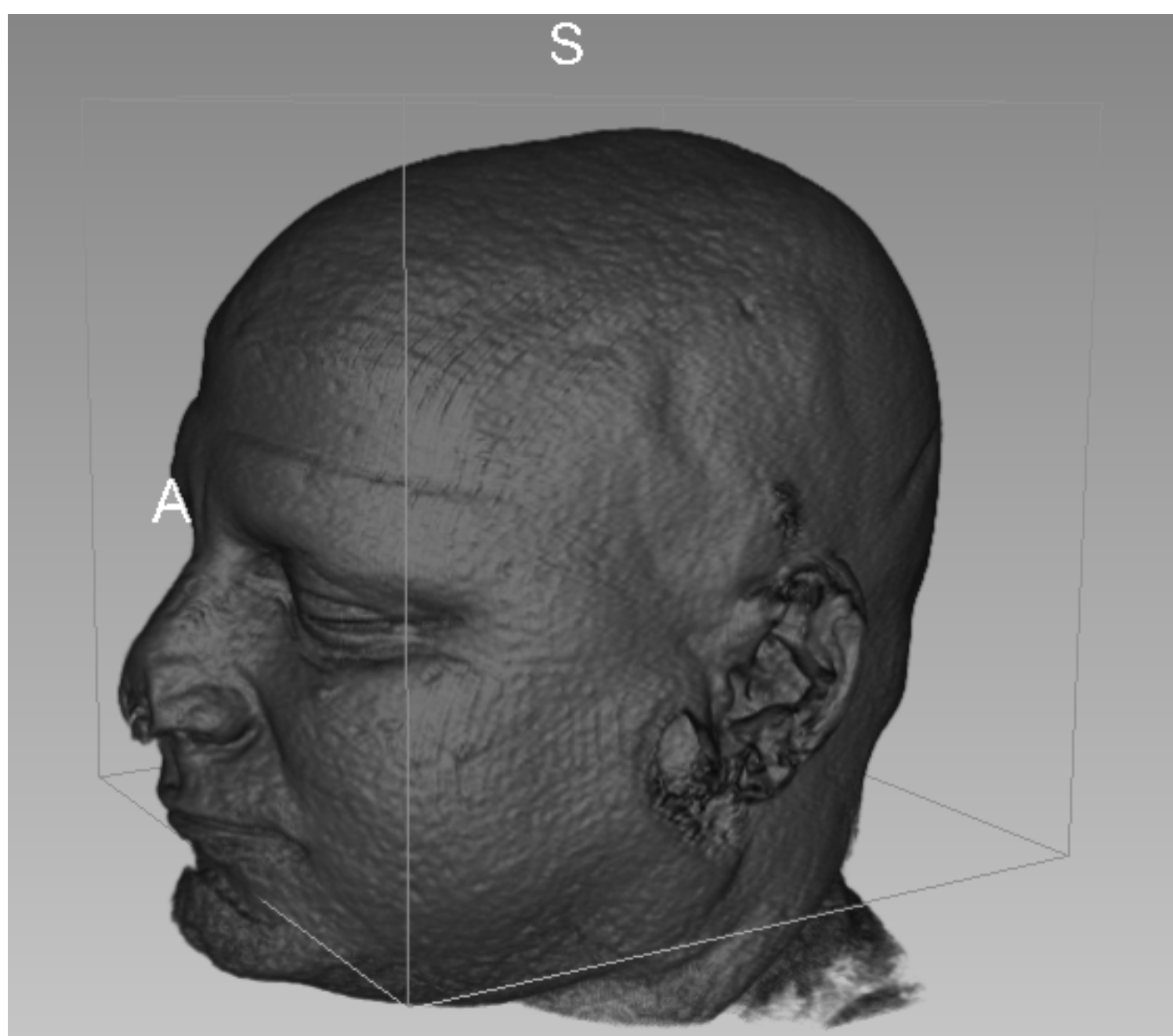

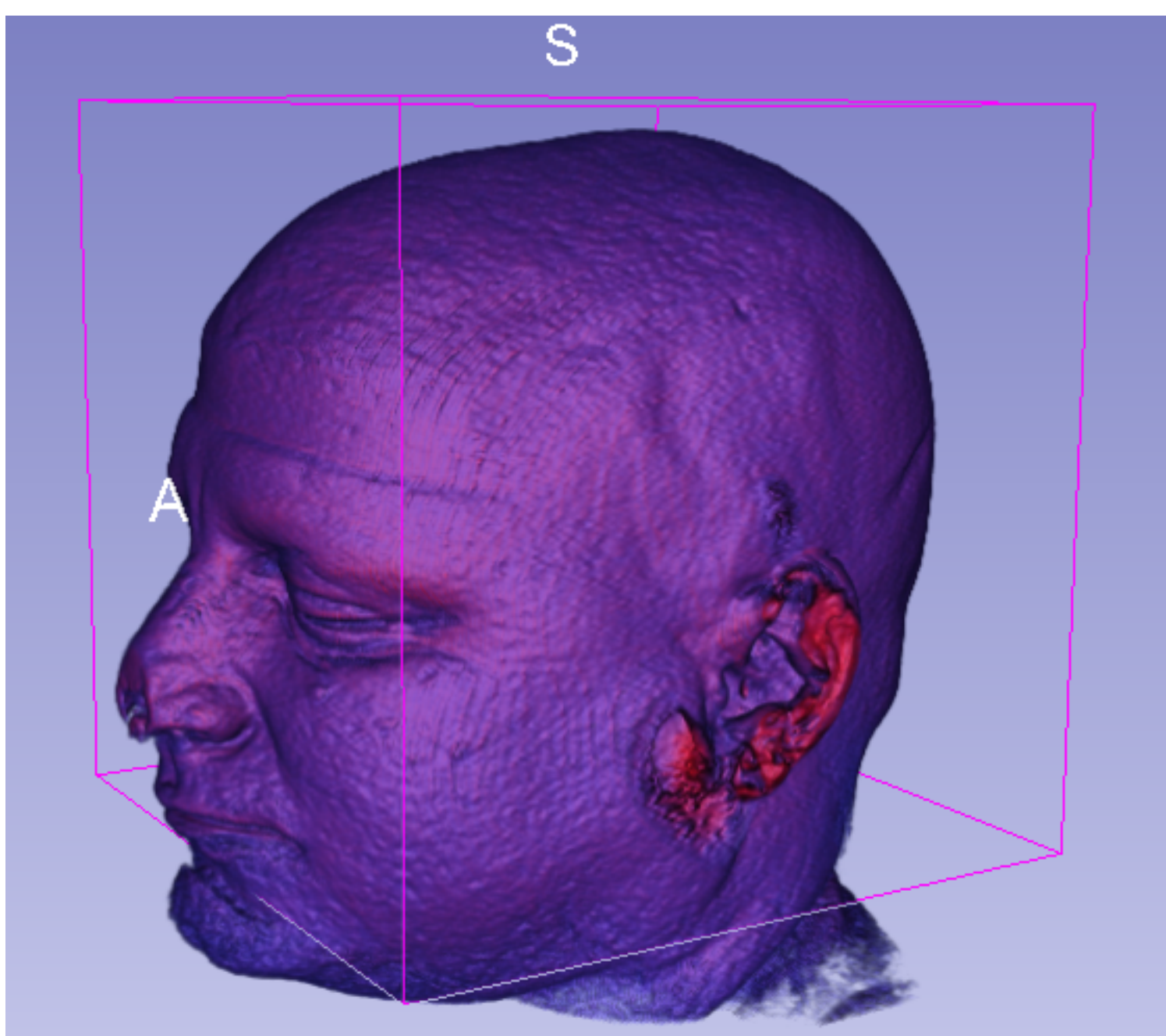

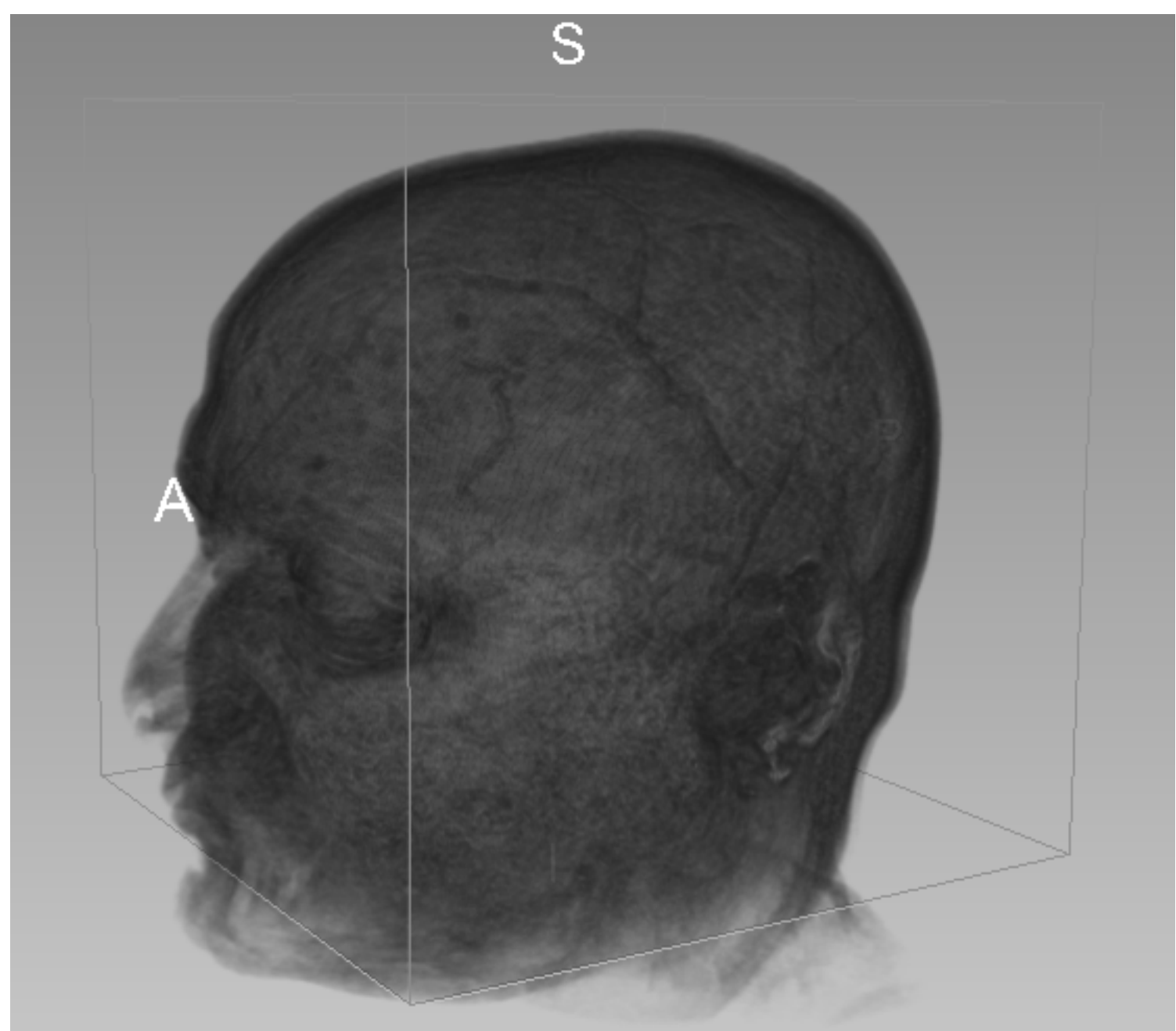

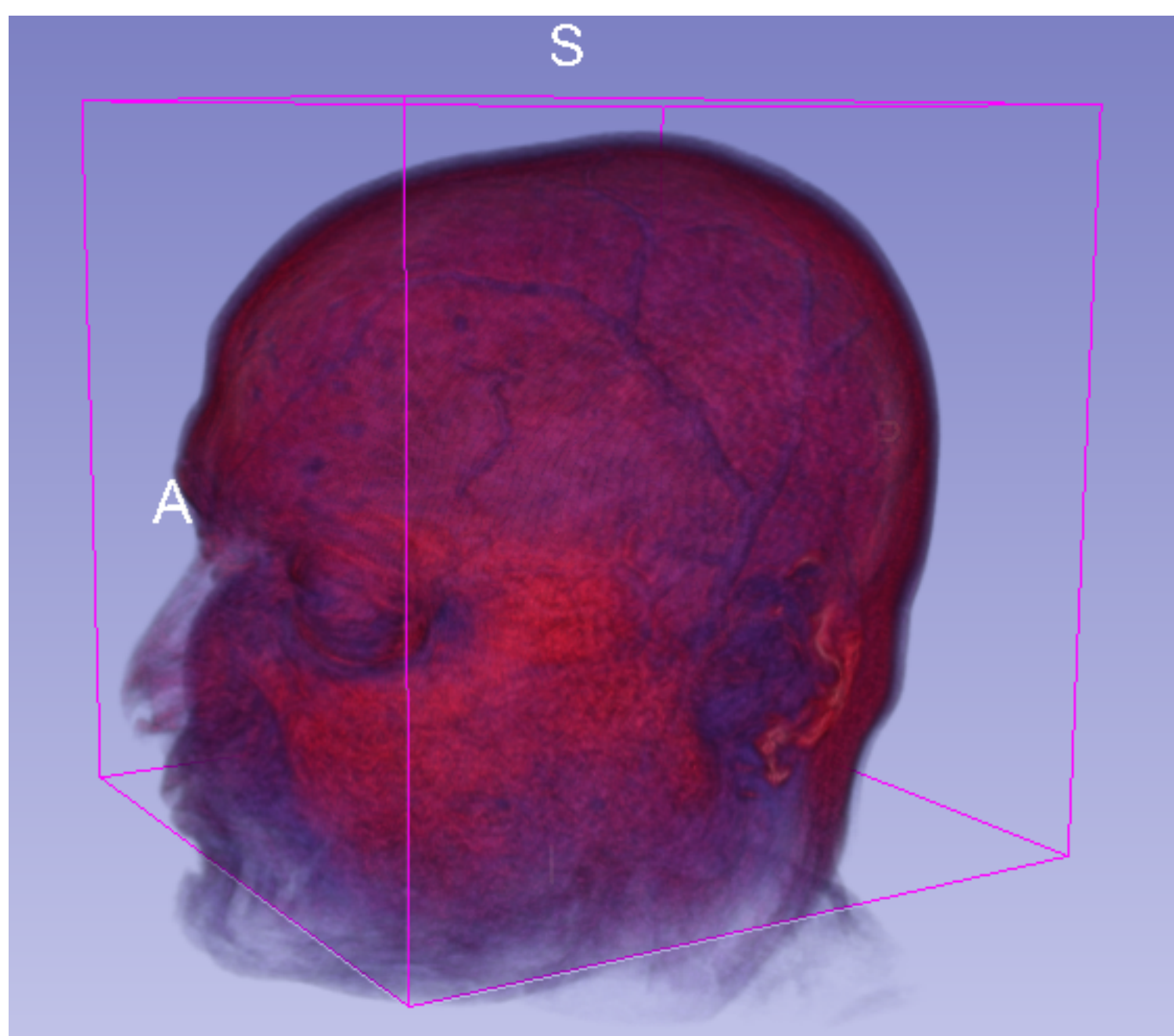

- We need to light each voxel by a light source.
- There are local (taking into account that light bounces around) and global models.
- For the sake of simplicity, we are interested in local models only!

- A local model is a function computing radiance (*L*); i.e., the value for coloring the pixel using only local geometry information:
	- Position; **x**.
	- Normal;  $\vec{n}_{\mathbf{x}}$  . ⃗
	- Optical properties of the material at **x**:
		- In our case, the intensity/color value of the volume at **x**.

- We need to know information about the light that illuminates the surface:
	- In our case, we model the sun, a distant light that can be fully described by:
		- $\bullet$  Light direction,  $l$ . ⃗
		- Light intensity; for the sake of simplicity we assume to be 1.

• A simple model assumes that the light source is placed at infinite (e.g., the sun):

> $\vec{n}_{\mathbf{x}}$ ⃗

 $\overrightarrow{l}$ 

• A simple local model is the diffuse model that assumes light is **equally** locally reflected in all directions:

> $\vec{n}_{\mathbf{x}}$ ⃗

*l*

• The model is defined as

$$
L(\mathbf{x}) = \frac{\lambda}{\pi} \cdot \max(-\vec{n}_{\mathbf{x}} \cdot \vec{l}, 0)
$$

- Note that:
	- $\vec{n}_{\mathbf{x}}$  is normalized. • *l* is normalized. ⃗  $\overline{n}$  $\vec{n}_{\mathbf{x}} = -\frac{\mathsf{V}}{\mathsf{I} \mathsf{I} \overline{\mathsf{V}}}$  $\bar{\nabla}$  $V(\mathbf{x})$  $\parallel$  V  $\bar{\bar{\nabla}}$  $V(\mathbf{x})$

• The model is defined as

Radius 
$$
L(\mathbf{x}) = \frac{\lambda}{\pi} \cdot \max(-\vec{n}_{\mathbf{x}} \cdot \vec{l}, 0)
$$

- Note that:
	- $\vec{n}_{\mathbf{x}}$  is normalized. ⃗
	- *l* is normalized.

$$
\vec{n}_{\mathbf{x}} = -\frac{\vec{\nabla}V(\mathbf{x})}{\|\vec{\nabla}V(\mathbf{x})\|}
$$

• The model is defined as

Radiusence

\n
$$
L(\mathbf{x}) = \frac{\lambda}{\pi} \cdot \max(-\vec{n}_{\mathbf{x}} \cdot \vec{l}, 0)
$$

- Note that:
	- $\vec{n}_{\mathbf{x}}$  is normalized. ⃗
	- *l* is normalized.

$$
\vec{n}_{\mathbf{x}} = -\frac{\vec{\nabla}V(\mathbf{x})}{\|\vec{\nabla}V(\mathbf{x})\|}
$$

• In our case, this model is slightly modified into:

$$
L(\mathbf{x}) = \frac{\lambda}{\pi} \cdot \max(-\vec{n}_{\mathbf{x}} \cdot \vec{l}, 0)
$$

- Note that:
	- $\vec{n}_x$  is normalized. ⃗
	- *l* is normalized.
	- $\lambda = V(\mathbf{x})$  is the volume intensity or color coded intensity at position **x**.

- How does this affect the rendering equation?
- It changes from:

$$
I(u, v) = \int_{t(\mathbf{x}_s)}^{t(\mathbf{x}_e)} T\left(V(\mathbf{p}(t))\right) dt
$$

 $\bullet$  To:

$$
I(u, v) = \int_{t(\mathbf{x}_s)}^{t(\mathbf{x}_e)} T\left(V(\mathbf{p}(t))\right) L(\mathbf{p}(t)) dt \qquad \mathbf{p}(t) = \mathbf{0} + \vec{d}(u, v) \cdot t
$$

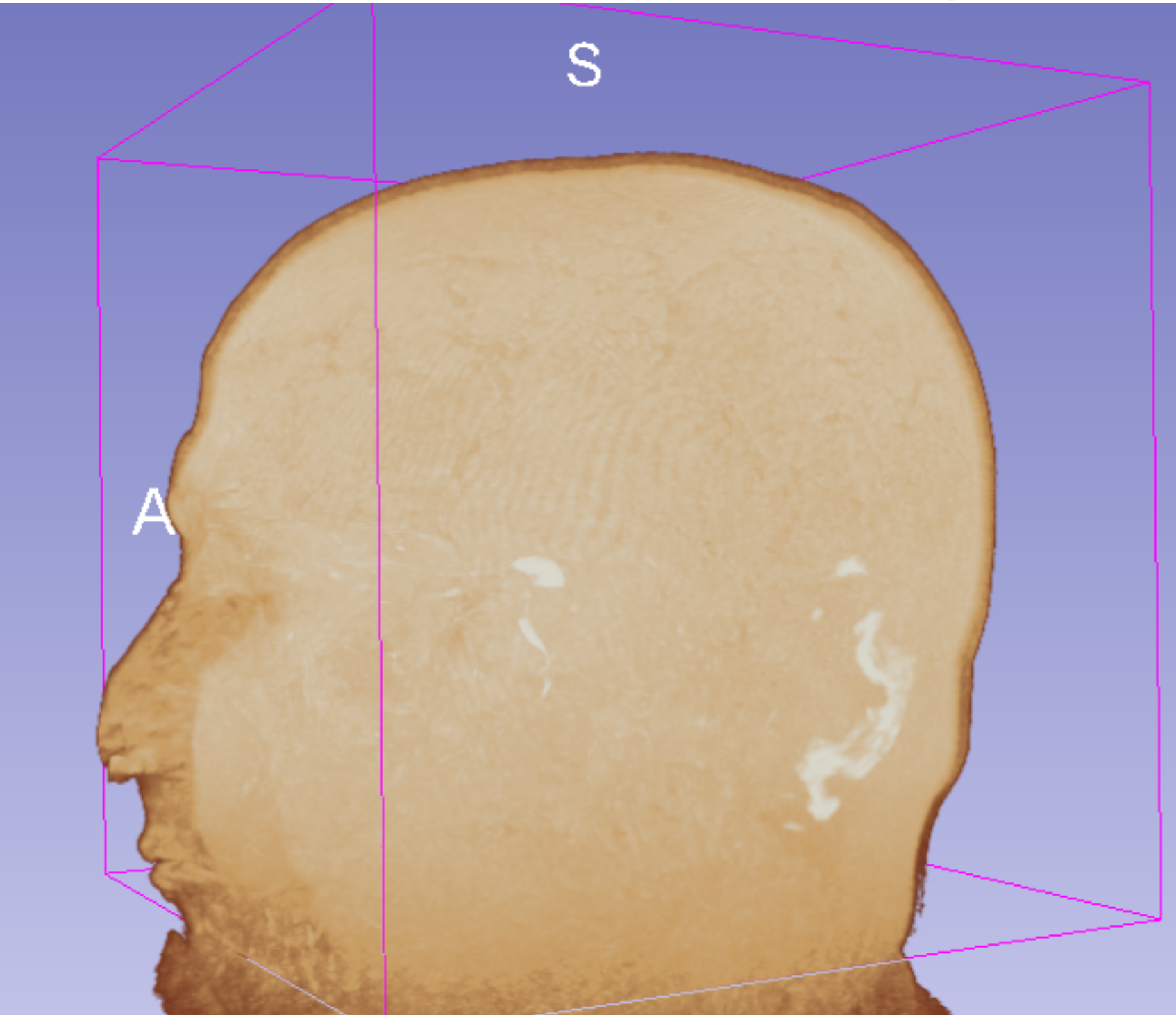

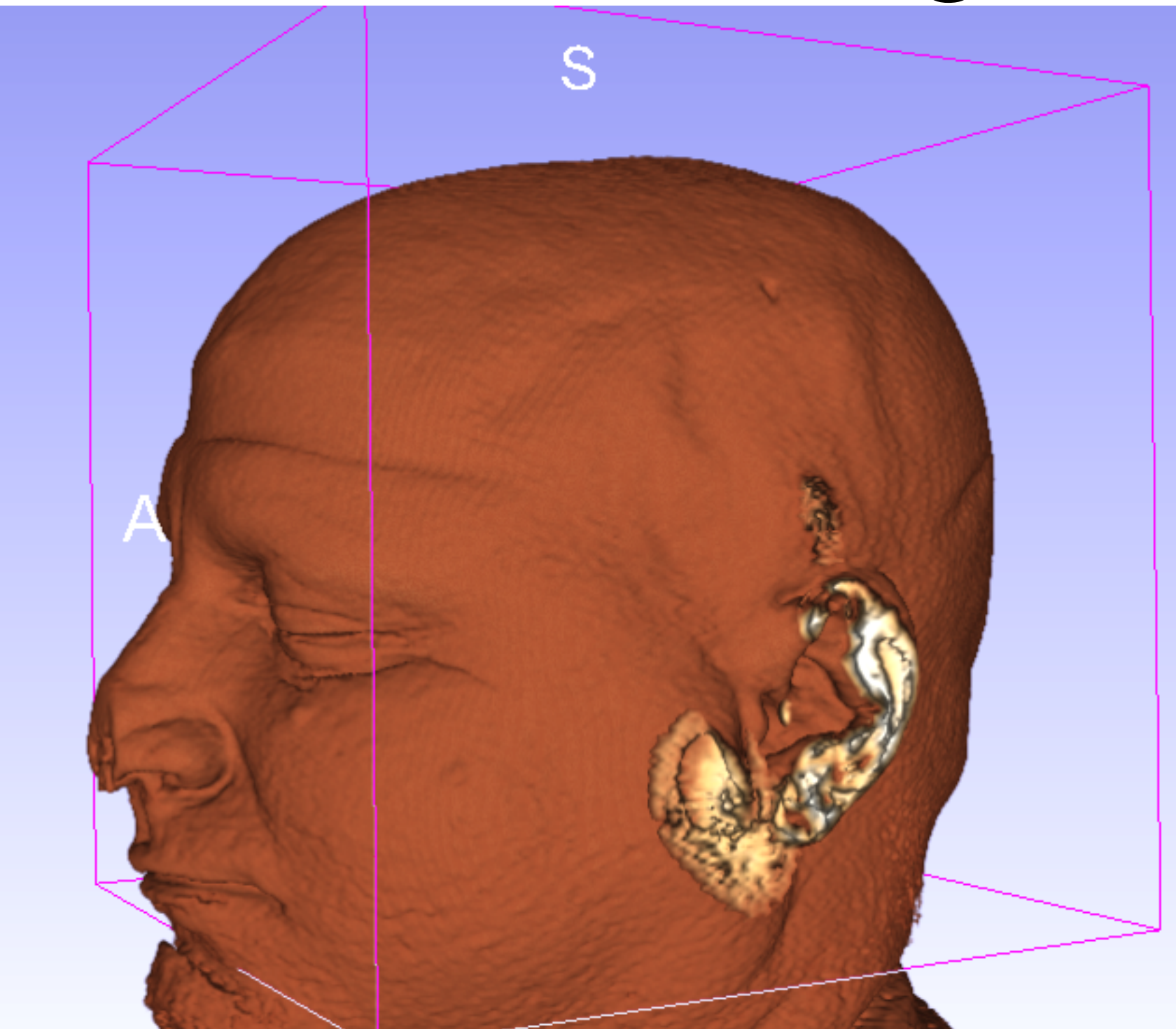
# Volume Rendering

- It is a very simple and easy to implement method.
- It is computationally expensive.
	- It works in real-time using a GPU!

that's all folks!

### **Appendix A**: The Pin-hole Camera Model

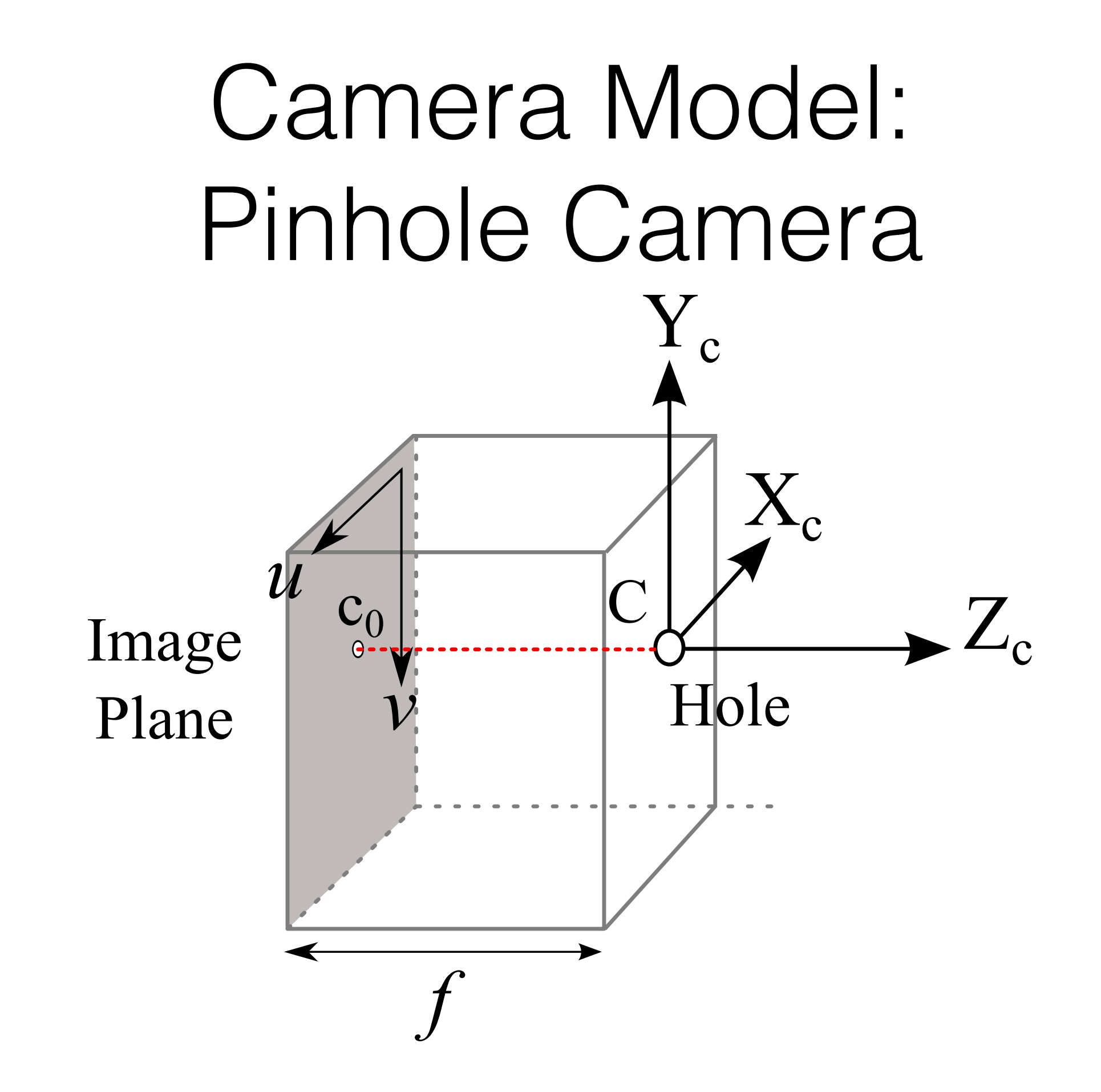

#### Camera Model: Image Plane

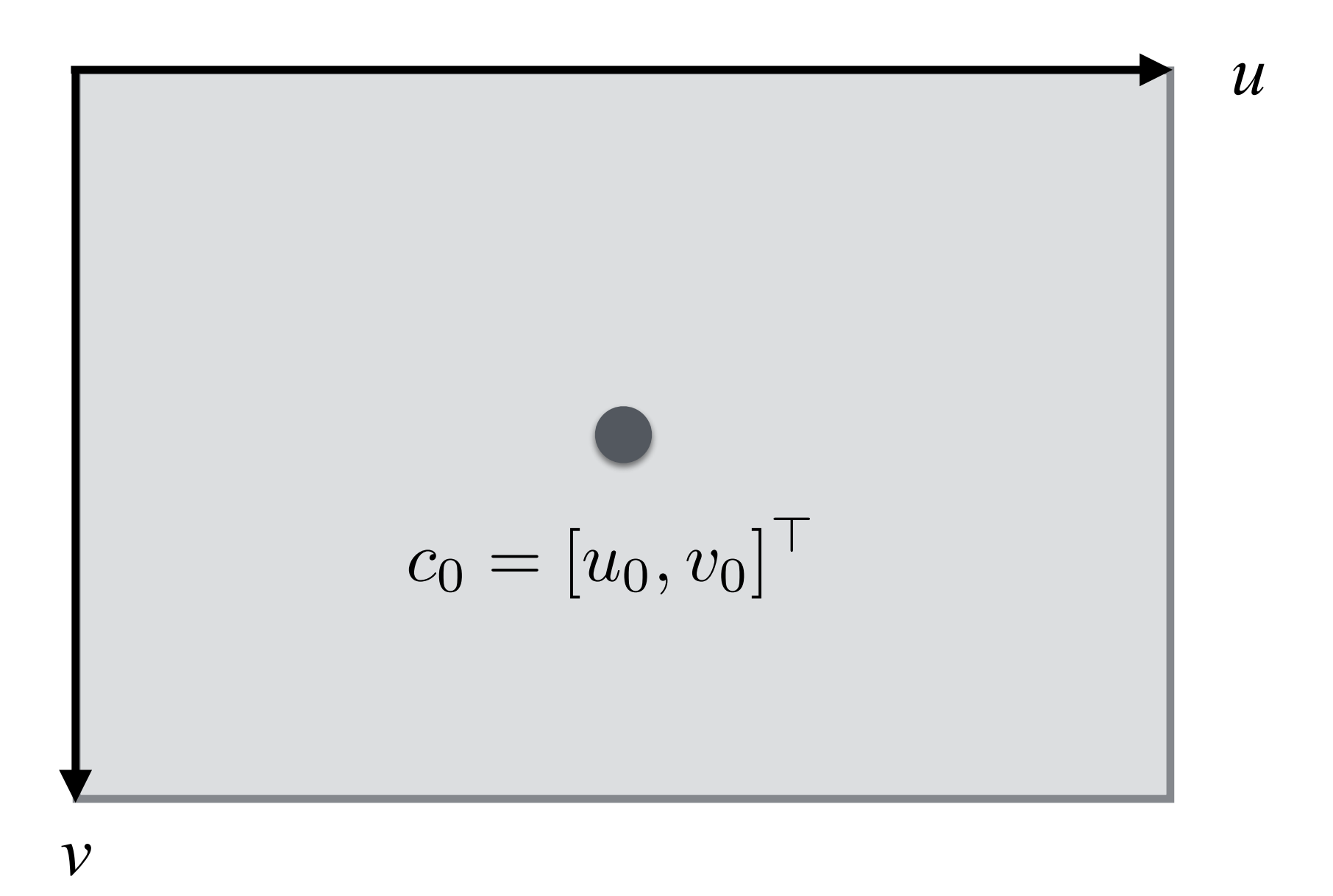

- Pixels are not square: height and width; i.e., (*ku*, *kv*).
- $c_0$  is the projection of C (the optical center) and its is called the principal point.

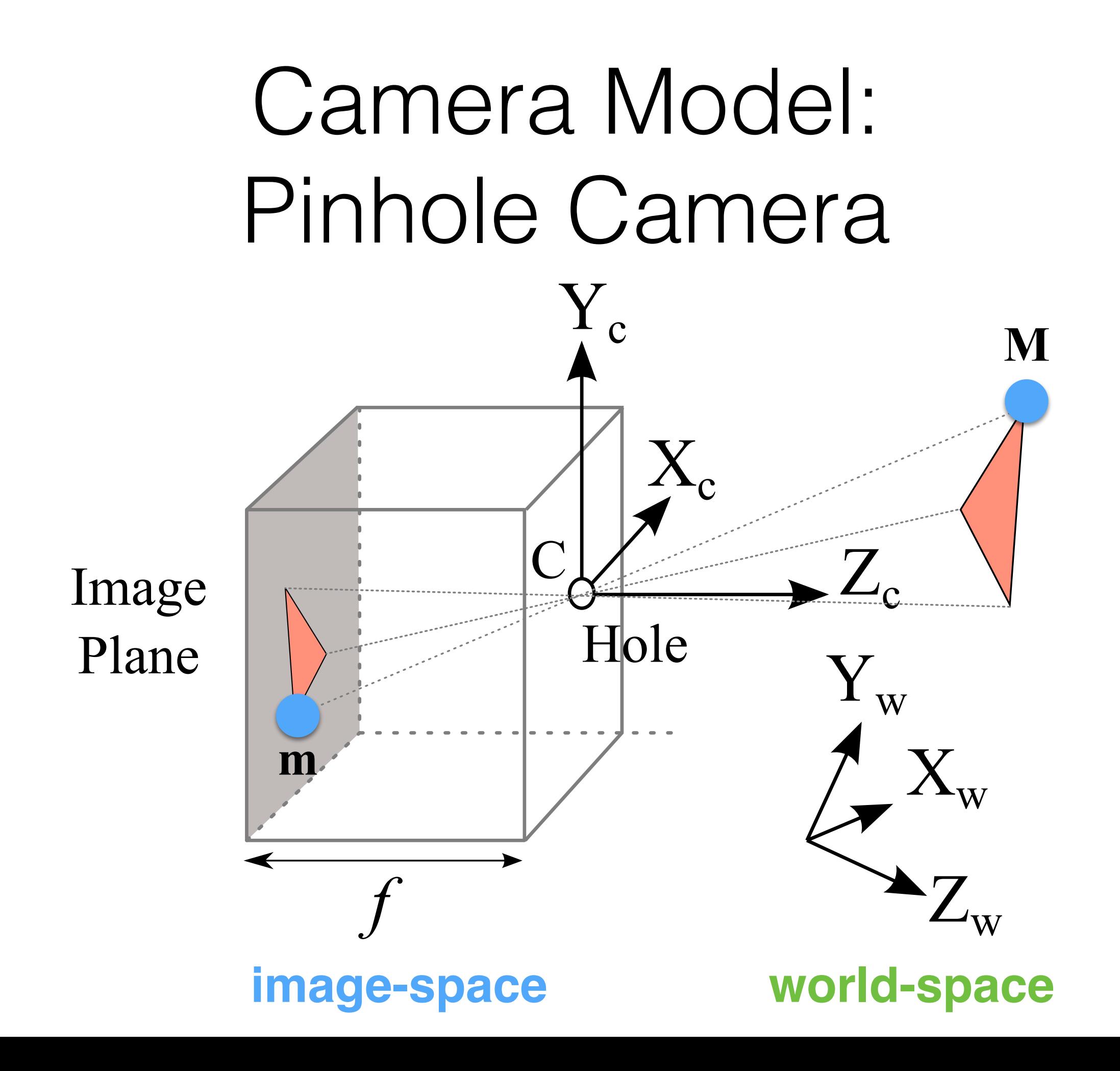

## Camera Model

• **M** is a point in the 3D world, and it is defined as:

$$
\mathbf{M} = \begin{bmatrix} x \\ y \\ z \\ 1 \end{bmatrix}
$$

• **m** is a 2D point, the projection of **M**. **m** lives in the image plane UV:

$$
\mathbf{m} = \begin{bmatrix} u \\ v \\ 1 \end{bmatrix}
$$

## Camera Model

• By analyzing the two triangles (real-world and projected one), the following relationship emerges:

$$
\frac{f}{z} = -\frac{u}{x} = -\frac{v}{y}
$$

• This means that:

$$
\begin{cases} u = -\frac{f}{z} \cdot x \\ v = -\frac{f}{z} \cdot y \end{cases}
$$

#### Camera Model: Intrinsic Parameters

• If we take all into account of the optical center, and pixel size we obtain:

$$
\begin{cases}\nu = -\frac{f}{z} \cdot x \cdot k_u + u_0 \\
v = -\frac{f}{z} \cdot y \cdot k_v + v_0\n\end{cases}
$$

• If we put this in matrix form, we obtain:

$$
P = \begin{bmatrix} -fk_u & 0 & u_0 & 0 \\ 0 & -fk_v & v_0 & 0 \\ 0 & 0 & 1 & 0 \end{bmatrix} = K[I|\mathbf{0}] \qquad K = \begin{bmatrix} -fk_u & 0 & u_0 \\ 0 & -fk_v & v_0 \\ 0 & 0 & 1 \end{bmatrix}
$$

 $mz = P \cdot M$ 

#### Camera Model: Extrinsic Parameters

- Note that *K* is called *intrinsic matrix* and has all projective properties of the camera.
- We need to define how the camera is placed (i.e., rotation and translation). This is described by the *extrinsic matrix G*:

$$
G = \begin{bmatrix} R & \mathbf{t} \\ 0 & 1 \end{bmatrix} \qquad \mathbf{t} = \begin{bmatrix} t_1 \\ t_2 \\ t_3 \end{bmatrix} \quad R = \begin{bmatrix} \mathbf{r}_1^\top \\ \mathbf{r}_2^\top \\ \mathbf{r}_3^\top \end{bmatrix}
$$

- *R* is a 3x3 rotation matrix, which is an orthogonal matrix with determinant 1.
- **t** is translation vector with three components.

## **Appendix B**: From Pixels to Rays

# Rendering: Ray Creation

- We need to create a ray *r* with an origin and a direction:
	- Origin is set to C; the center of the virtual camera:

$$
\mathbf{o} = \mathbf{C}
$$

• This is because the ray has to pass through it!

# Rendering: Ray Creation

Given a pixel coordinates  $(u, v)$ , we need to compute the 3D point  $P = (x, y, z)$  inside the camera by inverting:

$$
\begin{cases}\nu = -\frac{f}{z} \cdot x \cdot k_u + u_0 \\
v = -\frac{f}{z} \cdot y \cdot k_v + v_0\n\end{cases}
$$

• In this case, we know that *z* is equal to *f*.

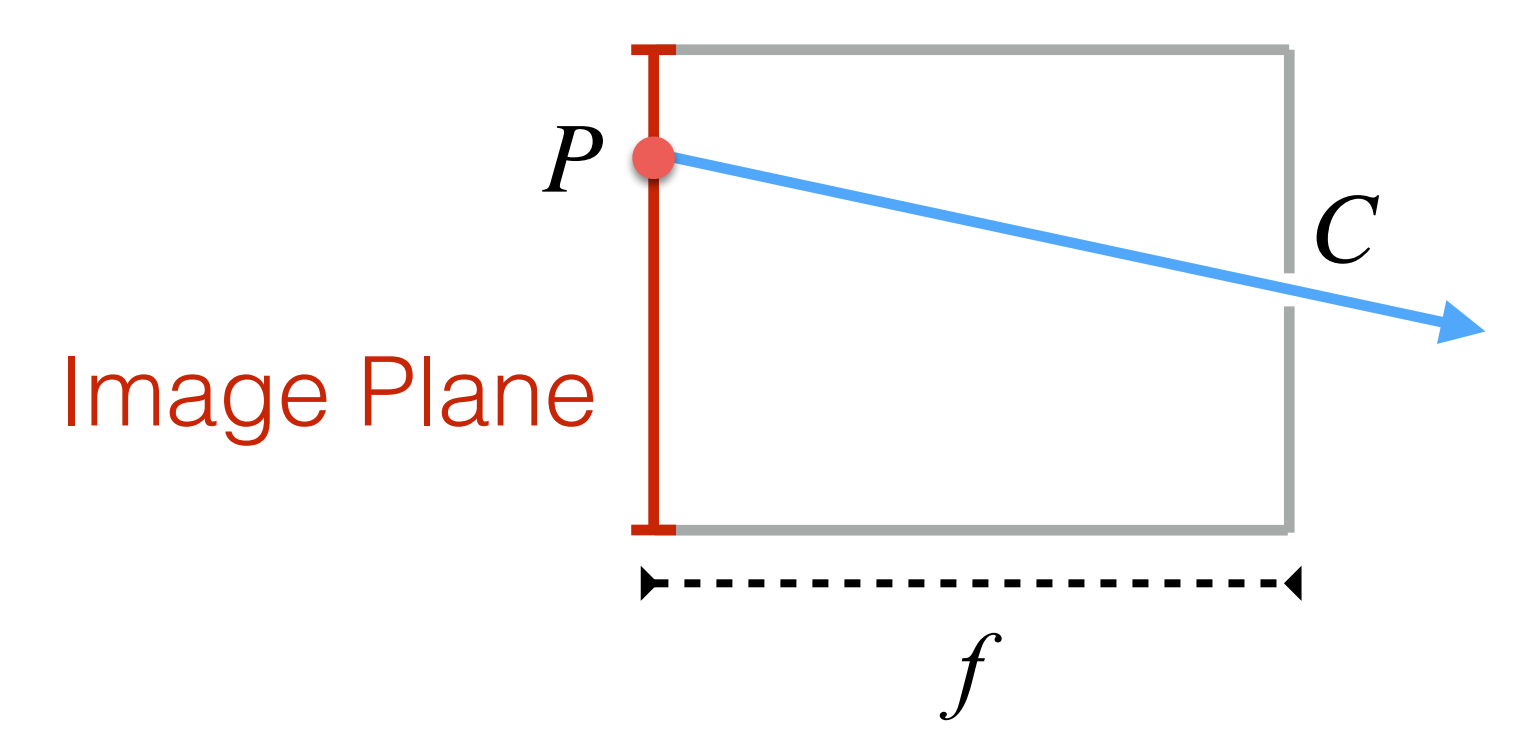

## Rendering: Ray Creation

• Therefore, the point *P* is:

$$
P = \begin{bmatrix} x \\ y \\ z \\ 1 \end{bmatrix} = \begin{bmatrix} \frac{(u - u_0)}{k_u} \\ \frac{(v - v_0)}{k_v} \\ -f \\ 1 \end{bmatrix}
$$

• and, the ray direction is simply computed as:

$$
\vec{d} = \frac{C - P}{\|C - P\|}
$$

## Camera Model

• The full camera model including the camera pose is defined as:

$$
P = K[I|\mathbf{0}]G = K[R|\mathbf{t}]
$$

• *P* is 3x4 matrix with 11 independent parameters!

**Appendix C**: Ray-Volume Boundary Intersection

# Ray-Box Intersection

- As the first step, we need to find the intersection ray-box. The volume boundary is just a box!
- We know that a box has six faces; i.e., planes:
	- We need to check intersection against six planes

#### Rendering: Ray-Plane Intersection  $a \cdot x + b \cdot y + c \cdot z + D = 0$

• A plane is defined by its normal  $\vec{n} = (a, b, c)$  and a shift parameter (D):

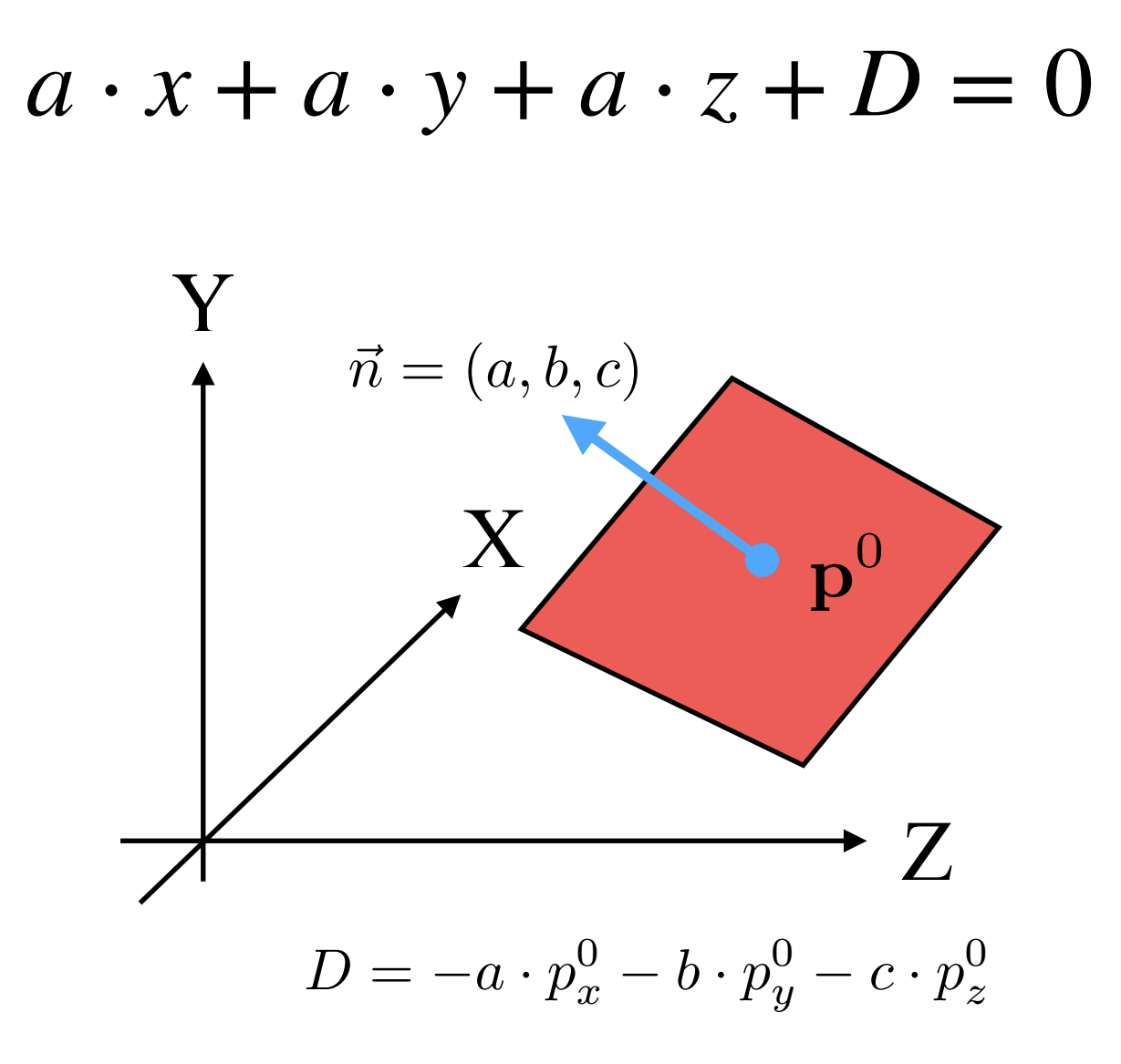

#### Rendering: Ray-Plane Intersection

• We need to solve the system:

$$
\begin{cases}\n\mathbf{p}(t) = \mathbf{o} + \vec{d} \cdot t & t > 0 \\
a \cdot p_x + b \cdot p_y + c \cdot p_z + D = 0\n\end{cases}
$$

Its solution is

$$
\vec{v} = \mathbf{p}^0 - \mathbf{o}
$$

$$
t = \frac{\vec{v} \cdot \vec{n}}{\vec{n} \cdot \vec{d}} \qquad (\vec{n} \cdot \vec{d}) > 0
$$